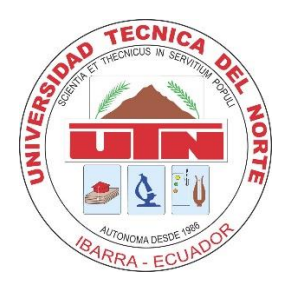

# UNIVERSIDAD TÉCNICA DEL NORTE

# **FACULTAD DE INGENIERÍA EN CIENCIAS APLICADAS**

# **CARRERA DE INGENIERÍA EN MECATRÓNICA**

# TRABAJO DE GRADO PREVIO A LA OBTENCIÓN DEL TÍTULO

# DE INGENIERO EN MECATRÓNICA

# **TEMA:**

# DISEÑO E IMPLEMENTACION DE UNA CAMILLA TERMICA

# **AUTOMATICA PARA MASAJES TERAPEUTICOS**

**AUTOR:** 

**JONATHAN STALIN ORBE PINCHAO** 

**DIRECTOR:** 

**ING. ELEAZAR DIAZ** 

Ibarra - Ecuador

2016

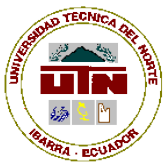

## **UNIVERSIDAD TÉCNICA DEL NORTE BIBLIOTECA UNIVERSITARIA**

**AUTORIZACIÓN DE USO Y PUBLICACIÓN A FAVOR DE LA UNIVERSIDAD TÉCNICA DEL NORTE**

#### **1. IDENTIFICACIÓN DE LA OBRA**

La Universidad Técnica del Norte dentro del proyecto Repositorio Digital Institucional, determinó la necesidad de disponer de textos completos en formato digital con la finalidad de apoyar los procesos de investigación, docencia y extensión de la Universidad.

Por medio del presente documento dejo sentada mi voluntad de participar en este proyecto, para lo cual pongo a disposición la siguiente información:

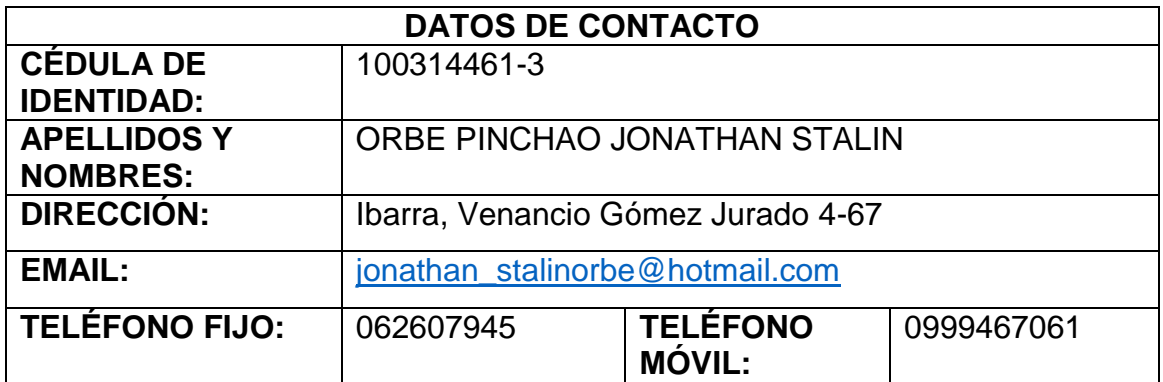

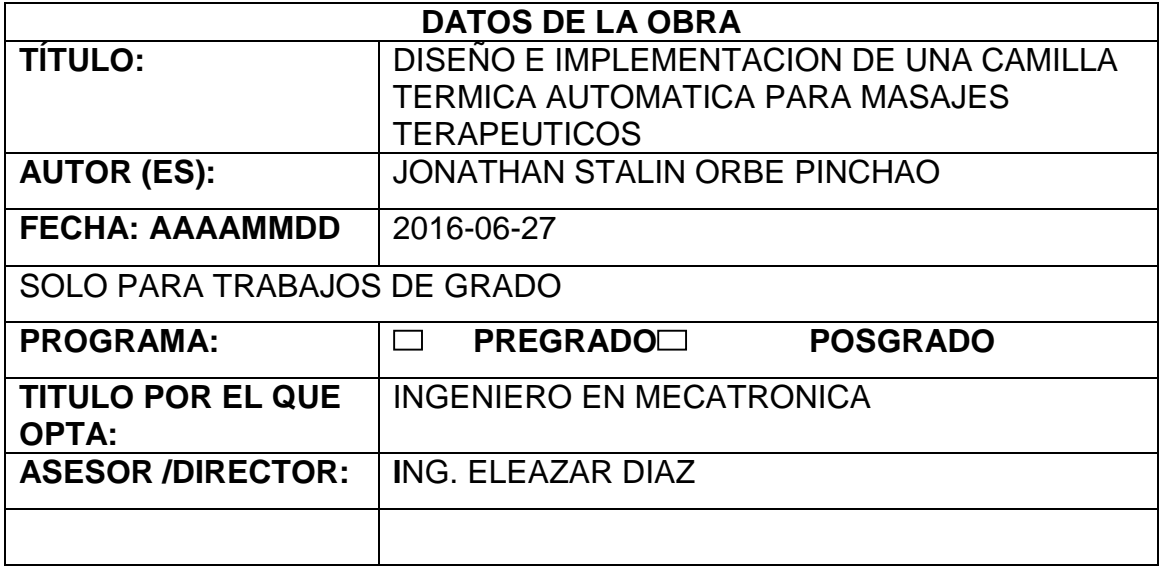

#### **2. AUTORIZACIÓN DE USO A FAVOR DE LA UNIVERSIDAD**

Yo, JONATHAN STALIN ORBE PINCHAO, con cédula de identidad Nro.100314461-3, en calidad de autor (es) y titular (es) de los derechos patrimoniales de la obra o trabajo de grado descrito anteriormente, hago entrega del ejemplar respectivo en formato digital y autorizo a la Universidad Técnica del Norte, la publicación de la obra en el Repositorio Digital Institucional y uso del archivo digital en la Biblioteca de la Universidad con fines académicos, para ampliar la disponibilidad del material y como apoyo a la educación, investigación y extensión; en concordancia con la Ley de Educación Superior Artículo 144.

#### **3. CONSTANCIAS**

El autor, JONATHAN STALIN ORBE PINCHAO, manifiesta que la obra objeto de la presente autorización es original y se la desarrolló, sin violar derechos de autor de terceros, por lo tanto la obra es original y que es el titular de los derechos patrimoniales, por lo que asume la responsabilidad sobre el contenido de la misma y saldrá en defensa de la Universidad en caso de reclamación por parte de terceros.

Ibarra, a los 6 días del mes de Junio del 2016.

**EL AUTOR:**

(Firma)………………………………

Nombre: JONATHAN ORBE.

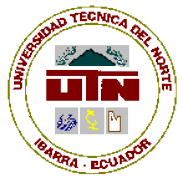

## **UNIVERSIDAD TÉCNICA DEL NORTE**

#### **CESIÓN DE DERECHOS DE AUTOR DEL TRABAJO DE GRADO A FAVOR DE LA UNIVERSIDAD TÉCNICA DEL NORTE**

Yo, JONATHAN STALIN ORBE PINCHAO, con cédula de identidad Nro.100314461-3, manifiesto mi voluntad de ceder a la Universidad Técnica del Norte los derechos patrimoniales consagrados en la Ley de Propiedad Intelectual del Ecuador, artículos 4, 5 y 6, en calidad de autor (es) de la obra o trabajo de grado denominado: DISEÑO E IMPLEMENTACION DE UNA CAMILLA TERMICA AUTOMATICA PARA MASAJES TERAPEUTICOS, que ha sido desarrollado para optar por el título de: INGENIERO EN MECATRONICA, en la Universidad Técnica del Norte, quedando la Universidad facultada para ejercer plenamente los derechos cedidos anteriormente. En mi condición de autor me reservo los derechos morales de la obra antes citada. En concordancia suscribo este documento en el momento que hago entrega del trabajo final en formato impreso y digital a la Biblioteca de la Universidad Técnica del Norte.

Ibarra, a los 6 días del mes de Junio del 2016.

(Firma)………………………. Nombre: JONATHAN ORBE Cédula: 100314461-3

# **CERTIFICACIÓN**

En calidad de Director de Grado, presentado por el señor Jonathan Stalin Orbe Pinchao, para optar por el título de ingeniero en Mecatrónica, certifico que dicho trabajo fue realizado bajo mi supervisión.

Ing. Eleazar Diaz ediaz@utn.edu.ec

\_\_\_\_\_\_\_\_\_\_\_\_\_\_\_\_\_\_\_\_

DIRECTOR

### **AGRADECIMIENTO**

Expreso mi agradecimiento:

A mi madre, Yolanda Pinchao por su apoyo incondicional, al estar siempre pendiente en mis actividades.

A mi hermana por ser la fuente de inspiración de las metas cumplidas.

Al ingeniero Eleazar Díaz, en calidad de director del proyecto, por su apoyo y guía para la culminación de este proyecto.

A los ingenieros Cosme Mejía y Washington Mosquera por la colaboración prestada a la realización de este proyecto.

A mis abuelitos que siempre estuvieron siempre a expectativa de mis estudios.

A mi familia por estar incondicionalmente en los momentos de mayor necesidad.

Jonathan Stalin Orbe Pinchao

### **DEDICATORIA**

A mi padre Jehová que me brindo todos sus consejos y virtudes en cada momento de mi vida.

Con mucho amor a mi familia por ofrecer su presencia en los momentos más necesarios, permitiendo alcanzar el éxito y la culminación de este proyecto.

A katherinee Velásquez y mis mejores amigos (as), porque siempre pusieron un granito de arena para que continuara y perdurar en mis estudios universitarios.

Jonathan Stalin Orbe Pinchao

### **INDICE GENERAL**

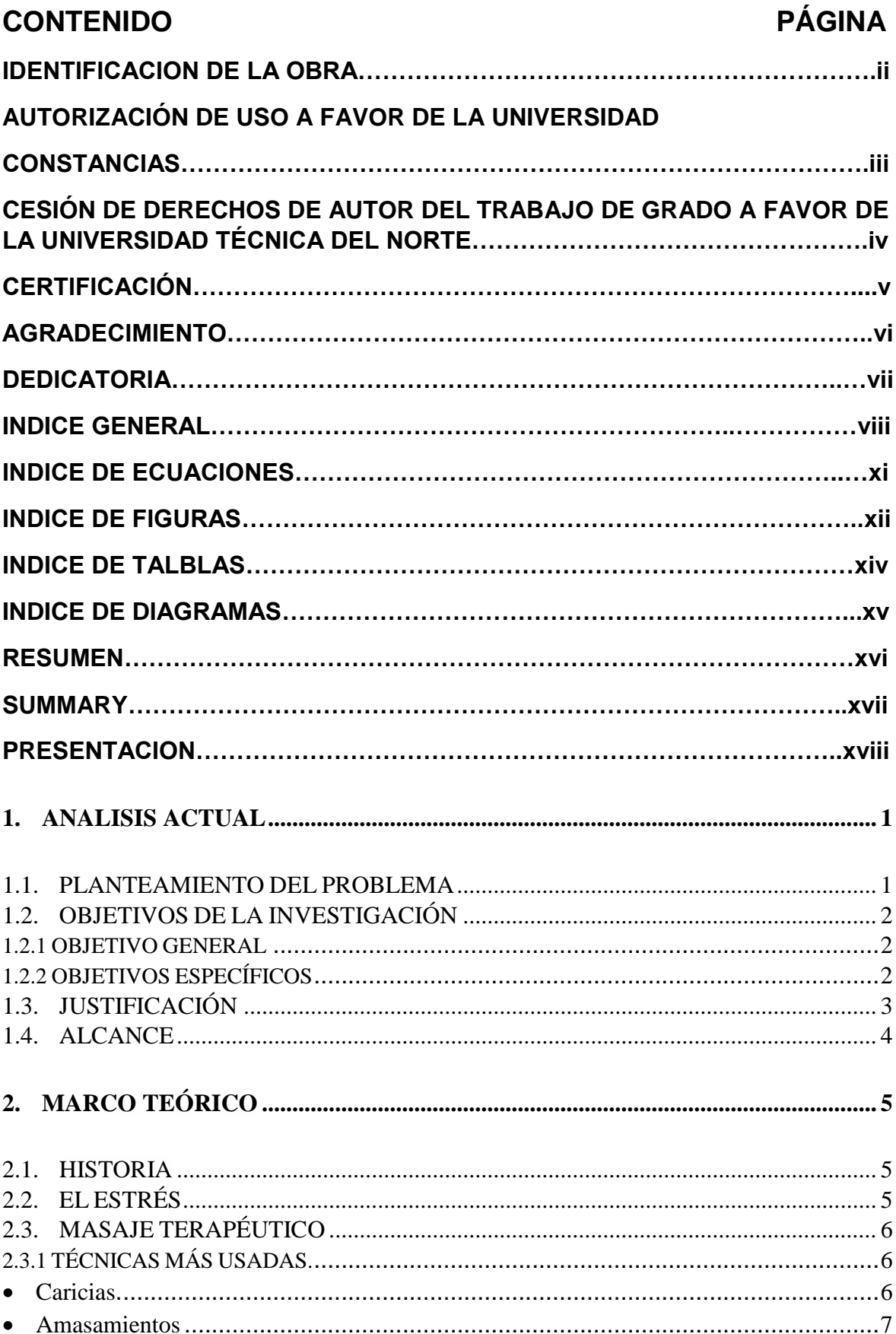

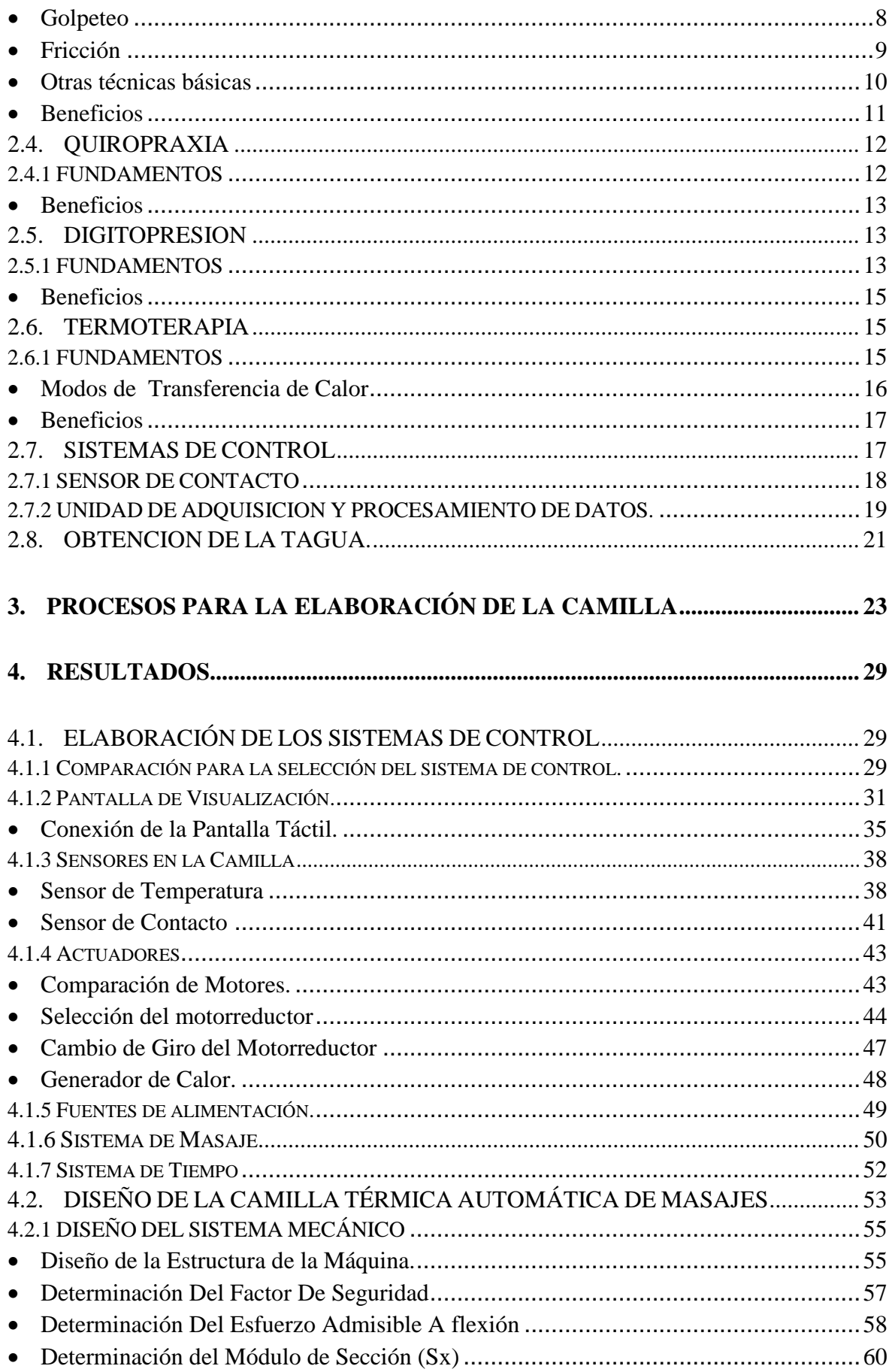

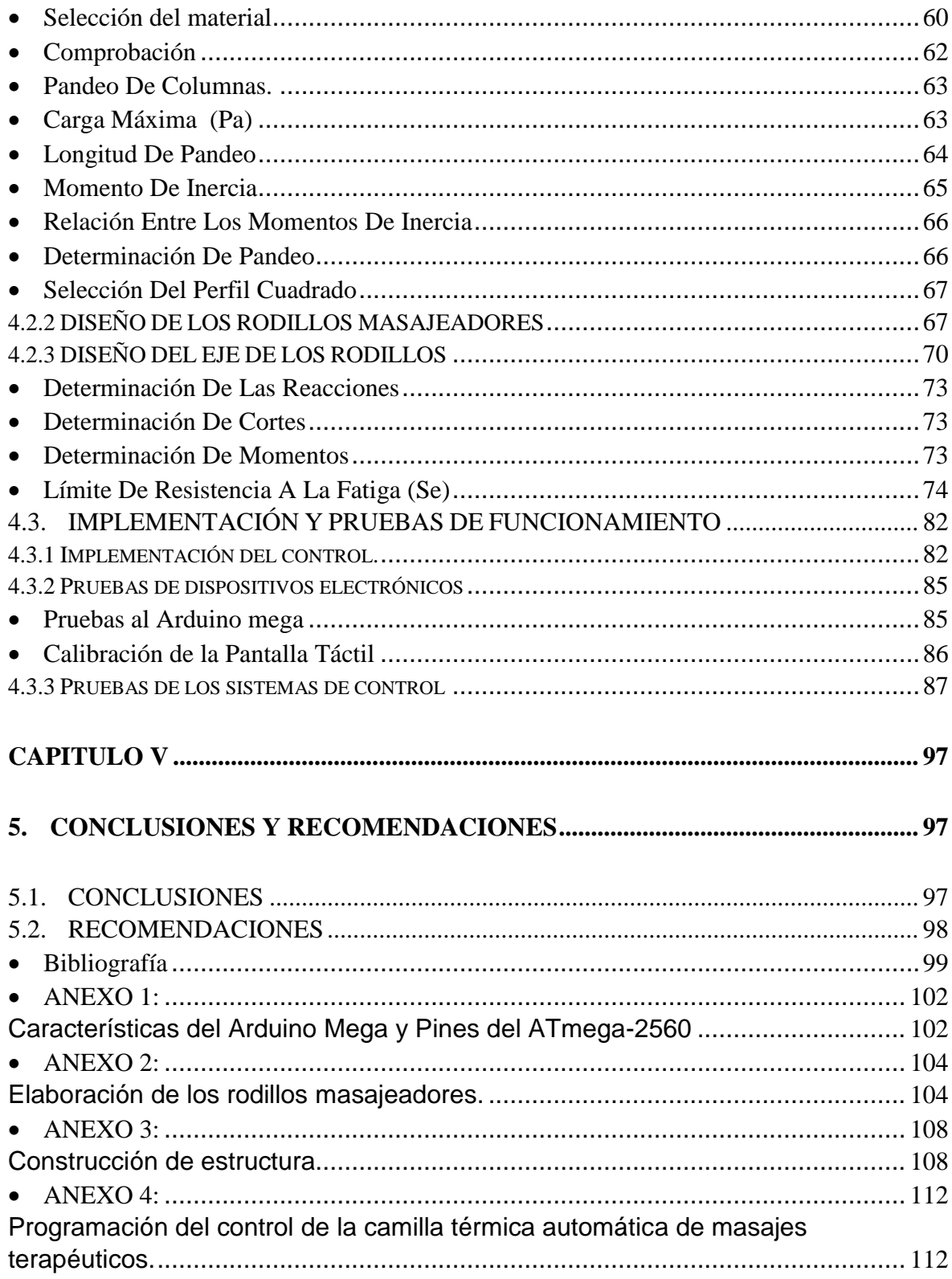

## ÍNDICE DE ECUACIONES

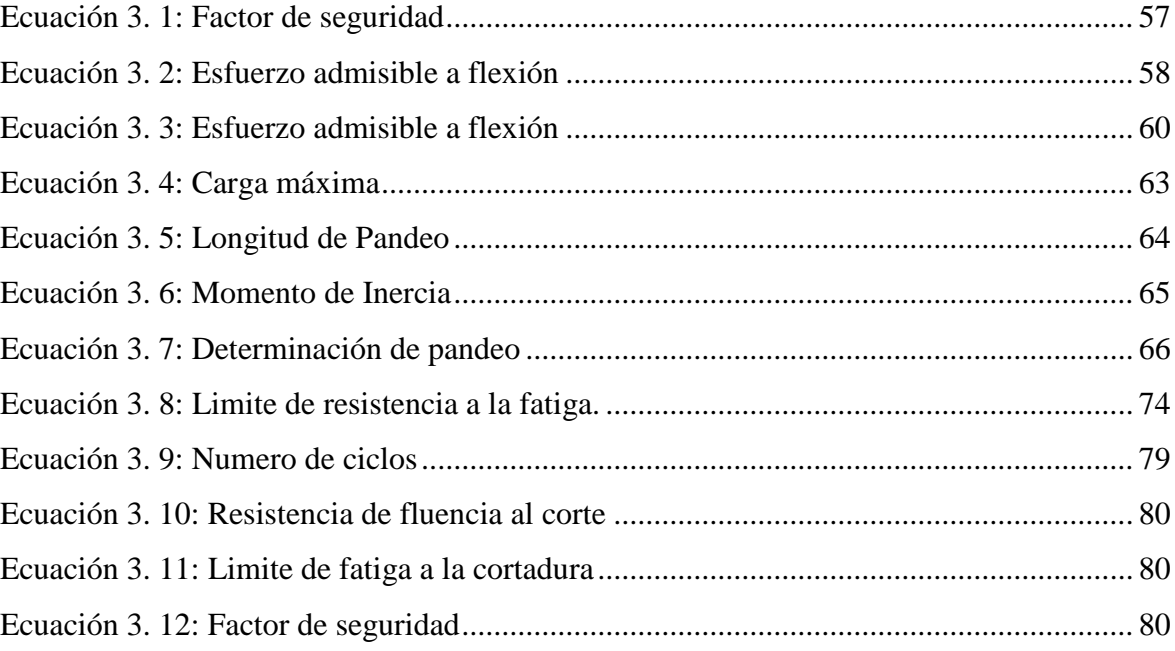

#### **INDICE DE FIGURAS**

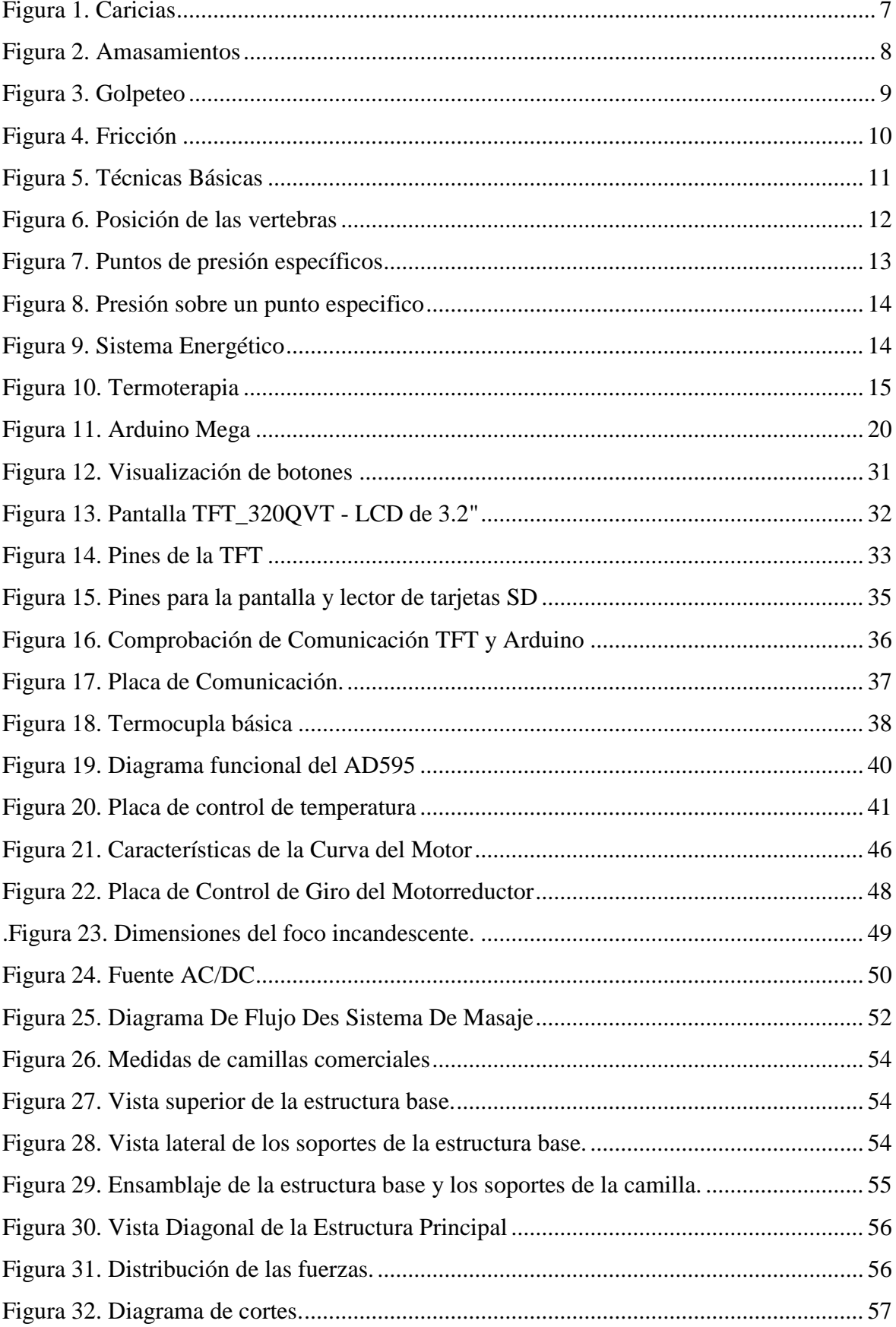

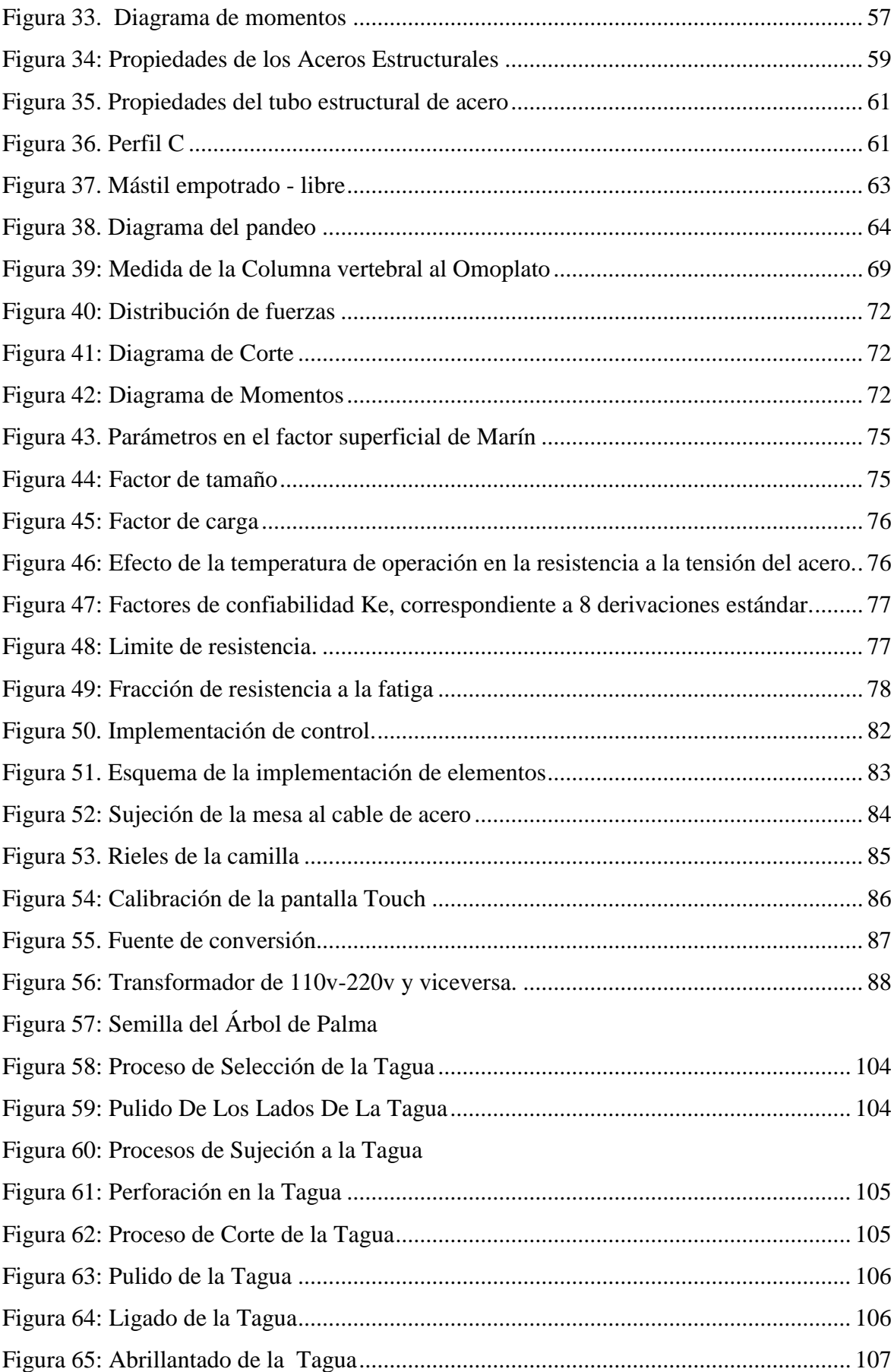

#### **INDICE DE TABLAS**

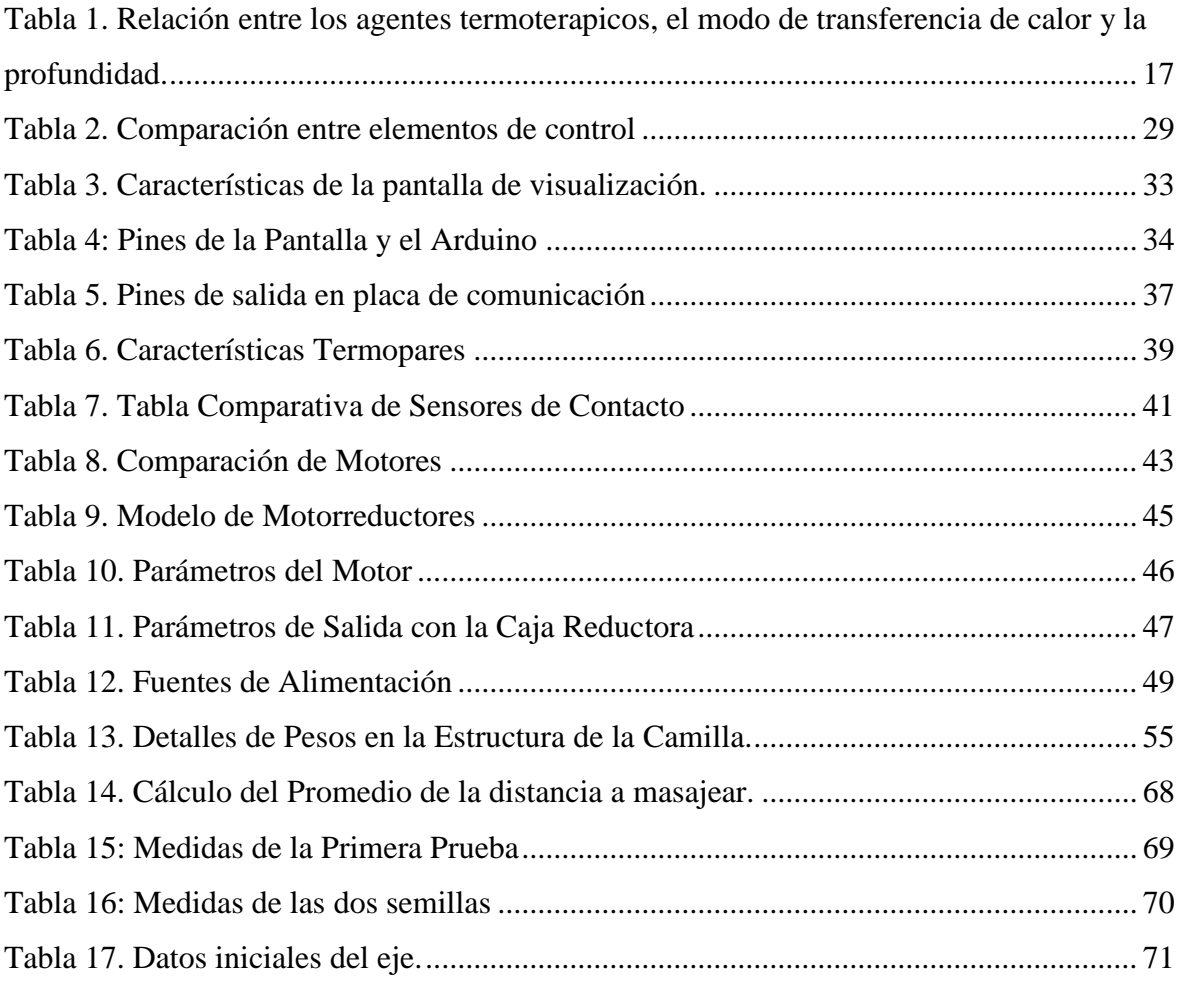

#### **INDICE DE DIAGRAMAS**

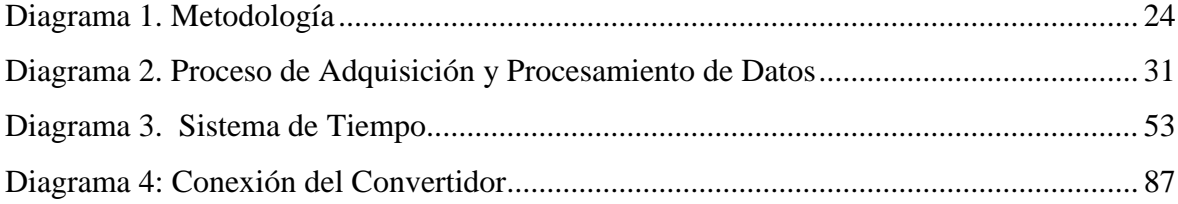

# **DISEÑO E IMPLEMENTACIÓN DE UNA CAMILLA TÉRMICA AUTOMÁTICA PARA MASAJES TERAPÉUTICOS**

Autor: Jonathan Orbe

Tutor: Ing. Eleazar Diaz

## **RESUMEN**

El proyecto se realizó basándose en los padecimientos de las personas considerando el estilo de vida actual, causados básicamente por el excesivo estrés, que presentan muchas personas en el Ecuador. Este trabajo promueve el manejo adecuado de técnicas de relajación y masajes terapéuticos automáticos, incluyendo la tecnología aplicada a procesos de relajación, así como la contribución al mejoramiento de la calidad de vida de la población.

El objetivo de este proyecto de investigación es diseñar e implementar una camilla térmica automática para masajes terapéuticos. El calor se utiliza como medio para relajación muscular y el mejoramiento de la circulación en una zona determinada. El sistema de masaje consta de dos subsistemas: los elementos mecánicos y el sistema electrónico para el control y monitoreo del proceso. El sistema de control evalúa continuamente cualquier cambio de temperatura durante el proceso de masaje.

La tecnología de camillas terapéuticas no se ha desarrollado todavía en Ecuador. Es por eso que este trabajo representa una contribución al mejoramiento del estado anímico y de salud de la persona que usa el servicio de masaje terapéutico.

# **DESIGN AND IMPLEMENTATION OF A THERMAL THERAPEUTIC MASSAGE CAMILLA AUTOMATIC**

Author: Jonathan Orbe

Tutor: Ing. Eleazar Diaz

## **SUMMARY**

The project to detail is what made based on the physical and health problems that the people in Ecuador. This work promotes the proper handling of relaxation techniques and massage therapy machines, including the technology involved in relaxation processes, and the contribution to improving the quality of life of the population.

The aim of this research project is to design and implement an automatic thermal therapeutic massage stretcher. The heat is used as a means of relaxation of contracted muscles and improving circulation. The massage system consists of two subsystems: the mechanical elements and the electronic system for controlling and monitoring the process. The control system continuously evaluate me any anomaly presented in the course of time to massage run.

Stretchers therapeutic technology has not yet developed in Ecuador. That's why the work represents an initial idea that will help improve mood and health of the population.

# **PRESENTACIÓN**

El proyecto, Camilla Térmica Automática para Masajes Terapéuticos, se ha desarrollado en una estructura de cinco capítulos, los cuales permitirán conocer y entender la investigación realizada para la elaboración del trabajo.

El primer capítulo explica el problema, que es muy común hoy en día en muchas personas, causado por el exceso de esfuerzo físico y mental, cansancio extremo y estilo de vida. Así como los objetivos de la investigación, el alcance y la justificación del proyecto.

El segundo capítulo describe al problema y las soluciones que actualmente se conocen, además de la información utilizada para la elaboración del trabajo de grado.

El tercer capítulo es la metodología, que son las etapas a desarrollarse para cumplir con los objetivos.

El cuarto capítulo son los resultados en donde se muestra el diseño electrónico y mecánico de la camilla, detallando los parámetros utilizados y requerimientos para el correcto funcionamiento; así como la implementación y las pruebas de funcionamiento.

El quinto capítulo muestra las conclusiones y recomendaciones del proyecto de grado.

#### **CAPITULO I**

#### **1. ANALISIS ACTUAL**

#### **1.1. PLANTEAMIENTO DEL PROBLEMA**

En la relación trabajo y el trabajador, se producen situaciones de estrés que actualmente son conocidas a través de la encuesta realizada por Towers Watson que demostró que los trabajadores más estresados participaron menos, tienen niveles más elevados de ausencia y, por ende, son menos productivos. (Watson, 2014)

El estrés, siendo este un trastorno biopsicosocial que afecta a un segmento muy amplio de la población ecuatoriana laboralmente activa; la cual se encuentra inmersa en una sociedad globalizada que exige y demanda cada día individuos más aptos y capacitados para enfrentar y resolver problemas cotidianos de índole laboral, social y emocional. Esta exigencia si bien genera satisfacciones también conlleva consecuencias nocivas para el organismo en las personas, afectando la calidad y estilo de vida.

Es por ello que existe una gran cantidad de personas que llegan a centros médicos públicos y privados presentando molestias relacionadas con contracturas y dolores musculares, que pueden ser en la zona de cuello y espalda-alta en mayor incidencia, dolores en la zona lumbar y además contracturas musculares en piernas y sensación de amortiguamiento en las extremidades. Muchos pacientes son remitidos a centros de terapias físicas y a profesionales fisioterapeutas quienes atreves de técnicas como compresas calientes, magnetoterapia, electro estimulación ayudan a mejorar las dolencias en las personas que usan sus servicios.

Los pacientes que acuden a este tipo de tratamientos y procedimientos reportan una mejoría parcial de sus afecciones iniciales.

De ahí la necesidad de buscar terapias complementarias como quiropraxia, la digitopresión, masaje terapéutico, termoterapia; técnicas que se aplican en varias sesiones obteniendo resultados muy buenos y duraderos.

Con lo expuesto anteriormente, es óptimo tener una solución holística de las afecciones generadas por los altos niveles de estrés. De ahí que existen varios artículos diseñados para mejorar y aliviar este tipo de dolencias, como masajeadores manuales, eléctricos y artículos más complejos como la camilla térmica automática de masajes terapéuticos de uso doméstico. Pero hoy en día el costo de la camilla terapéutica es elevado, por costos de importación entre otros.

Es por ello que con la construcción de la camilla automática de masajes terapéuticos, la cual está diseñada con materiales de fácil acceso a bajo costo, brindando a muchas personas una alternativa de solución para algunos problemas ocasionados por el estrés.

#### **1.2. OBJETIVOS DE LA INVESTIGACIÓN**

#### **1.2.1 OBJETIVO GENERAL**

Diseñar e implementar una camilla térmica automática de masajes terapéuticos.

#### **1.2.2 OBJETIVOS ESPECÍFICOS**

- Mejorar los problemas relacionados con el estrés, a través de terapias de relajación incluidas en la camilla.
- Construir un sistema mecánico para termo-masajes terapéuticos no invasivo y de bajo impacto a través de movimiento de rodillos de tagua.
- Implementar un sistema de control de temperatura en el equipo, para mantener la temperatura deseada y necesaria.
- Realizar un manual de funcionamiento del equipo.

#### **1.3. JUSTIFICACIÓN**

En la actualidad una camilla de masajes térmica automática se utiliza para generar un rápido alivio a las dolencias musculo esqueléticas que son producto del estilo de vida que llevan las personas.

La camilla contiene masajeadores de forma casi circular, es adecuado para que en el masaje exista variación de presión y además los rodillos giran sobre su propio eje. Los masajeadores son elaborados en tagua, es un material adquirido de los árboles llamados PALMA, que se encuentran en los bosques táguales del Ecuador. Los masajeadores se trasladan por los músculos paravertebrales y con el peso del individuo se logra un masaje terapéutico que se conoce como digitopresión, adicionalmente produce un leve alineamiento vertebral conocido como movimiento quiropráctico; lo que permite relajar la estructura muscular a masajear, siendo muy importante ya que la zona intervertebral posee toda la irrigación nerviosa y así controla las funciones del organismo.

El mejoramiento de la microcirculación es importante para el proceso desinflamante de una zona específica, lo que se logra con el uso de la terapia de calor producida por focos incandescentes

El presente proyecto investigativo desarrolla el diseño de una camilla automática de masajes terapéuticos con resultados similares que las existentes en el mercado, las cuales tienen una amplia investigación ya que se las viene fabricando aproximadamente desde 1999. Este proyecto brindará la oportunidad a un mayor número de personas de ser beneficiados con este tratamiento, ya que estará al alcance de todos, ahorrándoles tiempo y dinero, cumpliendo así con las exigencias que impone el estilo de vida actual.

#### **1.4. ALCANCE**

Con esta investigación se construye una Camilla de Masajes con un sistema automático, usando un dispositivo programable, el cual permitirá controlar temperatura y tiempo, siendo esto necesario para que los mecanismos sean coordinados y óptimos para la funcionalidad requerida. Para el desarrollo de este trabajo investigativo, se ha tomado en cuenta las características principales de máquinas ya existentes en el mercado.

La generación de calor se la generará con focos incandescentes, los cuales se encuentran ubicados a cierta distancia especifica del lugar de contacto con los masajeadores, el control ON – OFF permite que la temperatura se estabilice para que sea lo más satisfactorio para el usuario.

El movimiento de los masajeadores se accionará por medio del control de un motor DC el mismo que permitirá realizar el movimiento rectilíneo de estos, acoplados a una mesa los cuales circularán por unos rieles que se adaptarán a la forma de la columna vertebral.

Se incluirá una pantalla de visualización para el monitoreo de las variables que permitirán un funcionamiento que será configurado por el usuario de acuerdo a las necesidades que se presenten.

Esta máquina está diseñada para ser usada por personas con una altura máxima de hasta 190cm.

### **CAPITULO II**

## **2. MARCO TEÓRICO**

#### **2.1. HISTORIA**

Las primeras reseñas de lo que ahora es conocido como masaje, datan del año dos mil antes de Cristo, en el que aparecen unos grabados de ejercicios de gimnasia y masaje. En el año 1700 A.C. algunos libros citan información sobre fricciones y percusiones para rituales terapéuticos. Con el pasar del tiempo el masaje queda en segundo plano y existen pocas referencias a esta técnica que resurge en el Renacimiento, cuando los grandes pensadores abogan por el cuidado del cuerpo y la educación física. Para el siglo XIX ya subrayan, Meger, Estradere, Mitchell o Kellog, su importancia como terapia alternativa. (Fisioastur, 2013)

Hoy en día el masaje es importante para relajar y aliviar molestias producidos por varios factores en el diario vivir, se la define como la operación consistente en presionar, frotar o golpear rítmicamente con la intensidad adecuada sobre regiones específicas del cuerpo. (Española, 2016)

#### **2.2. EL ESTRÉS**

Este término fue reconocido por Hipócrates pero se lo utilizo a partir del siglo XIV para referirse a experiencias negativas, de sufrimiento, etc. En el siglo XVII, el biólogo y físico R. Hook, lo asocia a fenómenos físicos como presión, fuerza, distorsión, etc. El estrés es la fuerza interna presente en un área sobre la que actúa una fuerza externa, cuando una estructura sólida es distorsionada. (Claudio, 2014)

Cuando se habla de estrés, se refiere a varios aspectos de un mismo concepto. Por un lado, se puede dar al término el significado de una respuesta emitida por nuestro organismo ante un estímulo. Se llama estrés a las respuestas psicológicas y fisiológicas que la persona da ante un estímulo ambiental «amenazante». (Claudio, 2014)

El estrés se entiende como síndrome general de adaptación, que incluye tres fases: de alarma, de resistencia o adaptación del organismo y de agotamiento, pudiendo, si la amenaza es suficientemente severa y prolongada, producir la muerte. La respuesta de estrés se da a tres niveles: fisiológico, cognitivo y motor. (Claudio, 2014)

En el primer caso, puede manifestarse en forma de taquicardia, hipertensión, incremento del colesterol, hiperglucemia, diuresis, aumento-disminución de la temperatura, sequedad de boca, inhibición del sistema inmunológico, etc. En el segundo nivel, puede provocar incapacidad en la toma de decisiones, dificultades de concentración y de atención, olvidos frecuentes o irritabilidad. Finalmente, las respuestas motoras se manifiestan con temblores, tartamudeo, predisposición a accidentes, disminución o aumento del apetito o explosiones emocionales. (Claudio, 2014)

### **2.3. MASAJE TERAPÉUTICO**

## **2.3.1 TÉCNICAS MÁS USADAS.**

**Caricias.**

Caricias o su nombre técnico (effleurages) es la técnica más básica, es como un golpeteo suave y delicado, muy utilizado en el proceso del masaje terapéutico por los profesionales. Se lo realiza por medio del desplazamiento de las manos sobre la piel aplicando presión moderadamente, además aplicamos luz para obtener calor; crema o aceite para introducir al tacto del terapeuta y se produzca la relajación en los tejidos promoviendo la circulación en el resto del cuerpo. (LIDELL) (Figura 1).

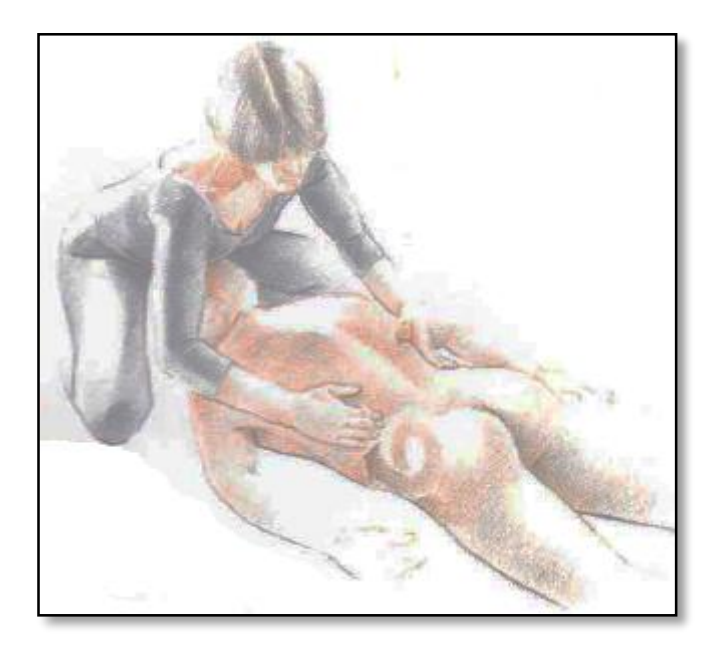

**Figura 1.** Caricias Fuente: (LIDELL)

#### <span id="page-24-0"></span>**Amasamientos**

Es una técnica que permite levantar y apretujar los músculos se le conoce como Petrisage, logra corregir el flujo sanguíneo, disminuir el espasmo muscular, eliminar toxinas del cuerpo y se la realiza de algunas maneras que a continuación se detalla: (Figura 2).

El desplume: suavemente levantamos la piel y la deslizamos hacia atrás con los dedos.

Golpe J: utilizando los nudillos del puño cerrado se presiona en la piel profundamente en forma de J.

Inclinación C: se dobla la piel en forma de la letra C, empujando y tirando de ella con pulgares y dedos. (LIDELL)

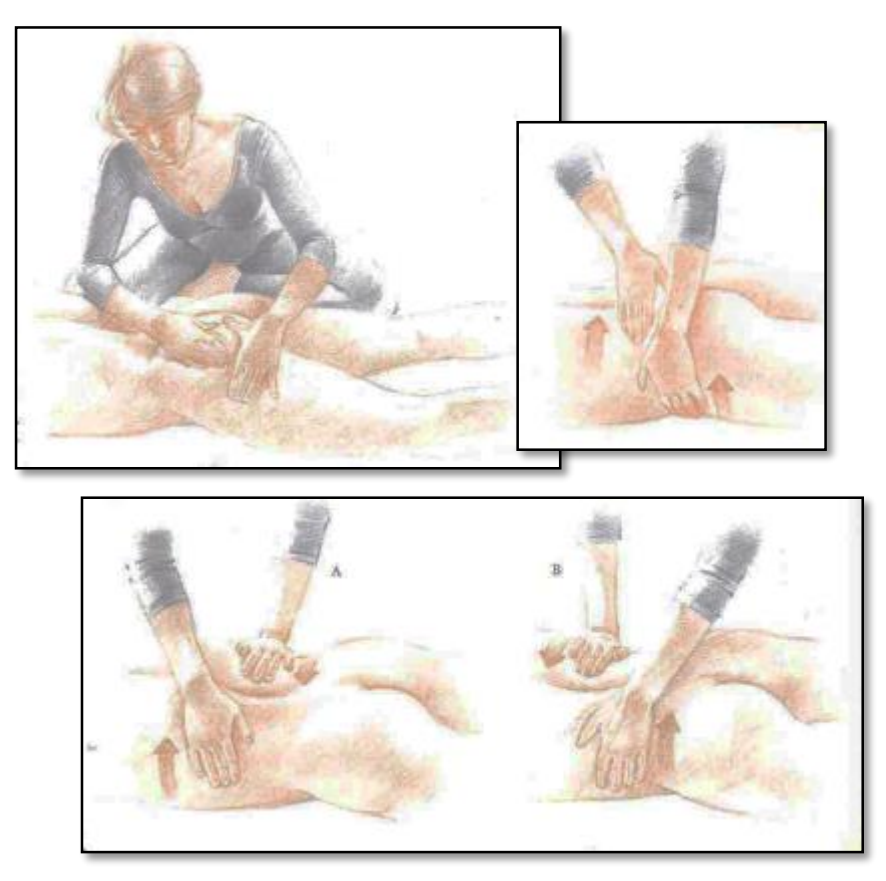

**Figura 2.** Amasamientos Fuente: (LIDELL)

<span id="page-25-0"></span>**Golpeteo**

Para efectuar este masaje el terapeuta realiza percusión en partes del cuerpo para producir calor; quienes realizan actividades físicas lo usan para des-tensionar los músculos, se debe evitar practicar en personas gravemente enfermas. (LIDELL)

La sensación de alivio es placentera en las zonas musculosas, mas no en las zonas óseas, hay algunas maneras de realizar esta técnica; el palmoteo, la catación y percusión. (Fisioastur, 2013) (Figura 3).

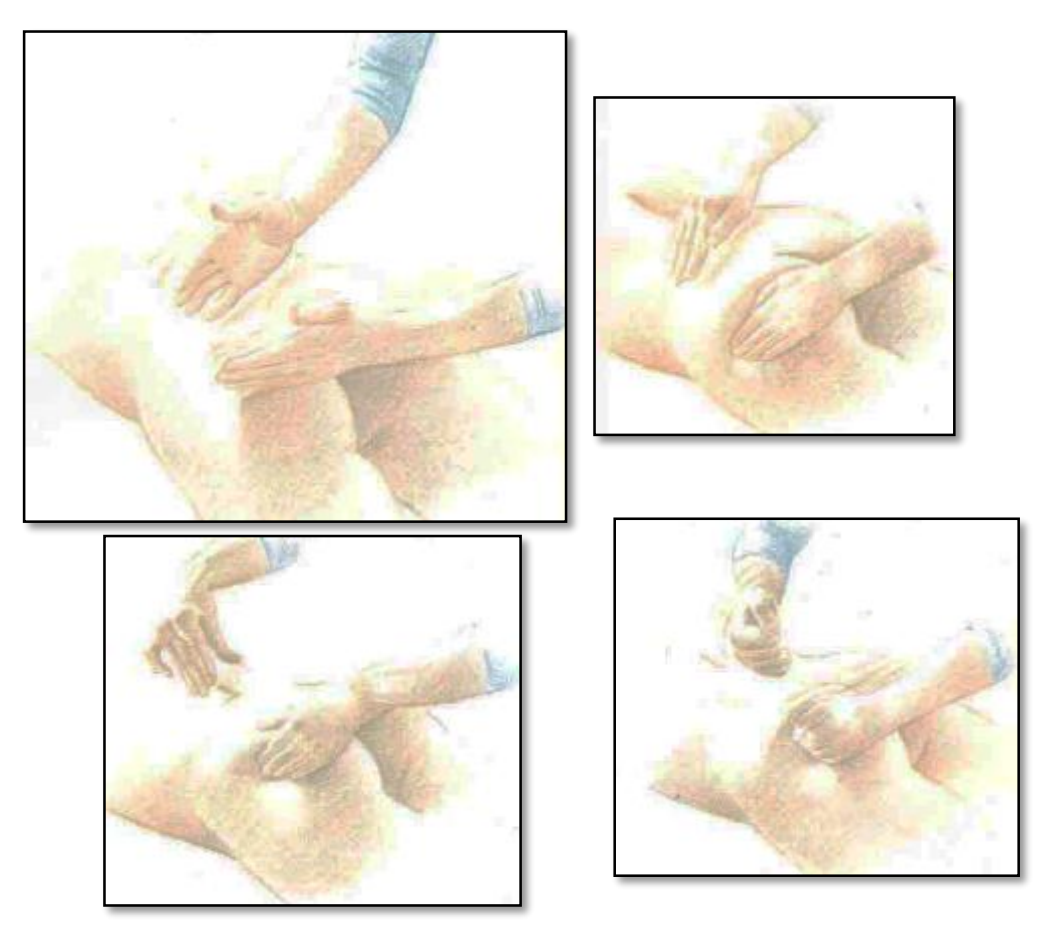

*Figura 3. Golpeteo* Fuente: (LIDELL)

<span id="page-26-0"></span>**Fricción**

Cuando se produce soldaduras en los músculos o en los tejidos próximos lo mejor es realizar fricción para iniciar circulación en ciertas áreas, para evitar quemar la zona a tratar es recomendable usar aceites y con una aplicación rápida realizada con las manos, palma, nudillos, o los dedos pulgares se consigue la soltura y relajación de zonas afectadas. (LIDELL) (Figura 4).

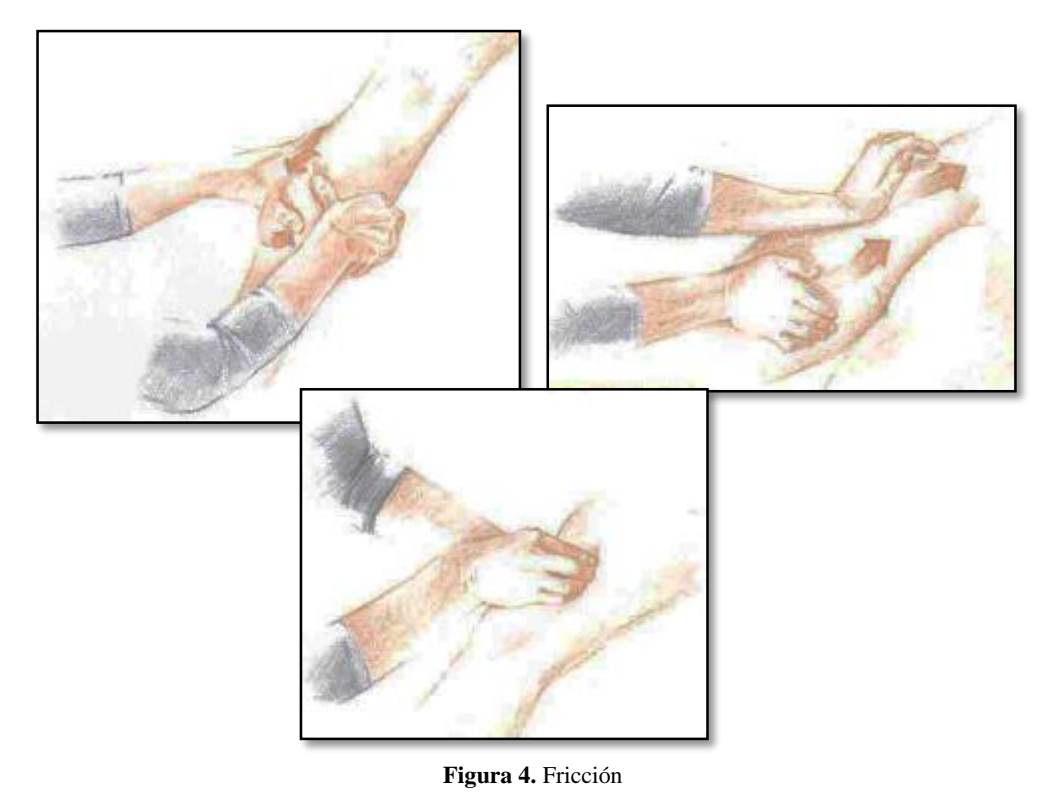

Fuente: (LIDELL)

#### <span id="page-27-0"></span>**Otras técnicas básicas**

Aparte de las técnicas antes mencionadas se puede encontrar otras maneras eficaces de masajear nuestro cuerpo que nos brindarán los resultados esperados.

Existen masajes específicos que se pueden realizar en zonas de nuestro cuerpo para la liberación de tensiones y promover el movimiento, flexibilidad de músculos entre otros. Algunos son la liberación miofascial, estiramiento guiado, mecer. (Figura 5).

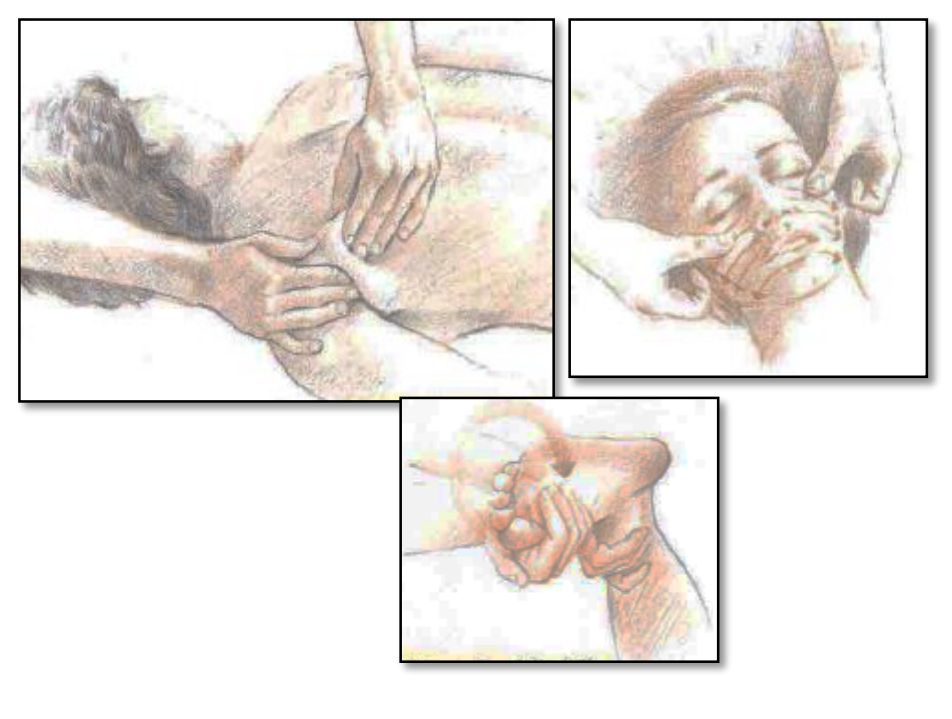

**Figura 5.** Técnicas Básicas Fuente: (LIDELL)

#### <span id="page-28-0"></span>**Beneficios**

Los beneficios otorgados con las técnicas mencionadas y entre otras existentes son variados, desde la mejora total de los sistemas internos de nuestro cuerpo, hasta el comportamiento con los demás, ya que no solo permite sentirse regios, si no que aumenta el transporte de oxígeno por medio de la sangre, existe el flujo correcto de nutrientes necesarios para nuestro organismo. Las endorfinas se van al cielo gracias a la sensación de bienestar, lo mejor de sentir estos beneficios es que los dolores desaparecen si somos constantes con los tratamientos; la flexibilidad aumentara significativamente, la actitud mejorará, el estrés disminuirá ayudando a mantenerles alejados de enfermedades que vienen de la mano. Los dolores de cabeza y de espalda son combatidos de una manera positiva. (Fisioastur, 2013) (LIDELL)

#### **2.4. QUIROPRAXIA**

#### **2.4.1 FUNDAMENTOS**

La quiropraxia son técnicas realizadas por profesionales de forma manual, la cual permite arreglar desplazamientos de la posición de los huesos (Figura 6), conocidos como subluxaciones. Son molestias incontrolables y constantes cuando rozan o presionan elementos del sistema nervioso, nervios raquídeos, sus raíces o la propia medula espinal. Suele ser común en la columna vertebral ya que esta se encarga de efectuar los esfuerzos realizados por la parte superior del cuerpo. En fin esta técnica mezcla la presión y el masaje con los dedos sobre puntos específicos. (Lopez, s.f.) (Figura 6).

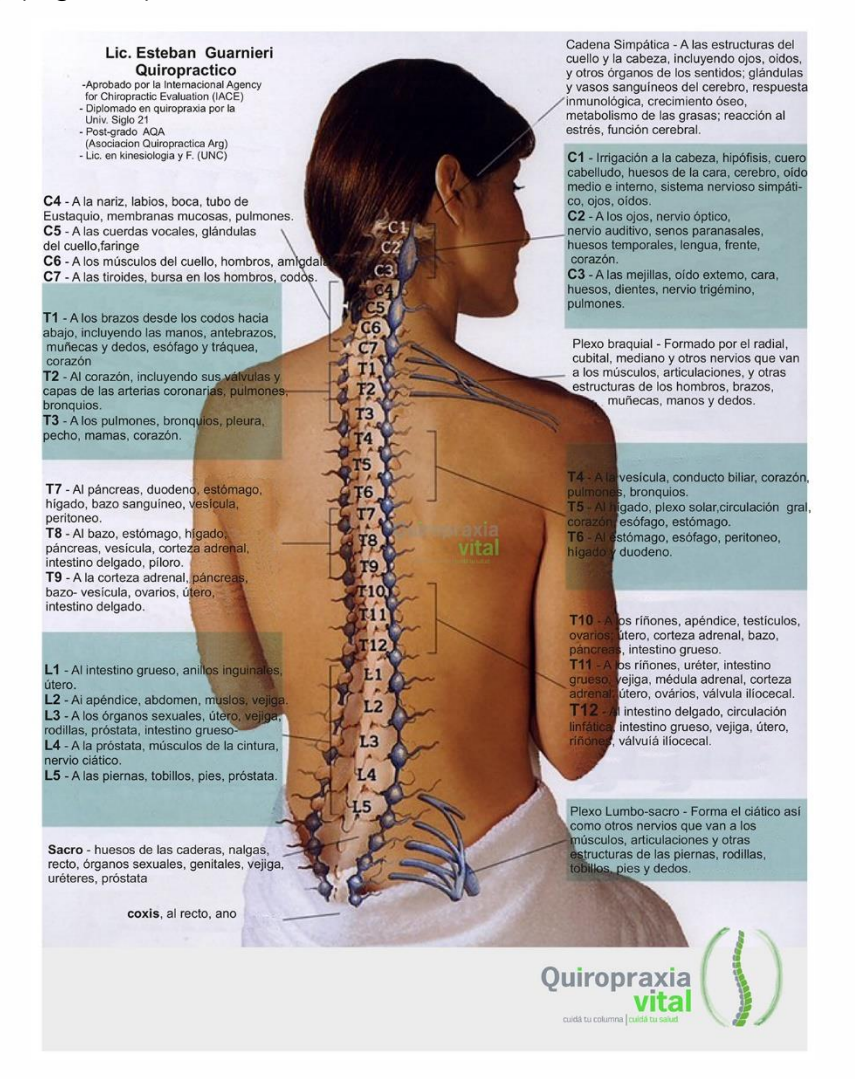

<span id="page-29-0"></span>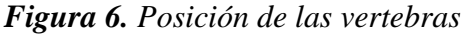

Fuente: (Guarnieri, s.f.)

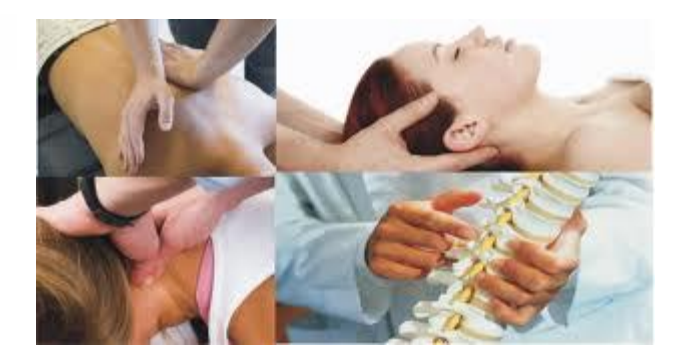

**Figura 7.** Puntos de presión específicos Fuente: (Lopez, s.f.)

<span id="page-30-0"></span>**Beneficios**

Los beneficios que se otorgan al realizar esta terapia son muy variados, se obtiene un mejoramiento de la posición de la columna vertebral y de la espalda haciendo que esté erguida, fuerte, recta y sin dolor, mejorando su flexibilidad, logrando así corregir de raíz los problemas de la columna producidos por subluxación, luxación y mala postura de la columna. (Lopez, s.f.)

#### **2.5. DIGITOPRESION**

#### **2.5.1 FUNDAMENTOS**

La Digitopresión es un método terapéutico que sigue principios similares de la acupuntura, ya que utiliza determinados puntos de la superficie corporal de alta conductibilidad eléctrica acupunturales, que se distribuye a lo largo de canales llamados meridianos, por donde circula la energía, los efectos de mejoría son significativos considerando que la aplicación de este método es por presión, la cual es limitada ya que no puede ser exagerada ni muy leve. (Heilpraktiker, 2 010 )(Figura 8).

La digitopresión es una técnica milenaria y su acción está relacionada con el mejoramiento del dolor a nivel cervical, dorsal y lumbar que son las zonas más

álgidas, en donde se acumulan la mayor cantidad de sobrecarga muscular causado por el estrés, además de fuerza y movimientos inadecuados. (Heilpraktiker, 2 010 )

La Digitopresión toma al cuerpo humano como un sistema energético (Figura 9), altamente complejo con una serie de intervenciones vitales que estipulan la salud o enfermedad. (Mandal, 2013)

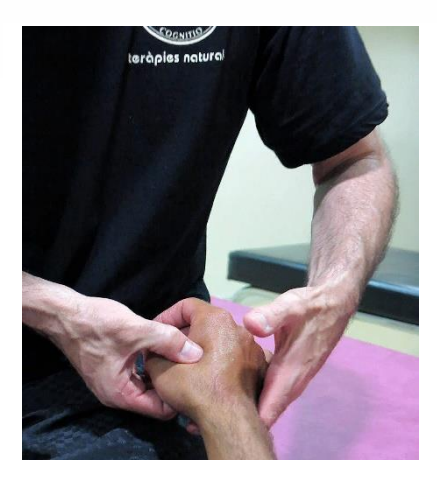

**Figura 8.** Presión sobre un punto especifico Fuente: (Heilpraktiker, 2 010 )

<span id="page-31-0"></span>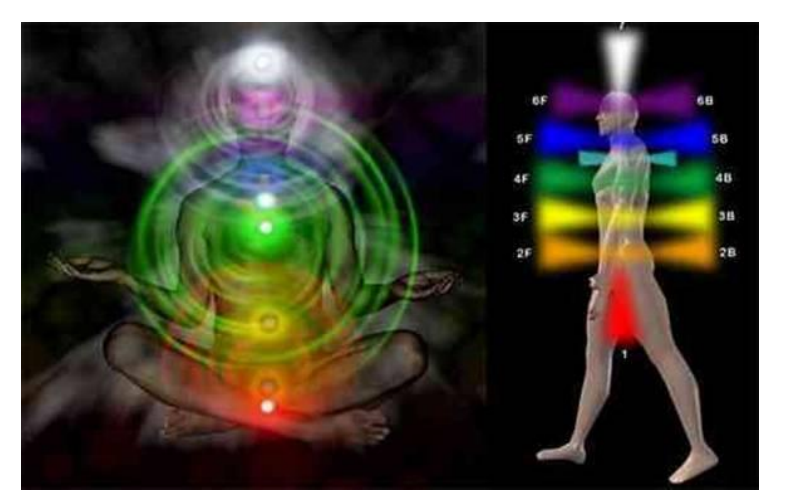

**Figura 9.** Sistema Energético

<span id="page-31-1"></span>Fuente: (Oschman, 2 012)

#### **Beneficios**

Sus beneficios son variados ya que cada punto de digito-acupuntura tiene un efecto determinado, como los puntos tonificantes de energía, la sedación de un órgano híper-activado, el reforzamiento así como dispersión de un órgano, entre otros. (Vives, 2011)

#### **2.6. TERMOTERAPIA**

#### **2.6.1 FUNDAMENTOS**

Es una técnica usada en lesiones musculares y varias enfermedades; cuando los músculos se tensan es óptimo aplicar calor al área afectada para luego estimularla y así lograr producir alivio en zonas con dolor, además ayuda en procesos reumáticos y traumatológicos. En la termoterapia se puede aplicar calor con radiación infrarroja o con parafina, radiación, convección; claro que es a nivel superficial o profundo según lo que se necesite. (Aparici, 2009) (Figura 10).

<span id="page-32-0"></span>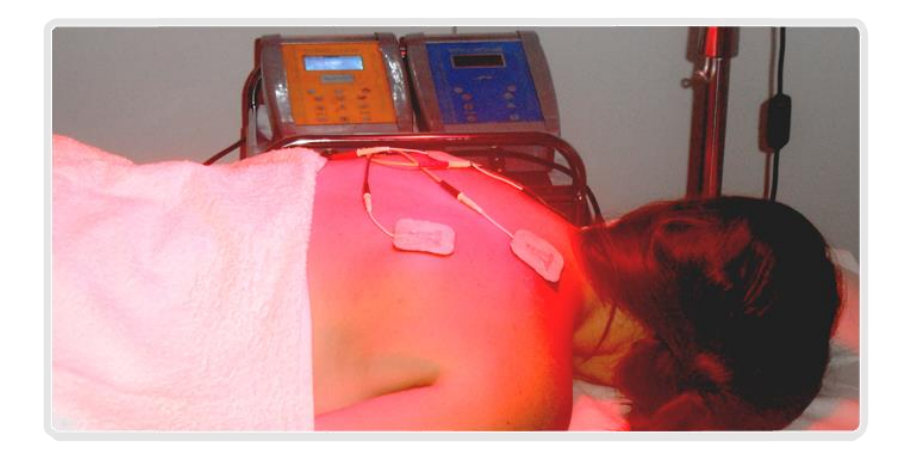

**Figura 10**. Termoterapia Fuente: (MUNILLA, 2012)

Para la correcta utilización de la termoterapia, debemos tener en cuenta que la temperatura corporal no es uniforme. La temperatura cutánea (superficial) varía entre 29 y 34º C en diferentes regiones corporales. A cierta profundidad de la piel, la temperatura se hace uniforme, que en condiciones normales, es de 37ºC. Actualmente se dispone de una gran variedad de medios termoterápicos, los cuales según la profundidad de la acción térmica se pueden clasificar en superficiales y profundos. (MUNILLA, 2012)

#### **Modos de Transferencia de Calor**

**Conducción:** Consiste en un intercambio de energía térmica entre dos cuerpos a distintas temperaturas que se ponen en contacto. (Aparici, 2009)

**Convección:** Consiste en la transferencia de calor que solo se puede dar en cuerpos líquidos. El transporte de calor desde la profundidad a la superficie en el cuerpo humano se produce por conducción y convección. La hidroterapia constituye una forma de termoterapia por convección. La circulación sanguínea juega un papel muy importante actuando a modo de radiador. (Aparici, 2009)

**Radiación:** Es la transmisión del calor (energía en forma de ondas electromagnéticas) a través del vacío como el calor del sol. Es el principal mecanismo de termólisis del organismo. No solo se produce emisión sino que se produce también absorción de radiación electromagnética. El poder absorbente, así como el poder emisivo de radiación del cuerpo depende de su temperatura, de su naturaleza y de su superficie. (Aparici, 2009)

**Conversión:** El calentamiento se produce por la transformación de otras formas de energía en energía térmica. Los agentes incluidos en la termoterapia por conversión son electromagnéticos (onda corta, microondas) y mecánicos (ultrasonidos). (Aparici, 2009)

| <b>PROFUNDIDAD</b> | <b>MODO PRINCIPAL DE</b><br><b>TRANSFERENCIA DE CALOR</b> | <b>TIPOS DE AGENTES</b><br><b>TERMOTERÁPICOS</b>                                                                                         |
|--------------------|-----------------------------------------------------------|----------------------------------------------------------------------------------------------------|
| <b>SUPERFICIAL</b> | <b>CONDUCCION</b>                                         | Compresas hidrocoladoras o hot pack<br>Cera o parafina<br>Almohadillas químicas<br>Almohadillas eléctricas<br>Fangoterapia<br>Termóferos |
|                    | <b>CONVECCION</b>                                         | Hidroterapia<br>Aire húmedo caliente<br>Aire seco                                                                                        |
|                    | <b>RADIACION</b>                                          | Luz solar<br>Radiación infrarroja<br>Radiación ultravioleta                                                                              |
| <b>PROFUNDA</b>    | <b>CONVERSIÓN</b>                                         | Microonda<br>Onda Corta<br>Ultrasonidos                                                                                                  |

**Tabla 1.** *Relación entre los agentes termoterapicos, el modo de transferencia de calor y la profundidad.*

#### **•** Beneficios

El alivio del dolor, mejora el proceso inflamatorio, relajación muscular, mejora la microcirculación sanguínea en el área de aplicación y nos mantiene en mejor estado anímico. (Aparici, 2009)

## **2.7. SISTEMAS DE CONTROL**

Un sistema de control ideal debe ser capaz de conseguir su objetivo cumpliendo los siguientes requisitos:

- Garantizar la estabilidad y, particularmente, ser robusto frente a perturbaciones y errores en los modelos
- Ser tan eficiente como sea posible, según un criterio preestablecido. Normalmente este criterio consiste en que la acción de control sobre las variables de entrada sea realizable, evitando comportamientos bruscos e irreales.
- Fácil implementación y cómodo de operar en tiempo real con ayuda de un ordenador.

Los elementos básicos que forman parte de un sistema de control y permiten su manipulación son los siguientes:

Sensores.- Permiten conocer los valores de las variables medidas del sistema.

Son elementos encargados de convertir una variable física, como la temperatura, distancia, presión; en otra variable diferente, más fácil de evaluar (Generalmente una señal eléctrica). (F. EBEL, 1993)

- **Controlador.-** Utilizando los valores determinados por los sensores y la consigna impuesta, calcula la acción que debe aplicarse para modificar las variables de control en base a cierta estrategia.
- **Actuador.-** Es el mecanismo que ejecuta la acción calculada por el controlador y que modifica las variables de control (G. D. G., 1997)

#### **2.7.1 SENSOR DE CONTACTO**

Existen dos tipos de funcionamiento en el sensor de contacto: positivo y negativo los cuales se activan de manera NC (normalmente cerrado) y NA (normalmente abierto), para el cambio de giro del motor se activa en NC. Se usó el dispositivo ya que cuenta con la facilidad de instalación, inmunidad estática, robustez y trabaja a altas tensiones. (Nestel, 1993)
Ejemplos de sensores binarios:

- Final de Carrera
- Sensor de Proximidad
- Presostato
- Sensor de nivel
- Termostato

Ventajas:

- Pueden detectar cualquier objeto independientemente del material con el que este realizado.
- No les afecta la interferencia procedente del medio exterior.
- Su salida está constituida por uno o más contactos libres de potencial.
- Su funcionamiento es exclusivamente mecánico.

Desventajas:

 Presenta el inconveniente de que su salida produce rebotes que es necesario eliminar cuando se conectan a un sistema eléctrico.

# **2.7.2 UNIDAD DE ADQUISICION Y PROCESAMIENTO DE DATOS.**

La unidad para el procesamiento de datos se llama ARDUINO\_MEGA.

### **¿Qué es Arduino?**

Arduino inicio como un proyecto de diseño que fue realizado en el Instituto de diseño Interactivo Ivrea, fue creado para el uso de estudiantes, con una plataforma simple económica y sencilla de usar, con open source con el objeto de tener un elemento electrónico que el mundo pueda usar para ayudar y contribuir los conocimientos. (ARDUINO, 2015)

El Arduino Mega (Figura 11) es la placa principal usada para el control de los elementos que se integran en la camilla automática de masajes terapéuticos. La selección se la realizo tomando en cuenta que esta placa tiene la cantidad de puertos necesarios para realizar el control de los actuadores, pantalla touch, así como la adquisición de la información del sensor de contacto.

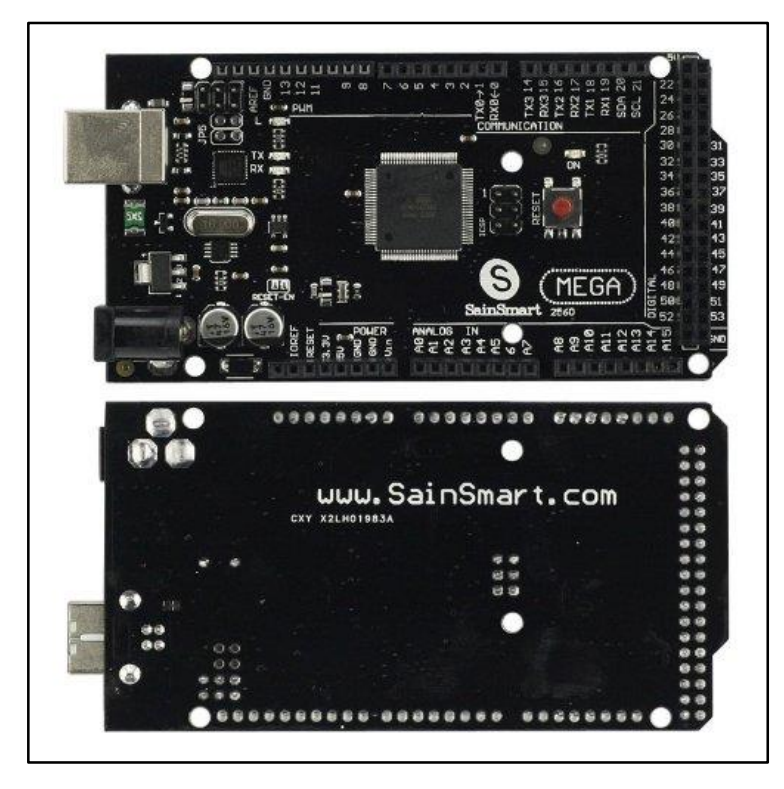

**Figura 11**. Arduino Mega

Este elemento es una tarjeta microcontroladora establecida con en el Atmega 2560, sus características principales se muestran en el ANEXO1.

Además contiene todo lo que necesita un microcontrolador; un conector simple para computador con cable USB, un adaptador, batería AC o DC para poder empezar su uso. En el ANEXO1 podemos observar el diagrama de pines del ATmega-2560.

El lenguaje de programación del Arduino se basa fundamentalmente en el lenguaje de programación llamado Wiring, la cual es una placa que contiene entradas y salidas con una plataforma de hardware multipropósito. (ARDUINO, 2015)

La sintaxis y la estructura de Arduino es igual que la de C, además se puede trabajar con librerías de C y algunas de C++. La estructura de un Sketch es básica, se empieza con la declaración de variables, luego con el setup que se ejecuta una sola

vez tras el arranque de la placa arduino, luego el loop que es la parte principal de nuestro programa y permite la ejecución de manera recursiva. (ARDUINO, 2015)

## **2.8. OBTENCION DE LA TAGUA.**

Las plantaciones de tagua en el país están localizadas en zonas montañosas y húmedas que van desde 600 a 1500 metros de altitud, en la provincia de Manabí, principalmente. (Zamora, 2011)

La planta crece en forma silvestre, es decir que las plantaciones no fueron programadas ni sembradas, las plantaciones se han extendido en forma espontánea a partir de las semillas que caen al suelo y son humedecidas por las lluvias en la estación invernal. (Zamora, 2011)

El proceso de desarrollo de la planta dura 15 años hasta obtener sus primeros frutos, cuando comienza a echar el racimo, cuyas principales características son su tamaño grande y que nace a partir de las axilas de las hojas. La tagua requiere, además, de cierta cantidad de luz, desde sus estados iníciales hasta su madurez. (Zamora, 2011)

La tagua es un producto vegetal completamente renovable y ecológico, cuyos residuos sirven inclusive como ingredientes para alimentos balanceados, es conocida como marfil vegetal de color blanco, es lisa y puede tener brillo al pulirle, es inodora e insípida, no es elástica ni incorruptible además de que es económica. (Zamora, 2011)

# **CAPITULO III**

# **3. PROCESOS PARA LA ELABORACIÓN DE LA CAMILLA**

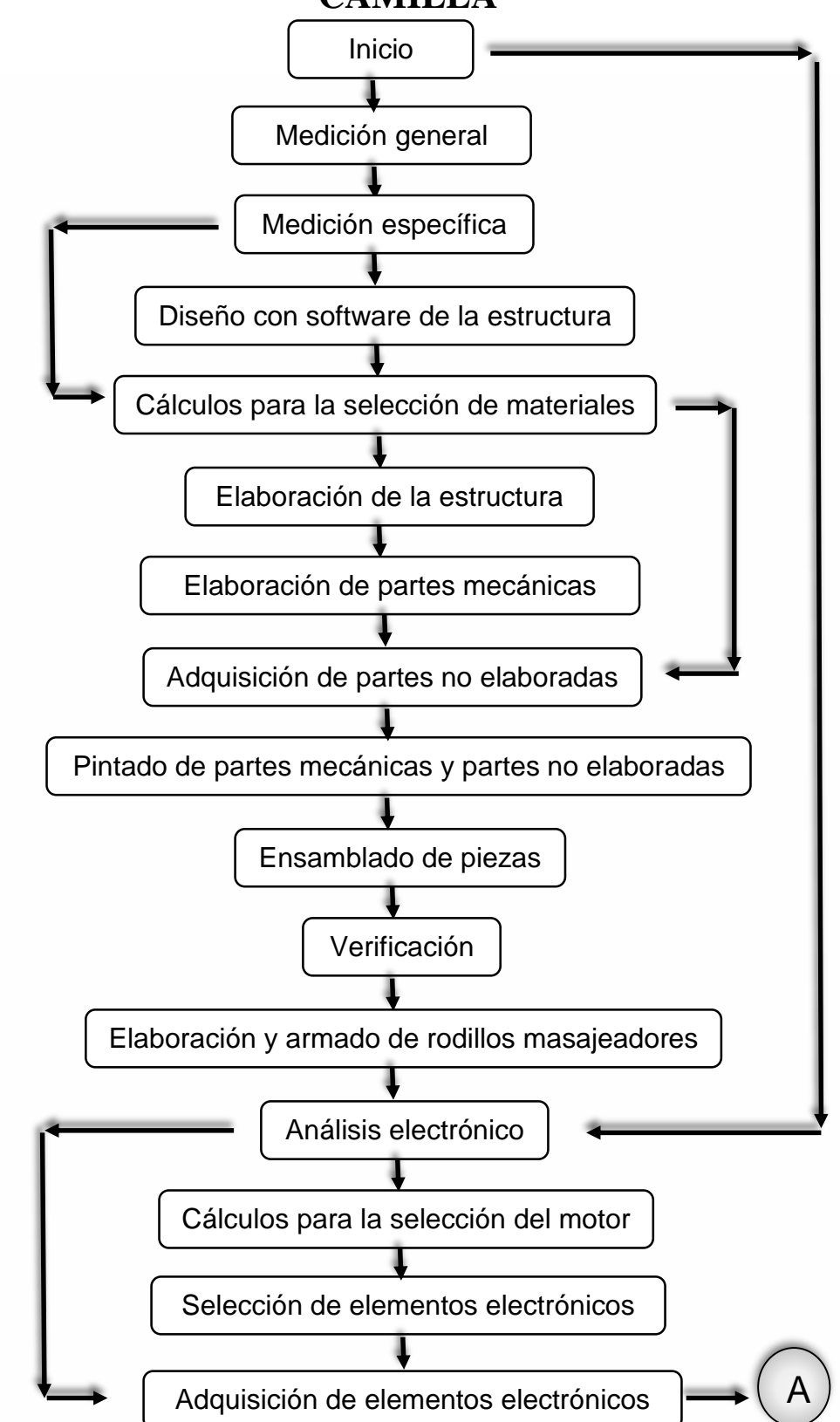

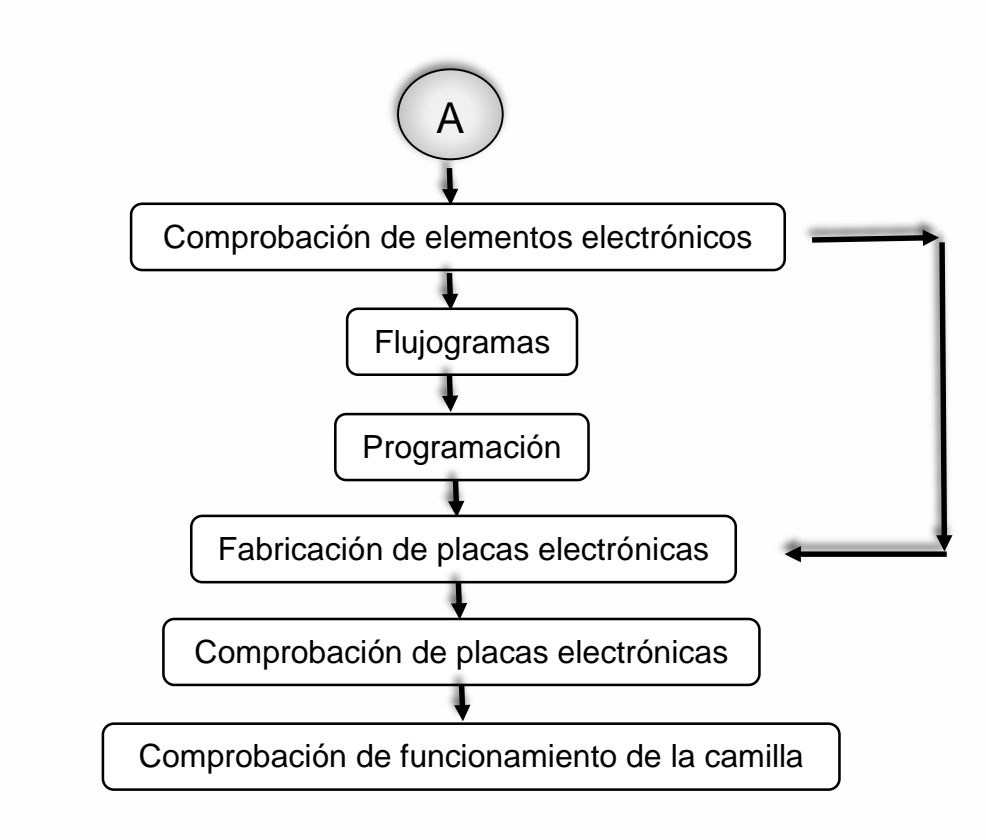

**Diagrama 1.** Metodología

**MEDICIÓN GENERAL:** se procede a investigar la medida de las camilla actuales en el mercado, para realizar el diseño de la camilla, ya que es necesario iniciar desde quien lo usa, para continuar con la elaboración. Hay que tomar en cuenta las medidas de cada elemento crítico como los tamaños de caja de control, espacio de poleas, he intentar que el espacio de masaje sea los más cómodo así se consigue evitar futuros cambios innecesarios.

**MEDICIÓN ESPECÍFICA:** es necesario ser precisó al medir los elementos electrónicos y mecánicos para evitar problemas de espacio en el ensamblaje, así como en la medición de la construcción de la estructura del masajeador.

**DISEÑO CON SOFTWARE DE LA ESTRUCTURA:** con las medidas obtenidas anteriormente se realiza el diseño de las partes en Software de Ingeniería y luego se procede a ensamblarlas, esto permite tener una idea más clara de la camilla a realizar.

**CÁLCULOS PARA SELECCIÓN DE MATERIALES:** se procede con el análisis de los elementos más críticos en la camilla, los datos obtenidos se analizan con valores de empresas y se selecciona el material más adecuado.

**ELABORACIÓN DE LA ESTRUCTURA:** Ya realizada la adquisición de los materiales metálicos, se los lleva al proceso de corte, suelda y de formado del material.

**ELABORACIÓN DE PARTES MECÁNICAS:** se empieza a realizar la elaboración de los mecanismos, tomando en cuenta las medidas generales y específicas.

**ADQUISICIÓN DE PARTES NO ELABORADAS:** son las partes menos críticas y fáciles de conseguir en el mercado así como pernos, tuercas, tornillos, cauchos y demás.

**PINTADO DE PARTES MECÁNICAS Y PARTES NO ELABORADAS:** se realizan las etapas necesarias para el pintado de las partes más sobresalientes y visibles de la máquina, otorgando un embellecimiento de la camilla. Además es necesario pintar las partes no elaboradas, con colores que no resalten a las tonalidades principales, logrando mantener una misma calidad entre todos los elementos de la camilla.

**ENSAMBLADO DE LAS PARTES:** se inicia con la unión de la estructura base, para luego continuar con las partes fijas seguido de las partes móviles, siempre intentando conseguir la mejor coalición de los elementos y sin dañar el pintado de las partes de la estructura.

**VERIFICACIÓN:** se comprueba la conformidad de las partes mecánicas.

**ELABORACIÓN Y ARMADO DE RODILLOS MASAJEADORES:** para la elaboración de los masajeadores se selecciona adecuadamente la tagua, y se la trabaja moldeando su forma natural, consiguiendo rodillos casi circulares los cuales realizaran el masaje una vez que se los arme y se los ubique en sus soportes.

**ANÁLISIS ELECTRÓNICO:** en este proceso se considera que elementos se necesitará para el funcionamiento de la camilla, para esto es necesario diseñar un sistema de control y buscar que dispositivos son los mejores el proyecto. En general, este análisis permitirá conocer que es lo principal a ocupar para el funcionamiento y cumplimiento de los objetivos.

**CÁLCULOS PARA SELECCIÓN DEL MOTOR:** con los valores obtenidos se puede buscar en el mercado que motor es el más accesible.

**SELECCIÓN DE ELEMENTOS ELECTRÓNICOS:** se realizan comparaciones para conocer que dispositivo funcionara mejor según las características de cada uno.

**ADQUISICIÓN DE ELEMENTOS ELECTRÓNICOS:** este paso es importante ya que hay que regirse en el análisis de selección, pero siempre siendo flexible con el mercado actual. Así pues se logrará obtener la mejor calidad a bajo costo.

**COMPROBACIÓN DE LOS ELEMENTOS ELECTRÓNICOS:** cada elemento es necesario someterle a pruebas de funcionamiento, para verificar que su estado sea óptimo.

**FLUJOGRAMAS:** se realizan para saber con facilidad el orden a seguir para obtener la acción propuesta en cada etapa a programar, siempre que se lo necesite.

**PROGRAMACIÓN:** ya realizado los flujogramas se realiza la programación, para que esta ejecute procesos internos y active o desactive los elementos a controlar.

**FABRICACIÓN DE PLACAS ELECTRÓNICAS:** esto se realiza basándose en los dos pasos anteriores y considerando la aplicación que se le dará.

**COMPROBACIÓN DE PLACAS ELECTRÓNICAS:** terminada la elaboración de las placas hay que probarlas, medir continuidad y comprobar que no tienen ningún problema.

**COMPROBACIÓN DE FUNCIONAMIENTO:** aquí se aprecia los errores que puede presentarse en la realización del proceso del masaje que puede ser mecánico o electrónico o eléctrico.

# **CAPITULO IV**

# **4. RESULTADOS**

Este capítulo muestra los resultados del trabajo realizado para el funcionamiento de los sistemas que están presentes en la camilla.

El sistema de control electrónico es la unificación de elementos los cuales pueden actuar y regular su funcionamiento independientemente de otro sistema, con el propósito de lograr una determinada respuesta en el proceso a desarrollar, evitando fallas y consiguiendo los resultados esperados.

El sistema mecánico está constituido por componentes, dispositivos y piezas las cuales serán diseñadas para brindar el movimiento desde las fuentes que lo generan, y así soportar las fuerzas aplicadas en el trascurso del masaje.

# **4.1. ELABORACIÓN DE LOS SISTEMAS DE CONTROL**

El sistema de control de la camilla térmica automática de masajes terapéuticos controla el movimiento, el calor y el tiempo de masaje, utilizando elementos acordes a la tecnología actual.

# **4.1.1 Comparación para la selección del sistema de control.**

Para realizar la selección del sistema de control es necesario considerar las características que los elementos presentan, para lo cual se tiene la tabla2.

| <b>TABLA DE COMPARACION</b> |                                                    |                    |                   |                                |                                     |                            |                       |  |  |  |  |
|-----------------------------|----------------------------------------------------|--------------------|-------------------|--------------------------------|-------------------------------------|----------------------------|-----------------------|--|--|--|--|
| <b>NOMBRE</b>               | OPERACIÓN /<br><b>VOLTAJE DE</b><br><b>ENTRADA</b> | <b>COSTO</b><br>\$ | <b>PROCESADOR</b> | <b>ANALOG</b><br><b>IN/OUT</b> | <b>DIGITAL</b><br>10/<br><b>PWM</b> | <b>CPU</b><br><b>SPEED</b> | <b>EEPROM</b><br>(KB) |  |  |  |  |
| <b>ARDUINO</b><br>Mega      | 5V/7-12V                                           | 45                 | Atmega2560        | 16/0                           | 54/15                               | 16<br><b>MHz</b>           | 4                     |  |  |  |  |

**Tabla 2.** *Comparación entre elementos de control*

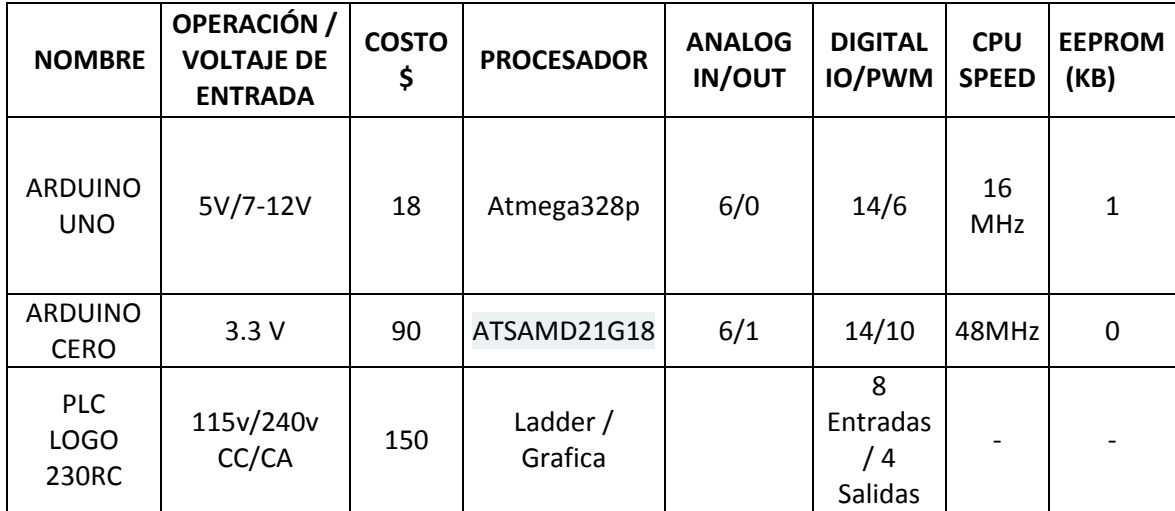

Una vez considerada y comparada la información otorgada la tabla anterior, se optó usar el elemento Arduino Mega, para la elaboración del sistema de control ya que es más económico, tiene la cantidad de puertos de entrada y/o salida necesarios y su memoria volátil es la mayor; mientras que los demás elementos no constan con los beneficios de este, así como el PLC LOGO que tienen un mayor costo por su robustez y sus aplicaciones que son utilizadas a nivel industrial.

En el diagrama 2, presenta el proceso de adquisición y procesamiento de datos de los sistemas de control necesarios en la camilla, los cuales van hacer analizados para una mejor comprensión del funcionamiento individual en el proyecto

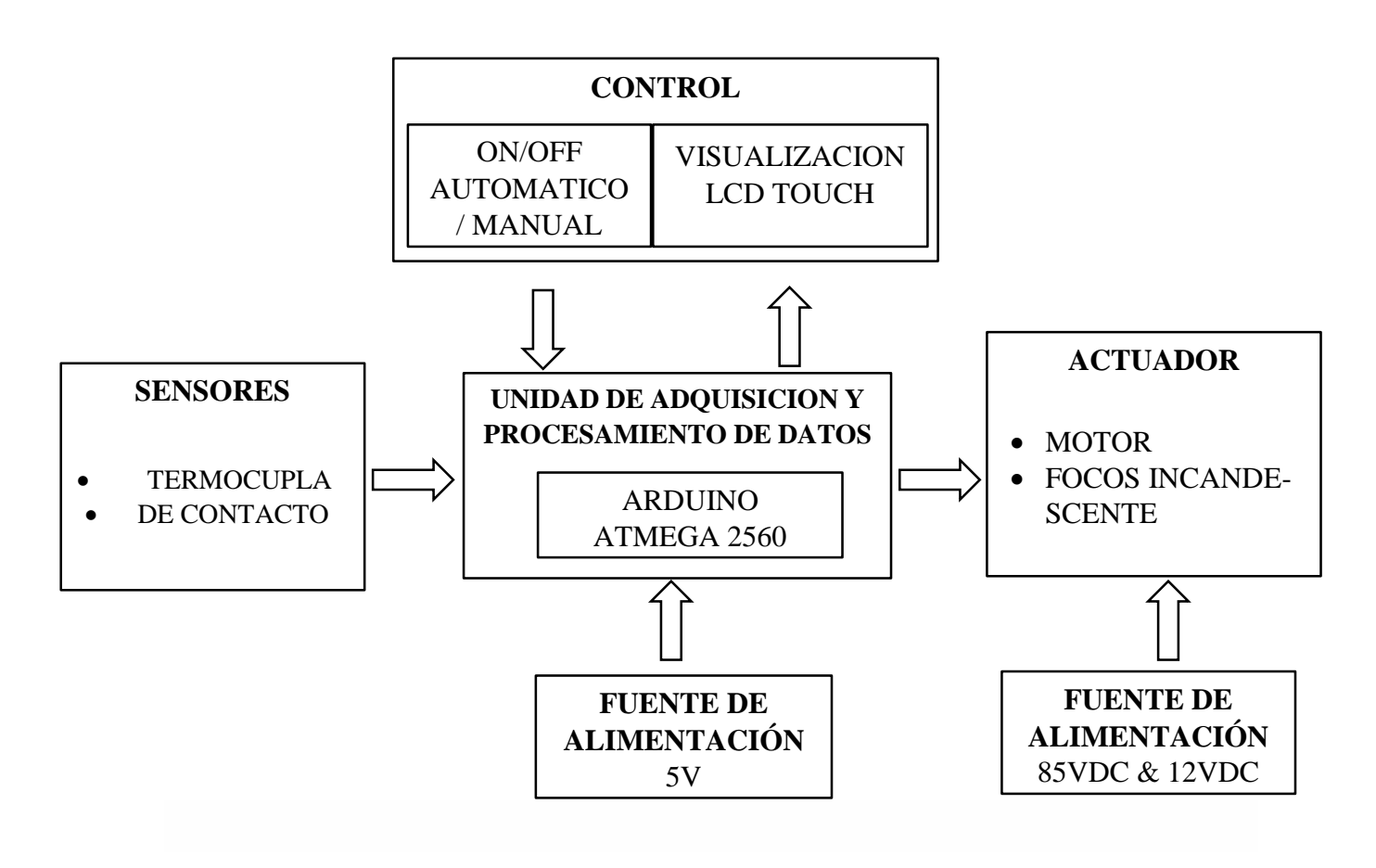

**Diagrama 2**. Proceso de Adquisición y Procesamiento de Datos

# **4.1.2 Pantalla de Visualización.**

Para la visualización se usó una pantalla touch, que fue programada para que muestre los botones que el usuario va a presionar y la información necesaria a ser ejecutada y así realizar los procesos correspondientes para recibir el masaje.

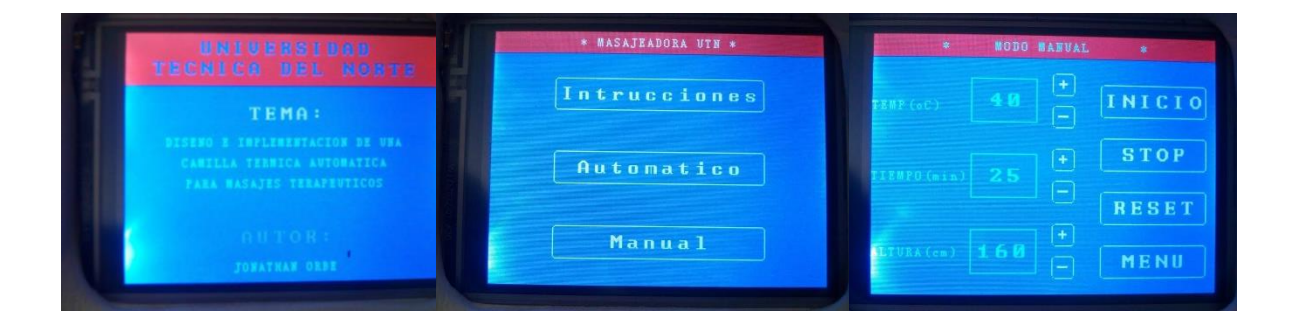

**Figura 12.** Visualización de botones

En nuestra etapa de visualización de la información correspondiente al proceso de manejo de la camilla de masajes, es fundamental lograr que el usuario pueda manipular con facilidad, seguridad y sin complicaciones los parámetros de ingreso, lo que permitirá efectuar el procedimiento de masaje; por lo que se optó el uso de una pantalla a colores, táctil, por motivo de mejora en el diseño y un entorno atractivo para el usuario en comparación a las camillas actuales. (Figura 12).

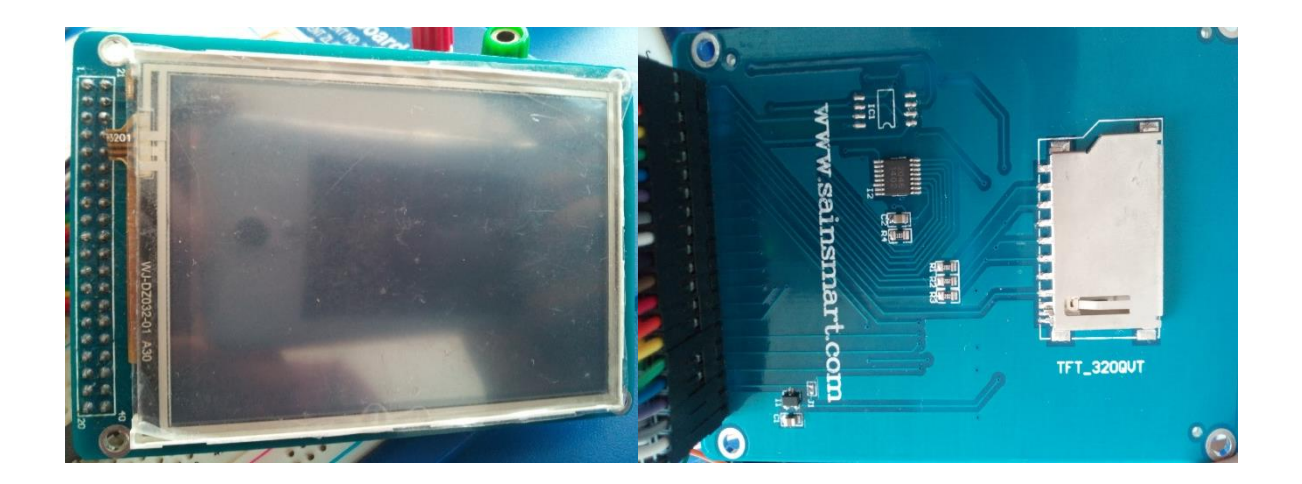

**Figura 13.** Pantalla TFT\_320QVT - LCD de 3.2"

El proceso que se lleva a cabo con la pantalla es netamente visual e interactivo con el usuario ya que me permite el manejo del control de la camilla de manera táctil, para esto se utilizó el modelo Sain Smart TFT 320QVT de 3.2¨, (Figura 13) que tiene unas características aptas para nuestro proyecto, se las puede apreciar en la tabla 3, además de tener el tamaño adecuado.

**Tabla 3.** Características de la pantalla de visualización.

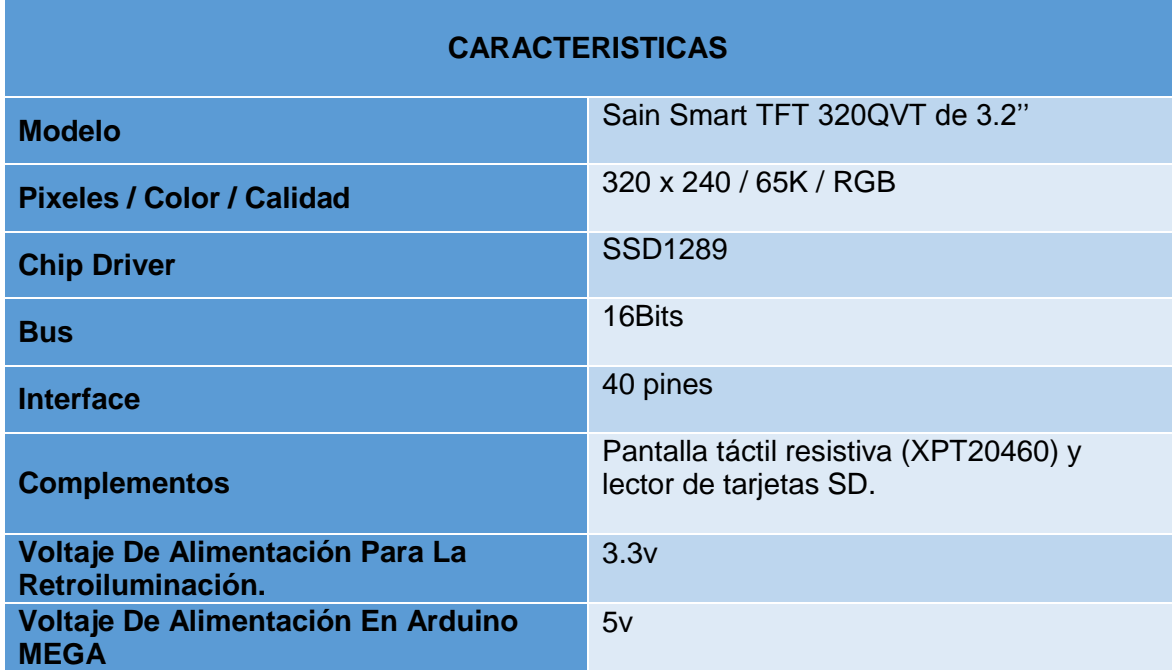

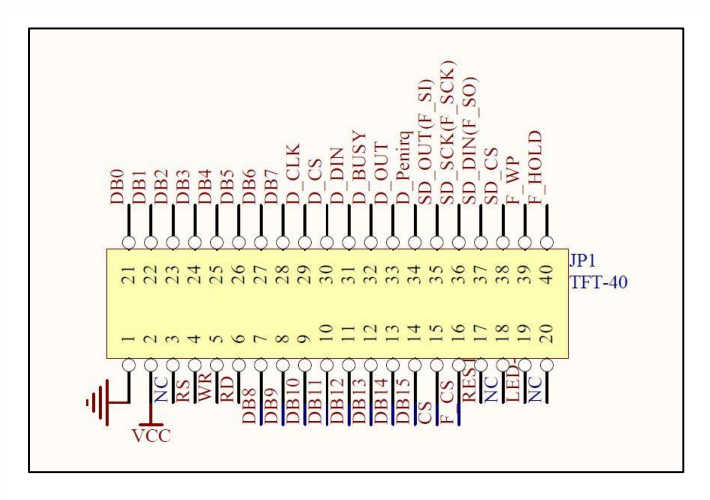

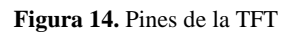

(Wiki, 2012)

La figura 14 y la tabla 4 nos muestran los pines que tiene la pantalla LCD y los pines del Arduino Mega respectivamente, lo que permite darse cuenta al momento de conectar a cual pertenece cada uno según su número el cual viene marcado en cada elemento.

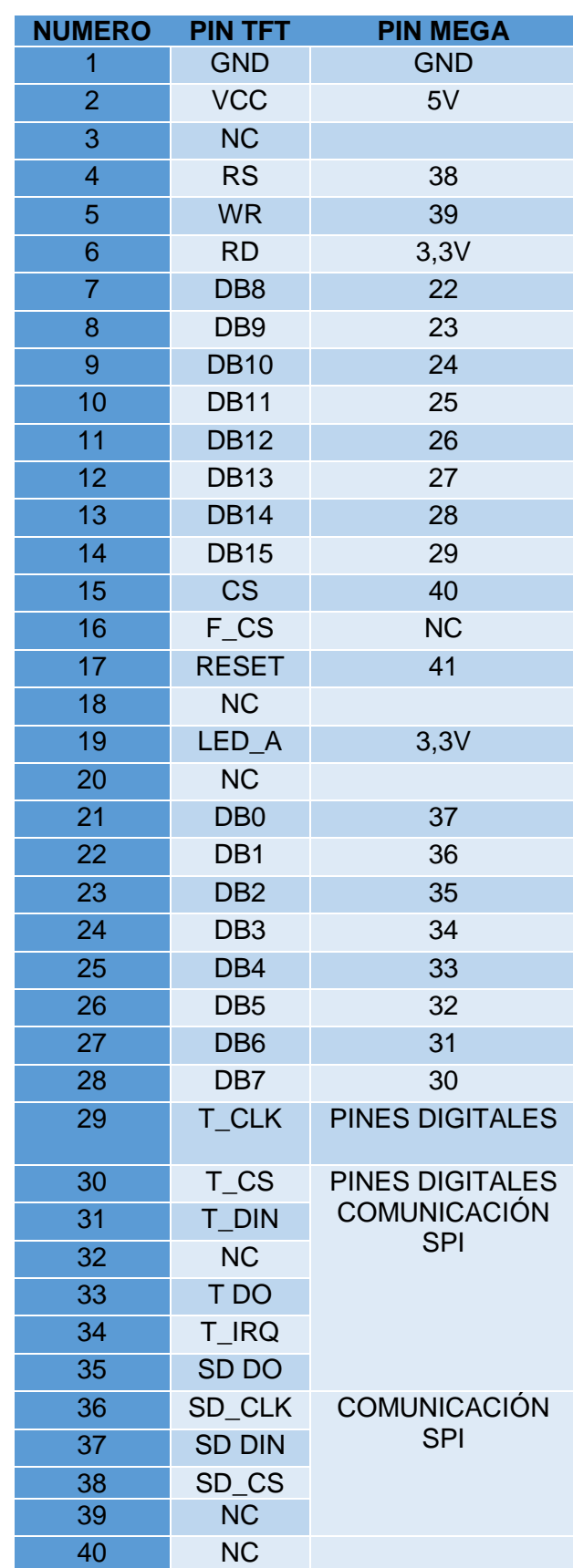

**Tabla 4:** Pines de la Pantalla y el Arduino

### **Conexión de la Pantalla Táctil.**

La conexión de la pantalla se realiza tomando en cuenta los pines del arduino, mostrados en la tabla 4, además se debe considerar las librerías base: UTFT, Utouch, UTFT Geometry, UTFT Buttons, desarrolladas por Henning Karlsen. Librerías que permiten la utilización del táctil, su sensibilidad en la pantalla y la creación de figuras. Librerías de apoyo SD y SPI, contenida en el Entorno de Desarrollo Integrado Arduino (IDE).

La librería que permite el manejo de la pantalla táctil es la Utouch. En la búsqueda de información en la red, se ha encontrado una, que funciona perfectamente con el Arduino Mega. Al mirar el archivo Utouch.ccp, aparece esta instrucción:

CODE, HTML o PHP Insertado de los pines de la pantalla:

}

```
UTouch::UTouch(byte tclk, byte tcs, byte din, byte dout, byte irq)
{
  TCLK = tclk;T_{CS} = tcs;
  T_DIN = din;
  T DOUT = dout;
  T IRQ = irq;
```
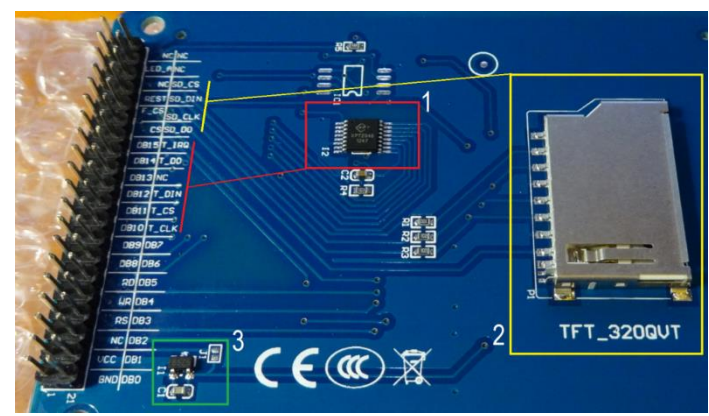

**Figura 15.** Pines para la pantalla y lector de tarjetas SD

Dado que no hay una referencia adicional para el hardware SPI, I2C u otro parecido, se usa 5 pines digitales del arduino y se debe declararlos como se indica en las instrucciones complementarias. (Figura 15):

RS ----------------------> 38 WR ---------------------> 39 CS ----------------------> 40 REST -------------------> 41 DRIVER TFT--------> SSD1289 TFT (TRANSISTOR DE PELICULA DELGADA / [THIN FILM TRANSISTOR\)](https://es.wikipedia.org/wiki/Thin-film_transistor)

La declaración realizada que se muestra a continuación, debe ir en el código del programa (ANEXO 4) y permite la comunicación de la pantalla con el arduino.

UTFT (driver TFT, RS, WR, CS, RST) UTFT myGLCD (SSD1289, 38, 39, 40, 41);

Para comprobar si la conexión entre la pantalla y el arduino está correcta, una vez descargadas las librerías, se procede a grabar al arduino el programa de ejemplo de la UTFT\_Demo\_320x240, lo que se observa en la figura 16. (CygnusX, 2010- 2016)

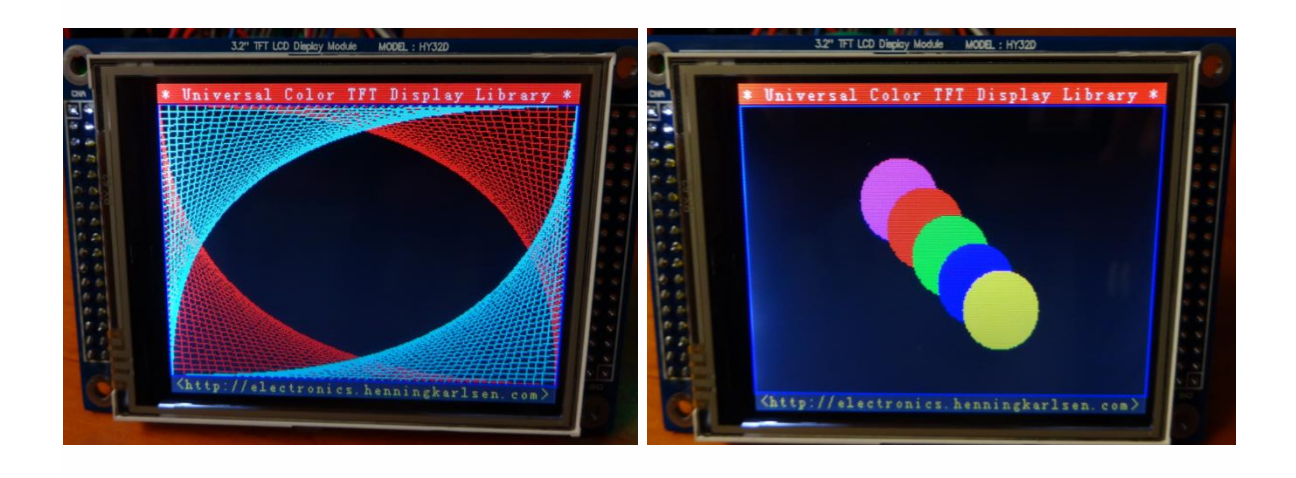

**Figura 16.** Comprobación de Comunicación TFT y Arduino

La pantalla se comunica con el arduino mega como se ve anteriormente, su respectivo Pin de la TFT con su Pin del Arduino Mega, esto permite su interacción; para evitar el cableado se realizó una placa que funciona como un shield, encaja directamente en el arduino (Figura 17) evitando errores por conexión y mejorando la visualización.

Se muestra en la tabla 5, que a la salida de la placa constan los siguientes pines:

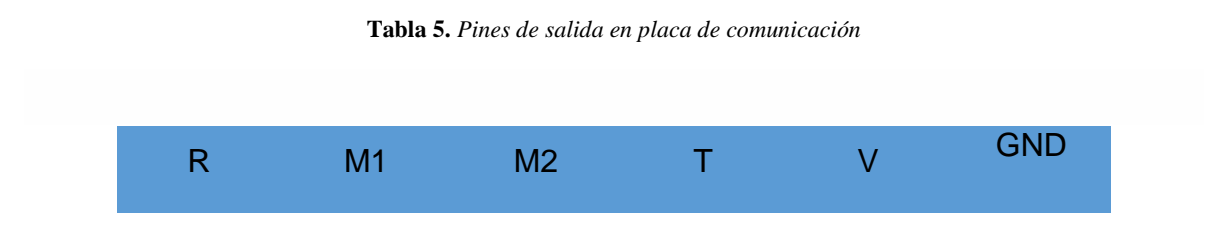

**R.-** Es la salida que activa al relé de la placa de temperatura.

**M1.-** Es la salida que activa al relé que controla el giro izquierdo del motor.

**M2.-** Es la salida que activa al relé que controla el giro derecho del motor.

**T.-** Es la entrada del valor de la temperatura generada por los focos adquirida por el sensor.

**V.-** Es el valor de 5v de salida otorgado por el arduino.

**GND.-** Es tierra.

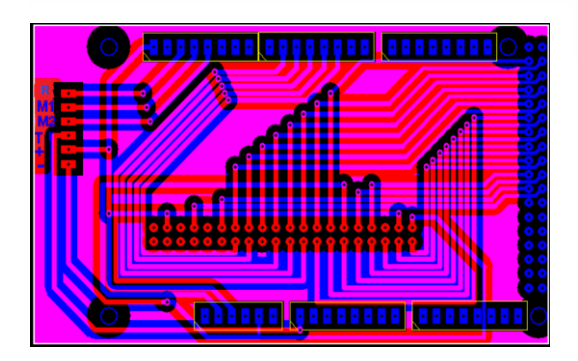

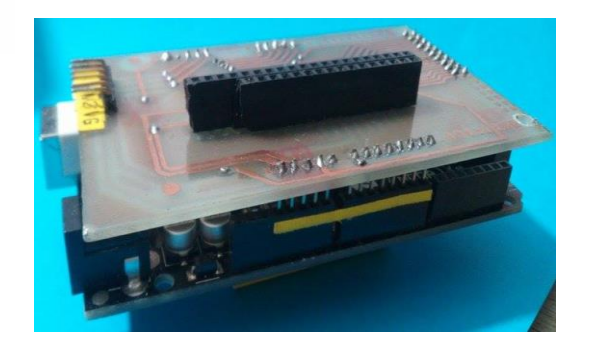

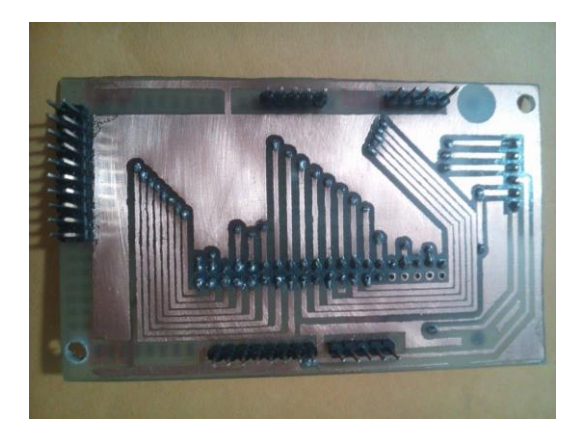

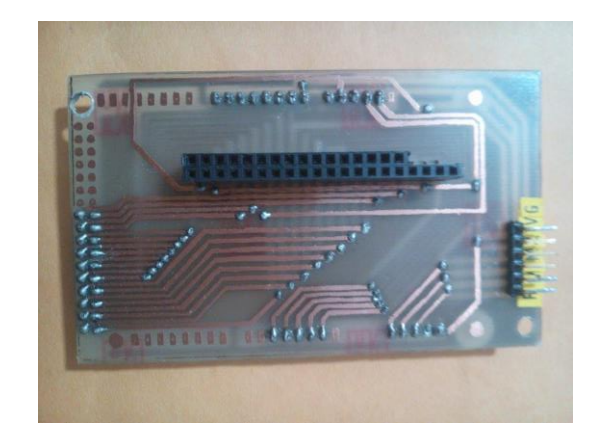

**Figura 17.** *Placa de Comunicación.*

# **4.1.3 Sensores en la Camilla**

Estos elementos se usaron en la camilla para modificar las variables físicas en otra diferente fácil de evaluar.

## **Sensor de Temperatura**

La camilla al ser térmica necesita de algo que produzcan la temperatura necesaria al momento del masaje pero evitando el exceso de calor. Para esto se logró con la utilización de un control ON – OFF y como protección la termocupla, quien recibe la emisión de calor efectuado por los focos alógenos.

La termocupla seleccionada es el modelo tipo K DHT11, misma que mide la magnitud de una señal física y envía el valor eléctrico a un amplificador de instrumentación completo el cual interpreta este valor al que se dará uso posteriormente.

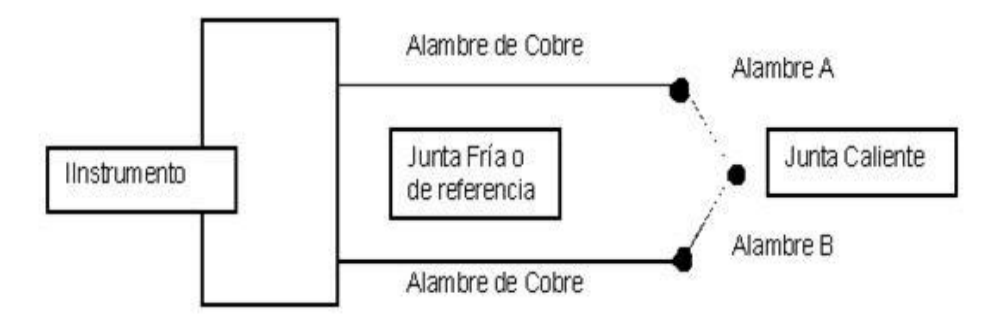

**Figura 18.** Termocupla básica

A continuación se muestran algunos tipos de termopares, pero se seleccionó la termocupla K por sus características, bajo costo y su fácil adquisición en el mercado. (Sole, 2010) (Sole, 2010)

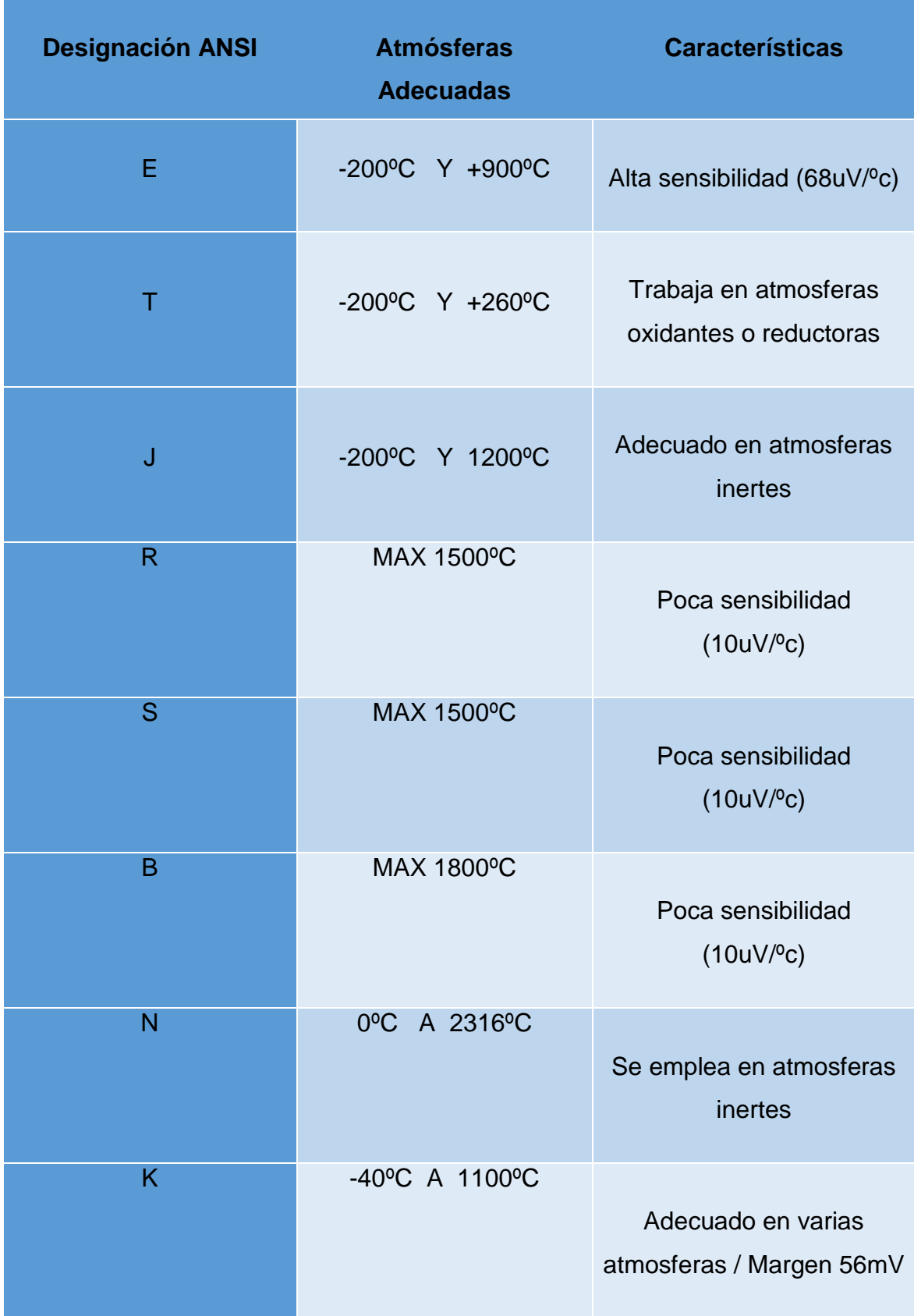

#### **Tabla 6.** Características Termopares

La ubicación del sensor debe estar cerca al área de masaje, ya que ahí se requiere el calor, por medio de pruebas se determinó que el espacio de separación entre el sensor y el área de masaje no debe superar los 20cm, ya que este es el tamaño máximo requerido para que la temperatura no supere los 50ºC.

La figura 19 es un diagrama del integrado AD595, este es un amplificador que usa la temperatura local como su referencia.

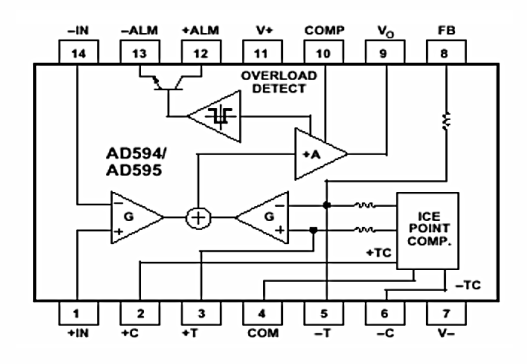

**Figura 19.** *Diagrama funcional del AD595*

El circuito de la compensación desarrolla un voltaje igual a la deficiencia que se da en la temperatura local de la termocupla referenciada. Este voltaje se aplica entonces a un segundo preamplificador cuyo rendimiento se suma con el rendimiento del amplificador de la entrada. El rendimiento resultante se aplica entonces a la entrada de un amplificador de rendimiento principal con la regeneración para poner la ganancia de los signos combinados. A través del camino de la regeneración, el amplificador principal mantiene un equilibrio en sus entradas.

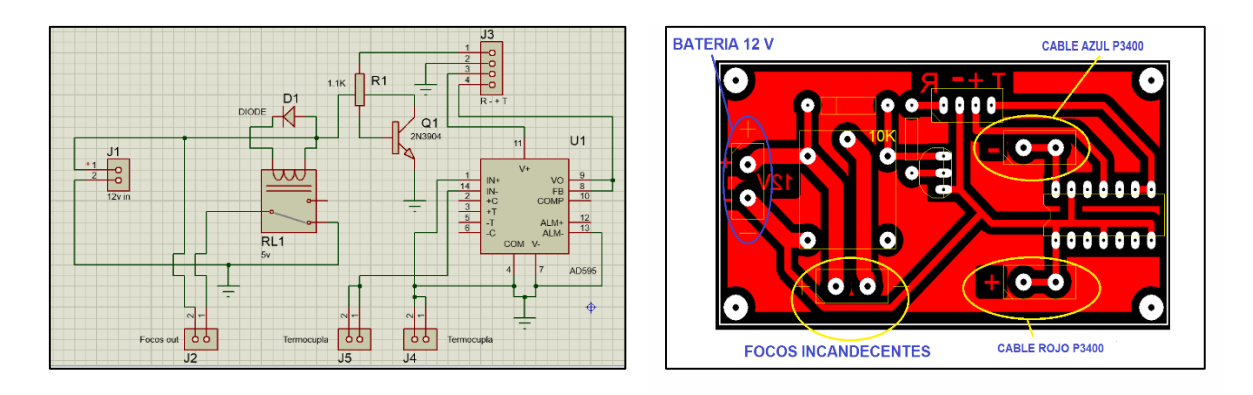

#### **Figura 20.** *Placa de control de temperatura*

En la figura 20 se observa la placa que permitirá hacer el control de temperatura, se la realizo tomando en cuenta la información otorgada por el datasheet del integrado de temperatura AD595, usando la conexión básica - operación de suministro única.

#### **Sensor de Contacto**

El sensor de contacto permite que las bases de los masajeadores partan y se ubiquen en una única posición en el momento que se efectuara el masaje. Cumple con enviar una señal para modificar el estado del circuito que controla el giro del motor.

A continuación la tabla comparativa entre sensores de contacto ayudará a la selección del sensor:

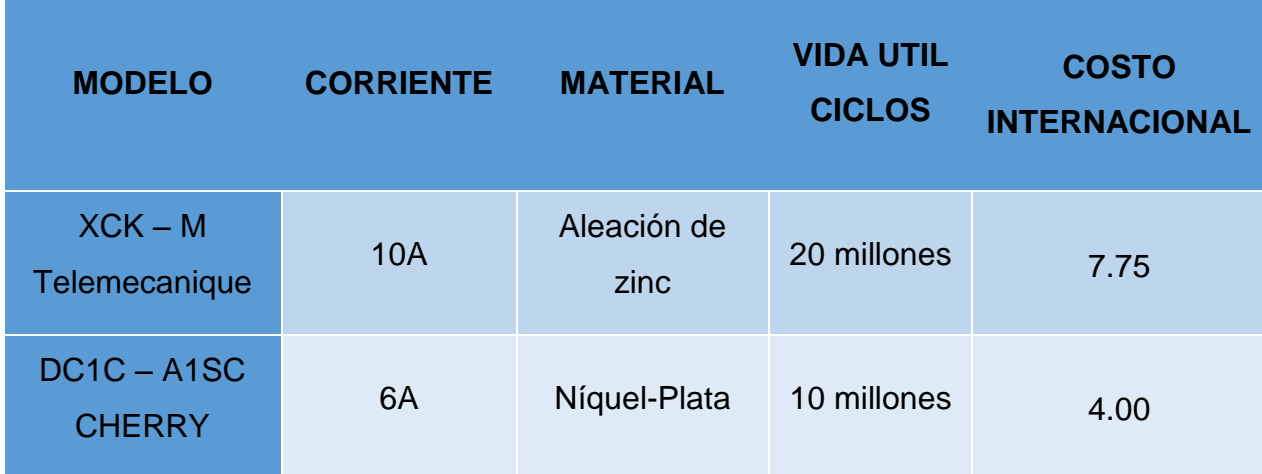

#### **Tabla 7.** Tabla Comparativa de Sensores de Contacto

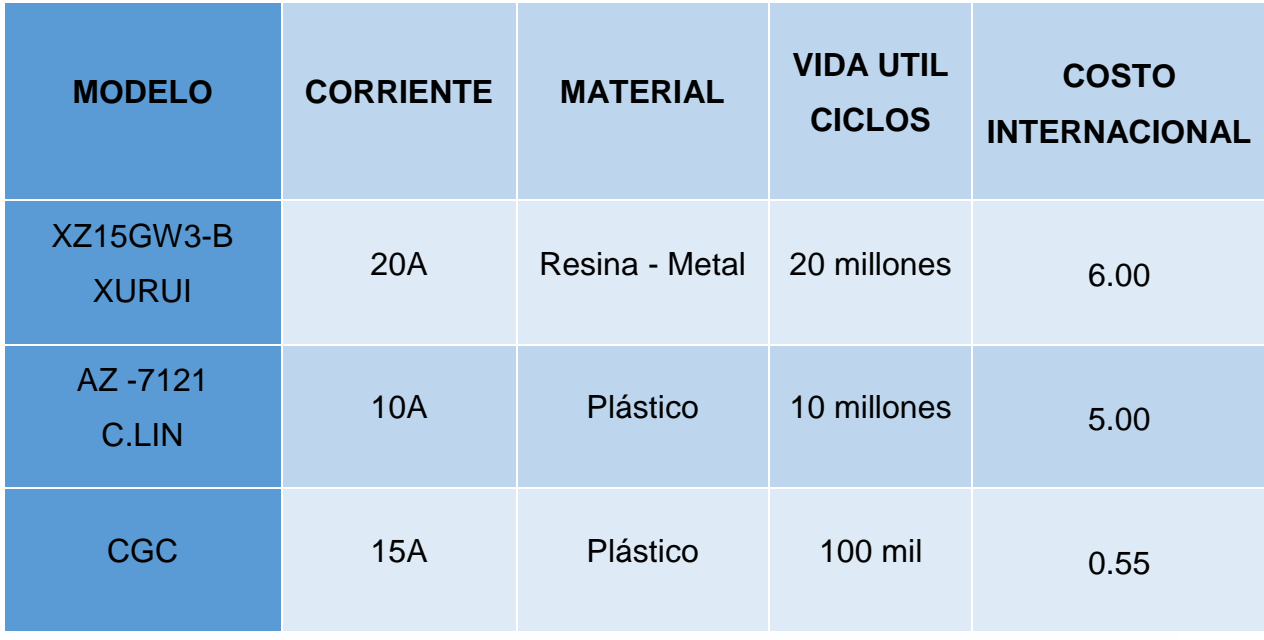

Considerando los parámetros de la tabla 7, se selecciona el modelo CGC, ya que sus características cumplen con lo necesario para la aplicación, demostrado a continuación:

 Presión del Sensor 1 ----------------------> 16 segundos Vida Útil 100.000 ----------------------> 1.600.000 segundos 60 s ----------------------> 1 minutos 1.600.000 s ----------------------> 26.667 minutos 25 min ----------------------> 1 Masaje 26.667 min ----------------------> **1066 Masajes**

Se concluye que el sensor seleccionado es óptimo ya que permitirá durante su vida útil una cantidad de 1066 masajes.

# **4.1.4 Actuadores**

El motor es el elemento más crítico de la camilla de masajes ya que debe tener la capacidad de producir la fuerza necesaria para el movimiento de las bases de los rodillos, aunque estos se encuentren soportando la fuerza límite para la que fueron diseñados.

Para el diseño de nuestra camilla se requiere un motor que tenga una dimensión entre 20cm de largo y 10cm de ancho, por el espacio proporcionado en la caja de control, con un torque considerable para superar la fricción, con una vida útil adecuada, con una velocidad relativamente lenta, y bajo consumo de corriente.

La selección se la realizo conociendo la fuerza que se necesita para mover los rodillos a masajear y este valor es comparado con los parámetros y características del motor.

## **Comparación de Motores.**

Se presentan las características de algunos motores, para conocer cuál es el más adecuado para la camilla de masajes.

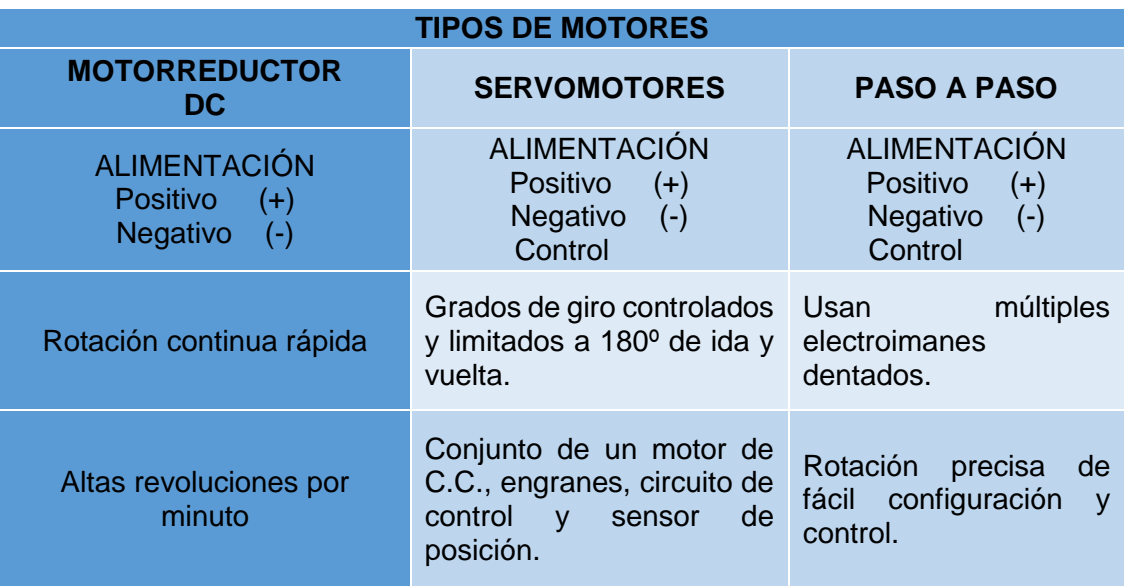

#### **Tabla 8.** Comparación de Motores

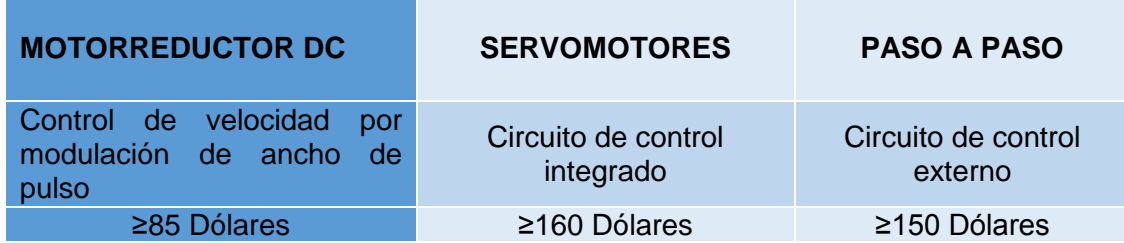

Considerando que el sistema de control y el sistema de temperatura, trabajan con corriente directa en la camilla de masajes y además de que es económico en relación a los otros motores (Tabla 8), se selecciona el motorreductor.

#### **Selección del motorreductor**

El análisis se inició consiguiendo el valor de la fuerza para que se produzca el movimiento inicial. Se lo realizó obteniendo la suma del peso de la persona y la carga de los elementos, detallados a continuación.

F= (Peso de una persona sin sobre peso + carga de elementos) \* gravedad

 $F = 90kg + 5kg$  (9.8 m/s<sup>2</sup>)

 $F = 931N$ 

### **Cálculo del Torque de Resistencia.**

r= radio del engrane

i= relación caja reductora

Ftotal= carga del peso y elementos a trasladar el motor.

$$
Tres = \frac{Ftotal * r}{i}
$$

$$
Tres = \frac{931 \times 0.019}{200}
$$

$$
Tres = 0.088Nm
$$

**Cálculo de la Inercia de la Carga.**

$$
Jw = \text{Masa} * r^2
$$

$$
Jw = 90 \text{kg} * 0.019^2
$$

$$
Jw = 0.032 \text{kg} \text{m}^2
$$

#### **Cálculo del Torque de Aceleración.**

Rpm= revoluciones por minuto.

$$
Tacel = \text{Jw} * \text{rpm} * \left(\frac{2\pi}{60}\right)
$$

$$
Tacel = 0.032 * 16 * \left(\frac{2\pi}{60}\right)
$$

$$
Tacel = 0.054 \text{ Nm}
$$

## **Cálculo del Torque Total para el Motor**

$$
Ttot = Tres + Tacel (Nm)
$$

$$
Ttot = 0.088 + 0.054 (Nm)
$$

$$
\frac{Ttot = 0.14 (Nm)}{}
$$

El torque total para el motor es de 0.14Nm, ahora hay que conseguir un motor con un valor superior.

El motorreductor tiene varias características de acuerdo a los diferentes modelos en el mercado, se puede apreciar en la tabla 9.

| <b>NUMERO</b>  | <b>MODELO</b>                  | <b>VOLTAJE</b>  | <b>SALIDA</b><br><b>RPM</b> | <b>CORRIENTE POTENCIA</b> |            | <b>TORQUE</b> |
|----------------|--------------------------------|-----------------|-----------------------------|---------------------------|------------|---------------|
|                | <b>ZSD15-</b><br><b>12GN_K</b> | 12V             | 3200                        | 2A                        | <b>15W</b> | 0.69Nm        |
| $\overline{2}$ | Z2D15-<br>24GN_K               | <b>24V</b>      | 3300                        | 1Α                        | <b>15W</b> | 0.69Nm        |
| 3              | Z2DW15-<br>90GN_K              | 90 <sub>V</sub> | 3200                        | 0.4A                      | <b>15W</b> | 3Nm           |

**Tabla 9.** Modelo de Motorreductores

Revisando el manual del fabricante de la Empresa Lunyee, se seleccionó uno de los modelos, que es el número tres: Z2DW15-90, ya que cumple con las características necesarias para el buen funcionamiento de la camilla.

Se muestra en la tabla 10 los parámetros más importantes del motor, adquiridos de la hoja de datos del fabricante

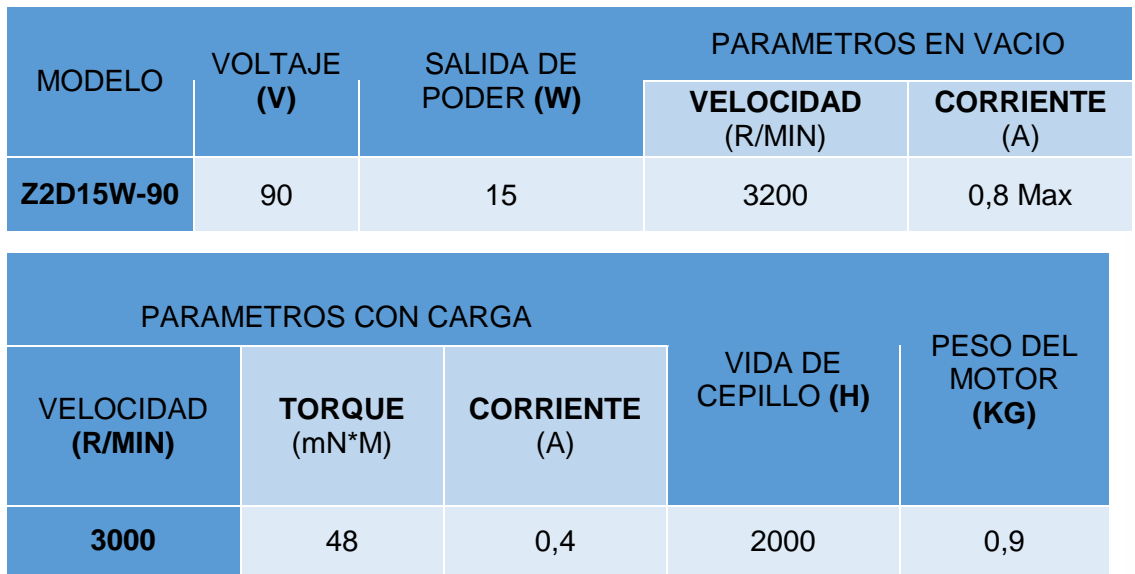

**Tabla 10.** Parámetros del Motor

En la figura 21 se muestra la curva del motor, permite conocer la relación entre el torque que tiene el motor con las revoluciones y la corriente con la potencia y así se puede apreciar que:

A menores revoluciones de giro, n (rpm) --------> AUMENTA EL TORQUE.

A mayor corriente de consumo, I (A) --------------> MAYOR TORQUE.

A mayor potencia, Po (W) ----------------------------> MAYOR TORQUE.

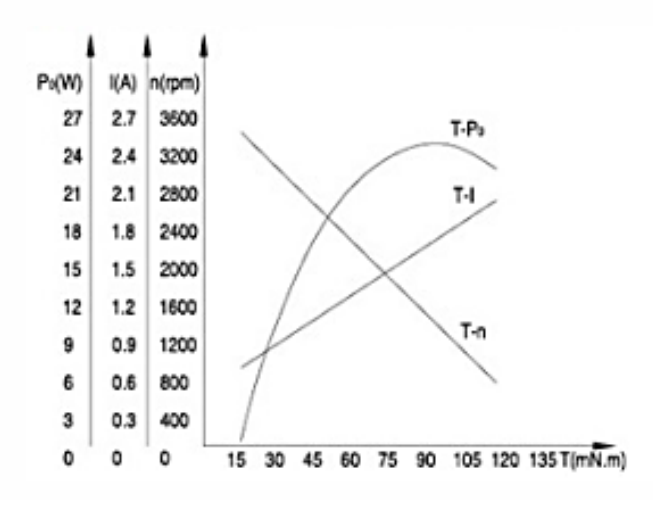

**Figura 21.** Características de la Curva del Motor

Fuente: (SESAMEMOTOR, 2014)

Con el torque calculado anteriormente que es de 0.14Nm y comparado con la hoja de datos del fabricante (Tabla 11) el cual es 3.0Nm, se puede concluir que el motorreductor seleccionado tiene un valor superior y permite continuar con el diseño.

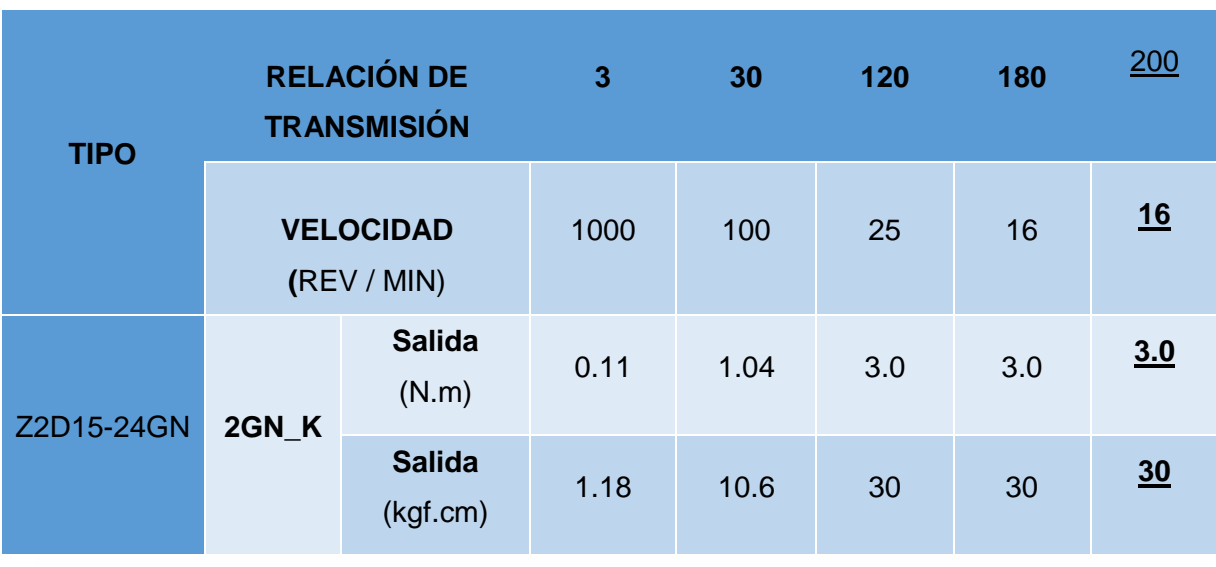

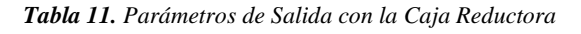

#### **Cambio de Giro del Motorreductor**

El cambio de giro se realiza para que exista un masaje en dos direcciones, se desarrolló controlando la activación de dos relés por medio de transistores, como se muestra en la figura 22 (A) y en la figura 22 (B) se puede apreciar cómo queda la placa PCB y la ubicación de sus elementos.

M1 y M2 mostrados en la figura 22, son entradas que se activan a cierto tiempo de acuerdo a la programación en el software de ingeniería, mostrado en el Anexo 4.

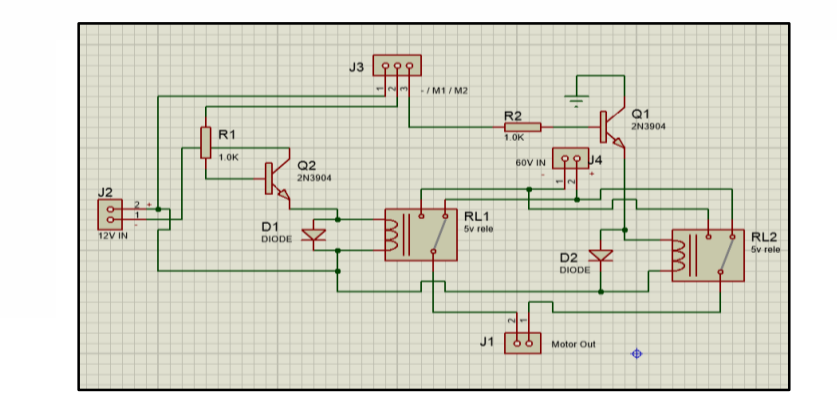

 $A$ .

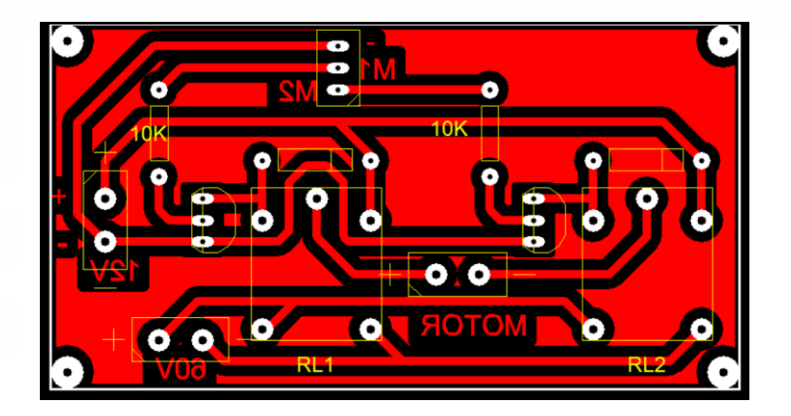

B.-

**Figura 22.** Placa de Control de Giro del Motorreductor

### **Generador de Calor.**

Para la obtención de calor se utilizan focos halógenos, porque los músculos al sentir un aumento de la temperatura corporal permiten una mejoría en la circulación sanguínea y la función respiratoria a nivel celular, aumentando el transporte de oxígeno. Además que al aumentar la temperatura se acelera la condición de los impulsos nerviosos y los músculos calentados se contraen y se relajan con mayor rapidez. (G. J. M., 1997)

Los focos halógenos fueron seleccionados considerando la cantidad de calor que deben producir, consumiendo la menor potencia y un voltaje de 12V, ya que es el voltaje que genera la fuente para las demás placas realizadas. Debe tener un tamaño que no sea mayor a 5cm de largo por 2cm de ancho, porque es el espacio que se encuentra libre en la base de los rodillos.

Los focos a comparar tienen las siguientes características:

- 1. 75w / 24v dc / 1180 lúmenes / 250ºC
- 2. 60w / 110v ac / 800 lúmenes / 250ºC
- 3. 60w / 12v dc / 1180 lúmenes / 250ºC

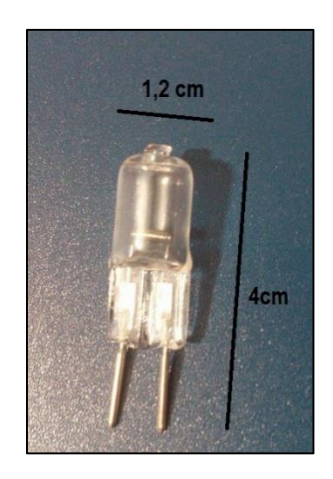

*.***Figura 23.** *Dimensiones del foco incandescente.*

Las características del generador de calor seleccionado son las del literal tres. A este generador se le realizo una prueba de consumo una vez realizada su conexión y no supera los 5A, la Figura 23 muestra sus dimensiones las cuales están dentro del rango establecido.

## **4.1.5 Fuentes de alimentación.**

Las fuentes de alimentación son quienes proporcionan la energía necesaria para que los elementos entren en funcionamiento, se ha optado por utilizar varias fuentes ya que cada elemento de control funciona a diferente voltaje y amperaje. Se detalla en la tabla 12 las fuentes y su utilización.

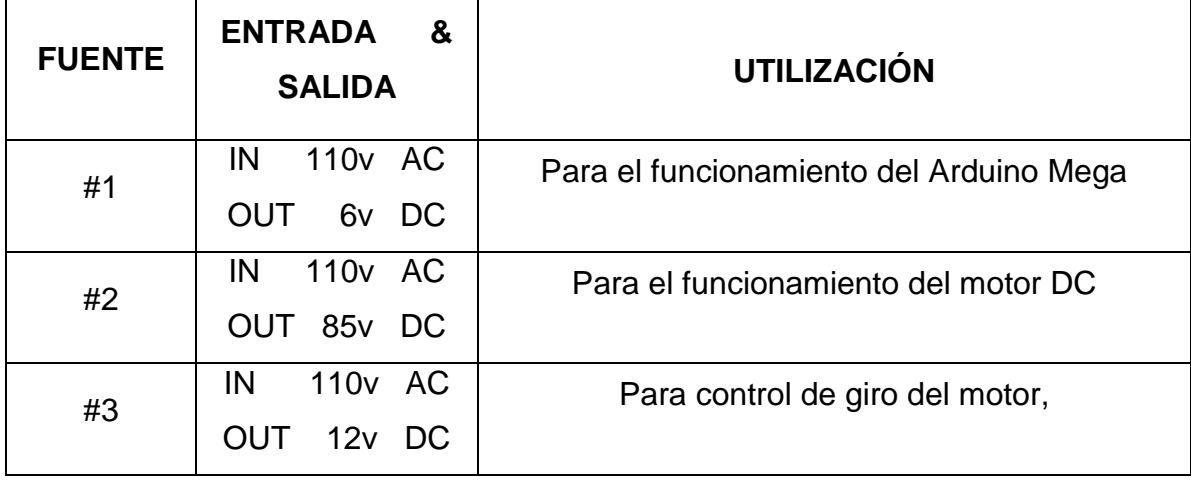

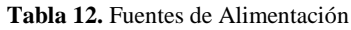

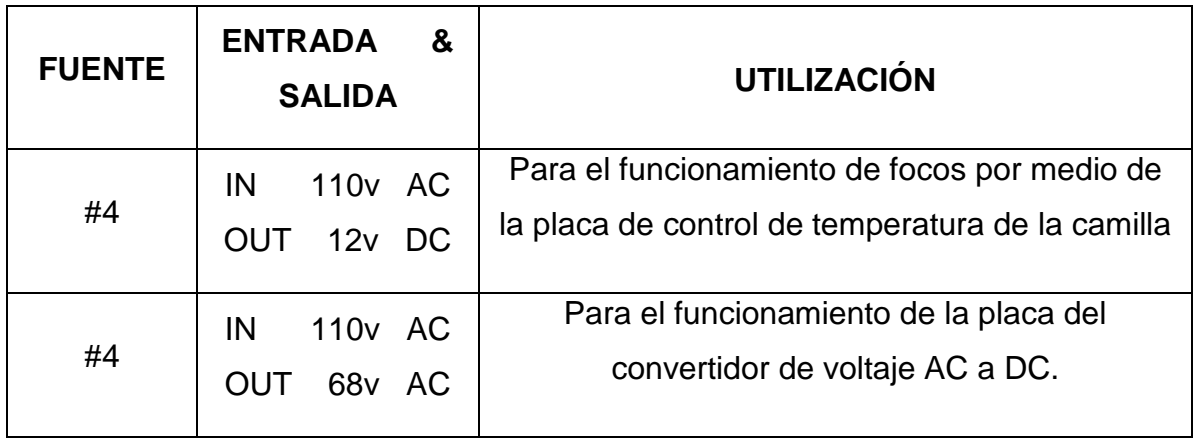

Se presenta en la figura 24 (A) el circuito rectificador y filtrador que realiza el cambio de voltaje AC a DC. El rectificado lo realizan los diodos mientras que el filtrar la señal de continua pulsante rectificada se encarga el condensador electrolítico.

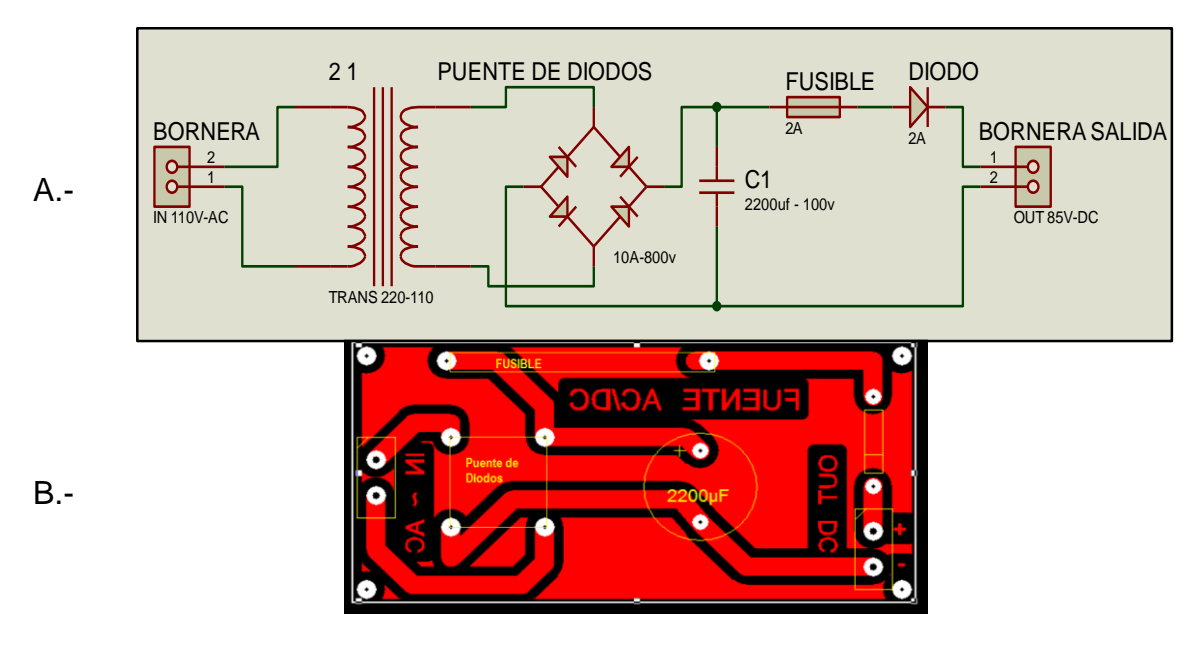

**Figura 24***. Fuente AC/DC*

En la Figura 24 (B) se muestra la placa y como están ubicados los elementos.

# **4.1.6 Sistema de Masaje**

Este sistema es el conjunto ordenado de procedimientos que coadyuvan entre sí, brindando al usuario sentir relajación a través de un masaje terapéutico. Se muestra el diagrama de flujo que se establece para este sistema para poder programar en el software de ingeniería. (Figura 25).

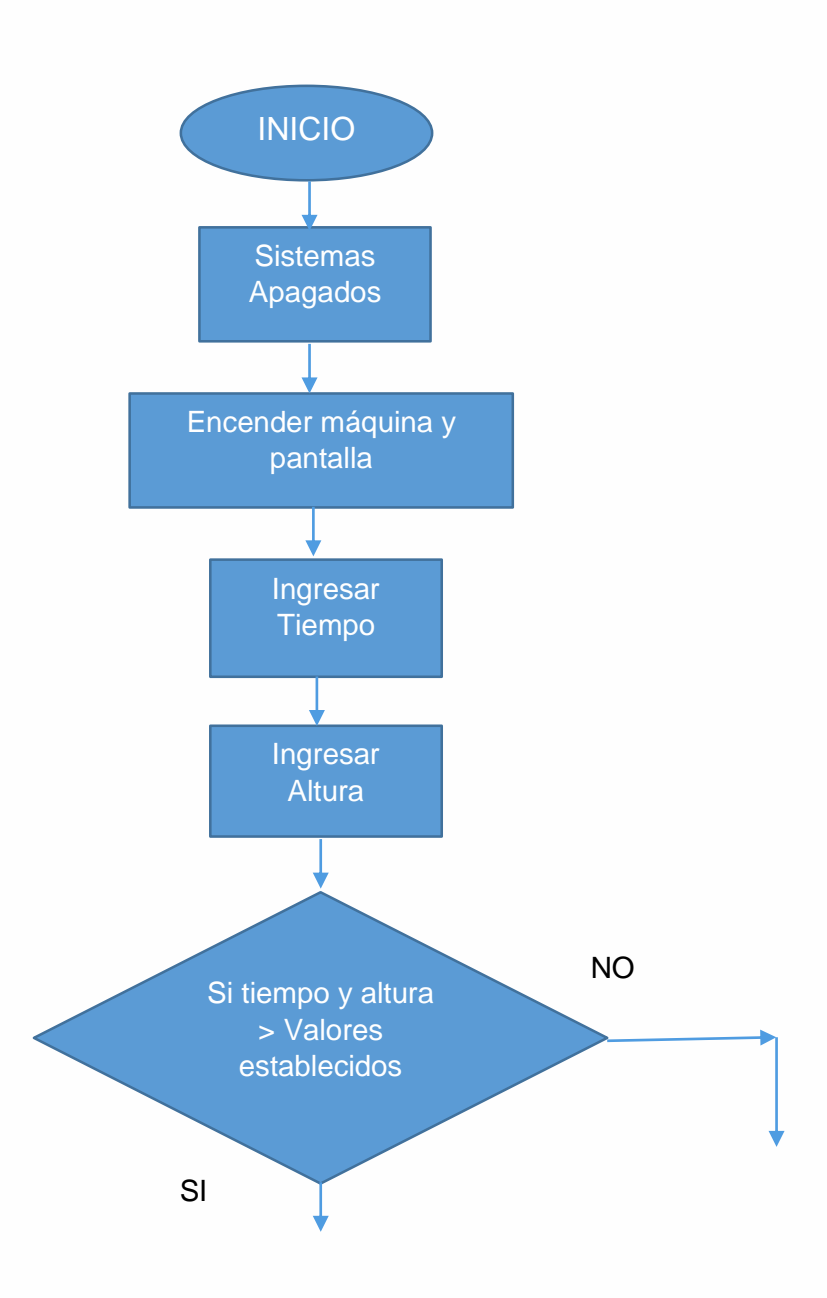

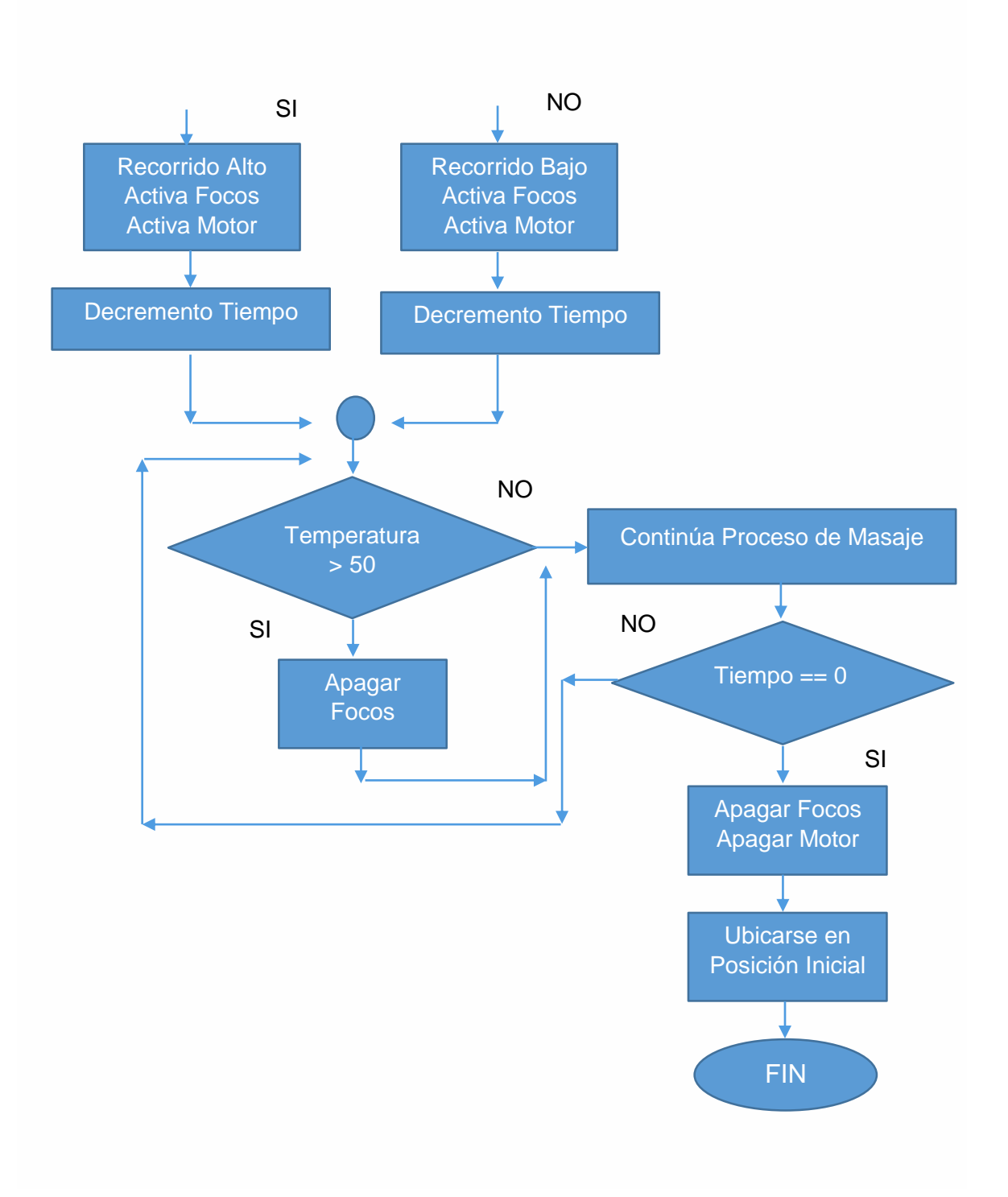

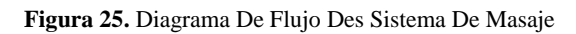

# **4.1.7 Sistema de Tiempo**

Tiempo es la magnitud física que nos permite controlar y modificar acontecimientos dependiendo de nuestras necesidades, obteniendo una variedad de posibles

respuestas con respecto a variables de entrada, que se manipularán en el transcurso del proceso generando los resultados requeridos para la petición.

En la camilla de masajes se considera importante el tiempo, ya que manejamos diferentes variables de entrada, como por ejemplo: la temperatura (funciona durante un tiempo y luego se desactiva), el motorreductor (se activa durante un periodo de tiempo y cambia su polaridad para obtener el masaje esperado) y el estado (permite conocer el tiempo restante del masaje, el cual se visualiza en la pantalla). El sistema de tiempo lo controla el Arduino Mega y se puede observar más claramente con el siguiente diagrama 3.

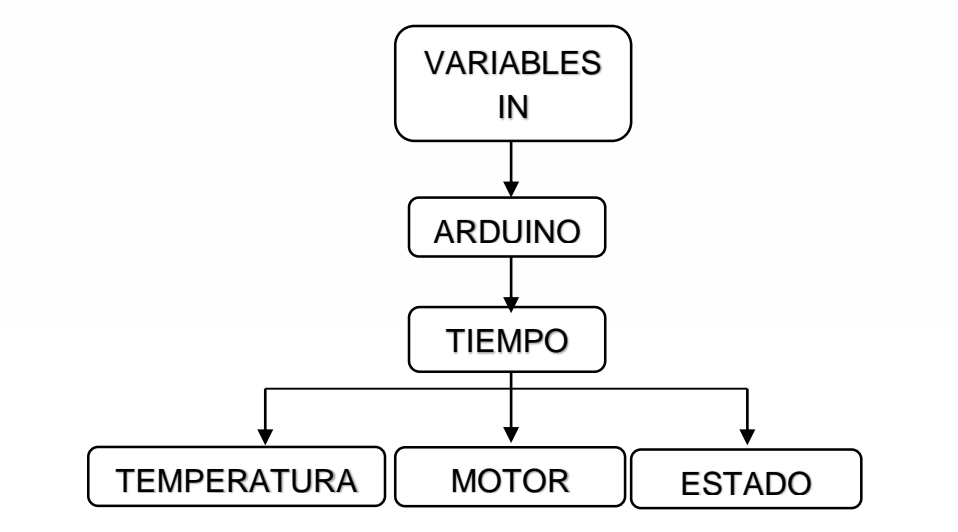

**Diagrama 3.** Sistema de Tiempo

# **4.2. DISEÑO DE LA CAMILLA TÉRMICA AUTOMÁTICA DE MASAJES**

En el diseño de la camilla de masajes se debe tomar en cuenta algunos parámetros como son:

Largo, ancho y altura de las personas, (se consideró las medidas de las camillas existentes en el mercado, figura 26) que son factores importantes para la elaboración de la camilla, pero se ha decidido realizarlas con las siguientes

modificaciones para mejorar la comodidad del usuario, mostradas en las figuras 27, 28 y 29.

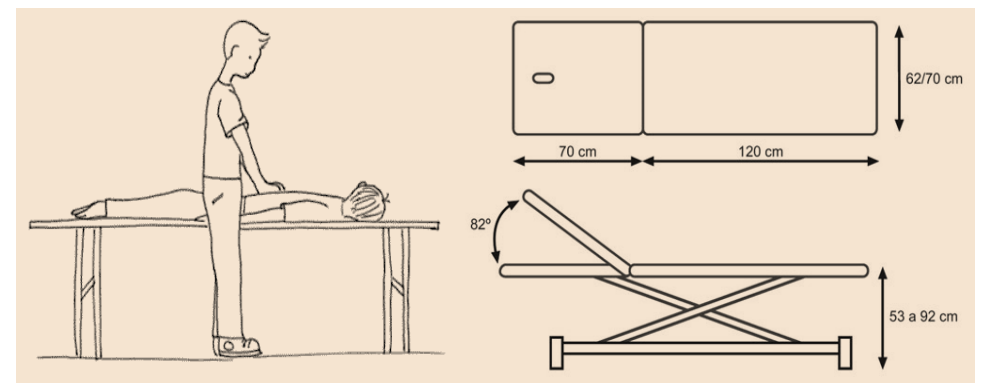

**Figura 26**. Medidas de camillas comerciales

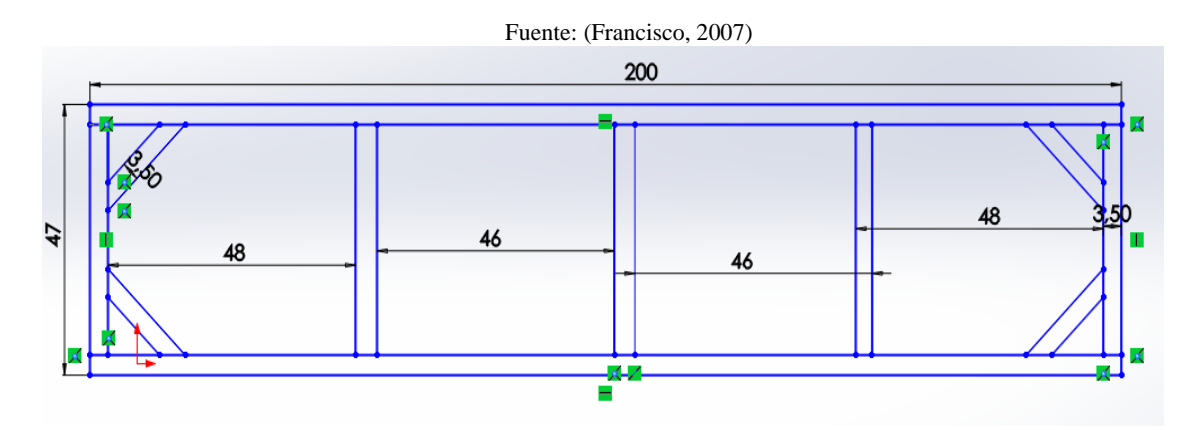

**Figura 27**. Vista superior de la estructura base.

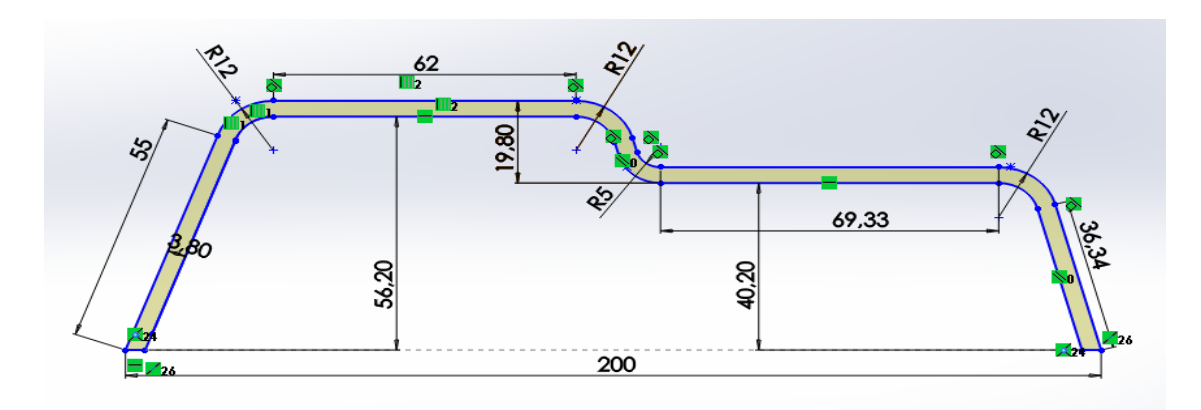

**Figura 28.** Vista lateral de los soportes de la estructura base.
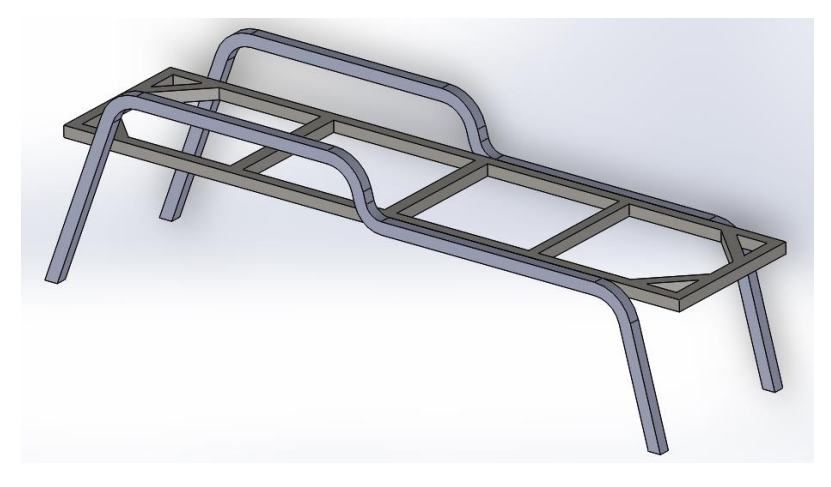

**Figura 29**. Ensamblaje de la estructura base y los soportes de la camilla.

# **4.2.1 DISEÑO DEL SISTEMA MECÁNICO**

#### **Diseño de la Estructura de la Máquina.**

La estructura de la camilla automática de masajes está diseñada para soportar en casos extremos el peso de tres personas incluyendo todos los elementos que esta contiene, para esto la estructura base y los soportes (Figura 27, 28 y 29) son el elemento primordial a diseñar, se necesita conocer los pesos que esta soportará los cuales fueron calculados y son mostrados en la tabla 13:

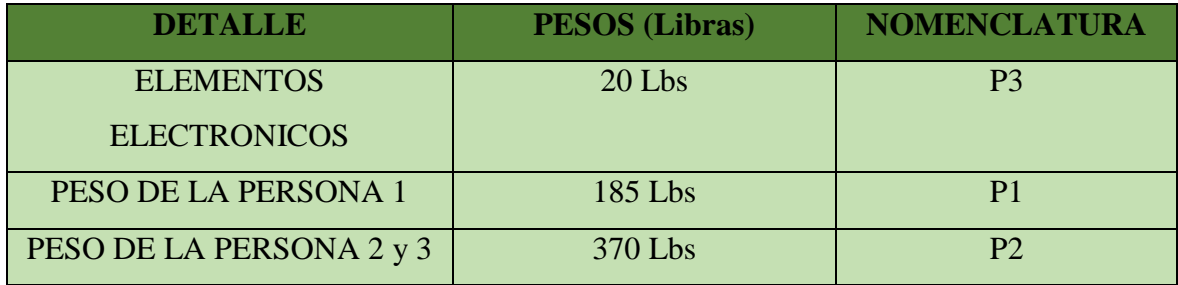

**Tabla 13.** Detalles de Pesos en la Estructura de la Camilla.

A continuación es óptimo realizar un análisis de flexión de la estructura ya que para nuestro caso la carga aplicada es en los extremos, pero la carga crítica es en el medio de los puntos de apoyo por lo que hay que averiguar si existe fallas. (Figura 30). Se analizan las barras 1 y 2 ya que estas se encuentran sometidas a esfuerzos y es necesario garantizar seguridad para que no existan rupturas ni deformaciones.

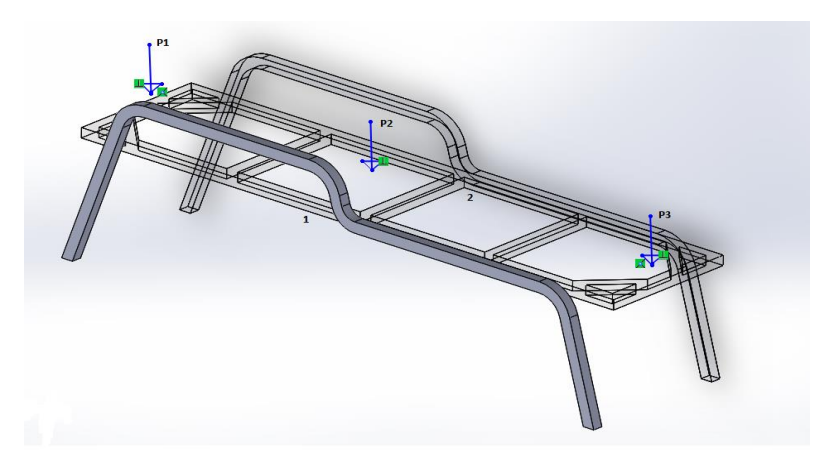

**Figura 30.** Vista Diagonal de la Estructura Principal

Con los valores obtenidos se comienza a realizar los cálculos de la distribución de las fuerzas, véase Figura 31, además los diagramas de corte, véase Figura 32 y diagrama de momentos, véase Figura 33, se los obtiene mediante el software MDSolids 3.5, el cual nos muestra que el esfuerzo máximo de corte es 481.53 lb-ft.

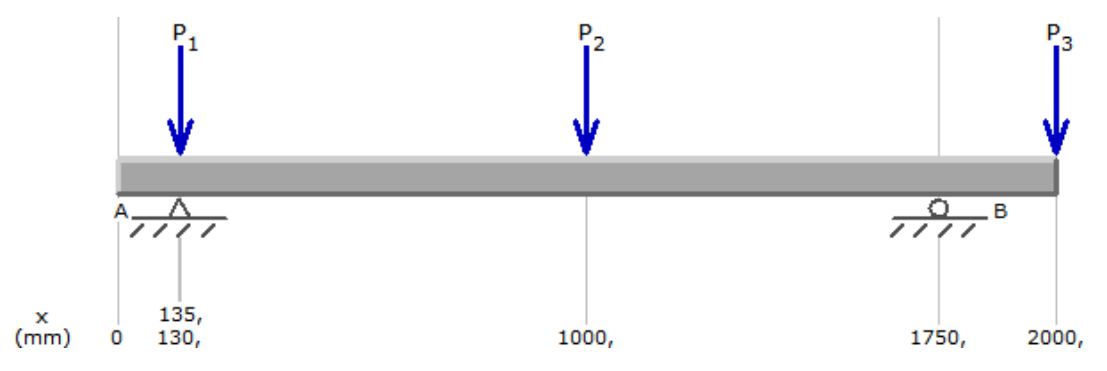

**Figura 31**. Distribución de las fuerzas.

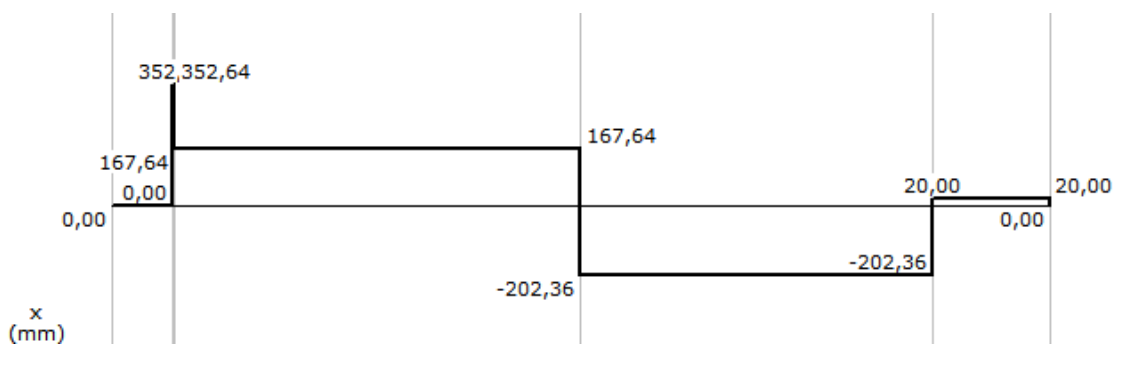

**Figura 32**. Diagrama de cortes.

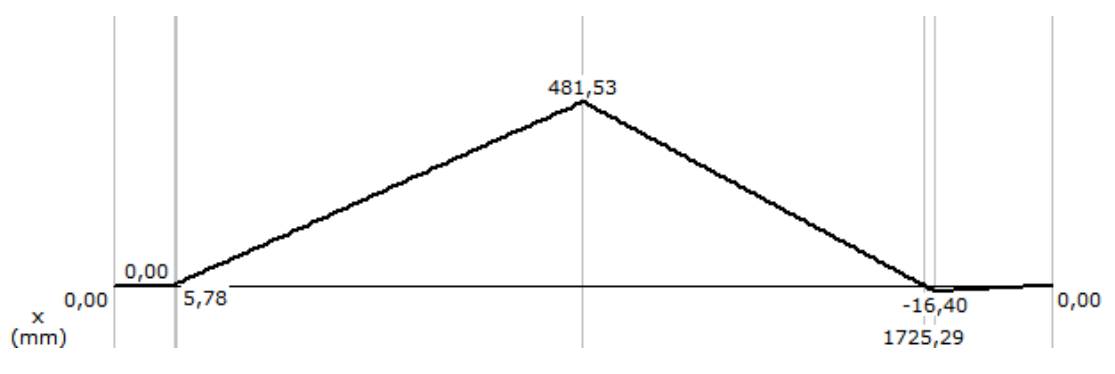

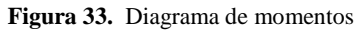

#### **Determinación Del Factor De Seguridad**

*Ecuación 3. 1: Factor de seguridad*

$$
\sigma = \frac{s}{\eta d}
$$

**Fuente:** (BUDYNAS & NISBETT, 2 008)

Detalle:

σ = Factor de seguridad

$$
S =
$$
 Carga permisible

 $\eta d$  = Carga de diseño

La carga de diseño son los valores de los pesos máximos que la maquina soportará, tomando en cuenta los elementos electrónicos y a las personas; la carga permisible se asume como la suma de los pesos existentes en la máquina.

CARGA DE DISEÑO  $(nd)$  = 200lb+20lb+30lb  $= 250$ lb CARGA PERMISIBLE  $(S) = 185$ lb+370lb+20lb+30lb  $= 605$ lb

Con estos valores procedemos a calcular el factor de seguridad remplazando en la ecuación 3-1.

$$
\sigma = \frac{s}{\eta d}
$$

$$
\sigma = \frac{605 lb}{250 lb}
$$

Factor de seguridad (σ) =  $2.42$ 

#### **Determinación Del Esfuerzo Admisible A flexión**

*Ecuación 3. 2: Esfuerzo admisible a flexión*

$$
\mathsf{Fb}(\sigma)=0,66(\mathsf{Fy})
$$

**Fuente:** (MOTT, Resistencia de Materiales, 2 009)

Al esfuerzo admisible (Fb) lo obtenemos a partir de las tablas del libro de mott del apéndice A-16, luego tomando en cuenta las características mostradas en la tabla de la Figura 34, observamos que la resistencia a la fluencia (Fy) es 36Ksi (36000lb/in²), valor a remplazar en la ecuación 3-2.

| Material<br>ASTM núm. y productos                                     |     | Resistencia<br>última, s. |           | Resistencia a la<br>cedencia, s,* |                          |
|-----------------------------------------------------------------------|-----|---------------------------|-----------|-----------------------------------|--------------------------|
|                                                                       | ksi | MPa                       | ksi       | <b>MPa</b>                        | alargamiento<br>en 2 plg |
| A36-Perfiles, placas y barras                                         |     |                           |           |                                   |                          |
| de acero al carbón                                                    | 58  | 400                       | 36        | 248                               | 21                       |
| A242-Perfiles, placas y barras<br>de baja aleación y alta resistencia |     |                           |           |                                   |                          |
| $\leq$ 3/4 plg de espesor                                             | 70  | 483                       | 50        | 345                               | 21                       |
| 3/4 a 1 1/2 plg de espesor                                            | 67  | 462                       | 46        | 317                               | 21                       |
| 11/2 a 4 plg de espesor                                               | 63  | 434                       | 42        | 290                               | 21                       |
| A500-Tubería estructural formada en frío                              |     |                           |           |                                   |                          |
| Redonda, grado A                                                      | 45  | 310                       | 33        | 228                               | 25                       |
| Redonda, grado B                                                      | 58  | 400                       | 42        | 290                               | 23                       |
| Redonda, grado C                                                      | 62  | 427                       | 46        | 317                               | 21                       |
| Perfilada, grado A                                                    | 45  | 310                       | 39        | 269                               | 25                       |
| Perfilada, grado B                                                    | 58  | 400                       | 46        | 317                               | 23                       |
| Perfilada, grado C                                                    | 62  | 427                       | 50        | 345                               | 21                       |
| A501-Tubería estructural formada en caliente,                         |     |                           |           |                                   |                          |
| redonda o perfilada                                                   | 58  | 400                       | 36        | 248                               | 23                       |
| A514-Placa de acero aleado templado y enfriado                        |     |                           |           |                                   |                          |
| de alta resistencia a la cedencia                                     |     |                           |           | 690                               | 18                       |
| $\leq$ 2 1/2 plg de espesor                                           | 110 | 758                       | 100<br>90 | 620                               | 16                       |
| 2 1/2 a 6 plg de espesor                                              | 100 | 690                       |           |                                   |                          |
| A572-Perfiles, placas y barras de acero                               |     |                           |           |                                   |                          |
| de baja aleación de columbio-vanadio<br>de alta resistencia           |     |                           |           |                                   |                          |
| Grado 42                                                              | 60  | 414                       | 42        | 290                               | 24                       |
| Grado 50                                                              | 65  | 448                       | 50        | 345                               | 21                       |
| Grado 60                                                              | 75  | 517                       | 60        | 414                               | 18                       |
| Grado 65                                                              | 80  | 552                       | 65        | 448                               | 17                       |

**Figura 34:** Propiedades de los Aceros Estructurales

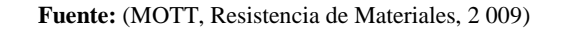

Remplazo de Valores:

Fb(σ) = 0,66(Fy)  
\nFb(σ) = 0,66 \* 36000  
\nFb(σ) = 23760 
$$
\frac{lb}{in^2}
$$
  
\nFb(σ) = 23760  $\frac{lb}{in^2}$  \*σ  
\nFb(σ) = 23760  $\frac{lb}{in^2}$  \*2,42  
\nFb(σ) = 57499.2  $\frac{lb}{in^2}$ 

#### **Determinación del Módulo de Sección (Sx)**

*Ecuación 3. 3: Esfuerzo admisible a flexión*

$$
Fb = \frac{Mmax}{Sx}
$$

**Fuente:** (MOTT, 2 006)

Despejamos de la ecuación 3.3 esfuerzo admisible a flexión, el módulo de sección.

 $Sx = \frac{Mmax}{Fb}$ Mmax= 481.53lb/ft  $Mmax = 5778.38$ lb/in  $Sx =$ 5778.38  $\frac{lb}{in}$ 58021.9 $\frac{lb}{in}$  $in^2$  $Sx = 0.1 in^3$ 

#### **Selección del material**

Para seleccionar el material de la estructura, hay que basarse en del libro de Mott de la tabla A16-5 (Figura 35) y con el valor obtenido del módulo de sección realizamos la elección del perfil de la tabla siguiente que muestra las propiedades del tubo estructural de acero, cuadrado y rectangular, que se detalla a continuación:

#### Designación: 2 x 2 x 1/4

2 de peralte vertical (pulgadas); 2 de ancho (pulgadas);  $\frac{1}{4}$  = espesor de pared (pulgadas).

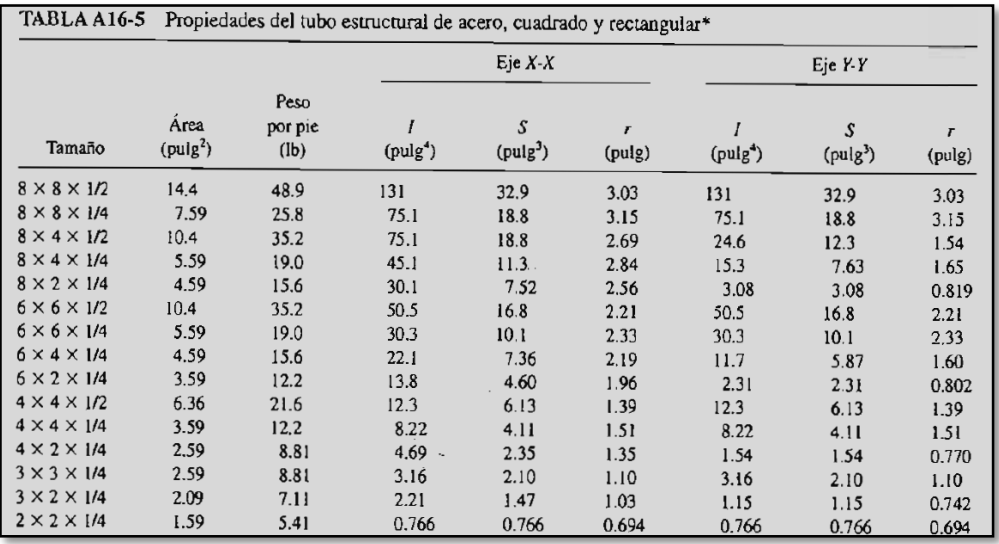

**Figura 35.** Propiedades del tubo estructural de acero

Fuente: (MOTT, 2 006)

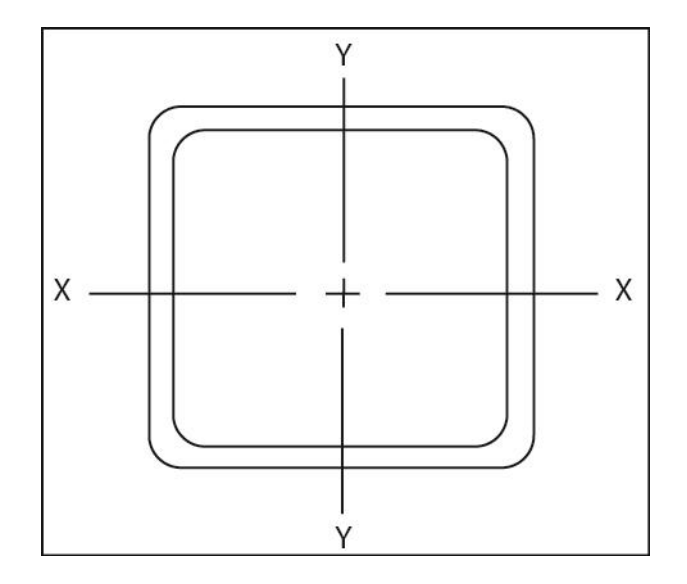

**Figura 36**. Perfil C

Ahora bien una vez seleccionado el perfil (Figura 36), sabemos que cumple con los requerimientos y va a dar la seguridad a la estructura para que no falle y soporte los pesos ubicados. En el catálogo de DIPAC, pagina 13 se encuentran las características.

#### **Comprobación**

Para la respectiva comprobación tomamos la ecuación 3.3 y remplazamos valores para obtener el esfuerzo admisible a flexión.

$$
Fb = \frac{Mmax}{Sx}
$$
  
\n
$$
Fb = \frac{5778.38}{0.1}
$$
  
\n
$$
Fb (σ) = 57783.8 \frac{lb}{in^2}
$$
  
\n
$$
σ \leq [σ]
$$
  
\n
$$
57499.2 \frac{lb}{in^2} \leq 57783.8 \frac{lb}{in^2}
$$

Luego en la ecuación 3.2, remplazamos para obtener el factor de seguridad.

Fb(σ) = 0,66(Fy) \* σ  
\n
$$
σ = \frac{Fb}{0,66(Fy)}
$$
\n
$$
σ = \frac{57783.8}{0,66(36000)}
$$
\n
$$
σ = 2,43
$$

σ asumido ≤ σ real  $2.44 \le 2.43$ 

**Pandeo De Columnas.**

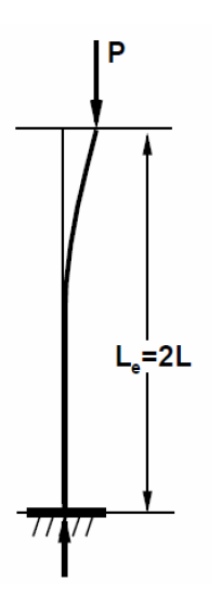

**Figura 37**. Mástil empotrado - libre Fuente: (MOTT, 2 006)

Tenemos una carga axial de 605lb, siendo el peso tomado para los cálculos. Podemos observar en la figura 37, la ubicación de las incógnitas a considerar. Se debe calcular la longitud de pandeo, para X y para Y, los datos son:

> $σ = 2.43$  $P = 605$  lb / 0.27 Toneladas  $L = 40.20$ cm

**Carga Máxima (Pa)**

*Ecuación 3. 4: Carga máxima*

$$
Pa = \sigma \times P
$$

*Fuente:* (MOTT, 2 006)

**Detallando:**

Pa= Carga máxima

σ = factor de seguridad P= carga axial

Pa= 2.43 \* (0.27) \* (9,81) Pa= 6.43 KN Pa= 0.00643 MN

#### **Longitud De Pandeo**

Es el fenómeno que se produce cuando hay compresión en un elemento, se pueden observar desplazamientos transversales en dirección a la compresión se calcula para conocer si se producirá flexión en mis estructura, la figura 38 muestra a que se refiere la longitud de pandeo.

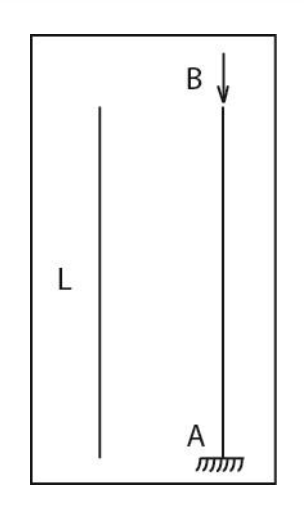

**Figura 38.** Diagrama del pandeo

*Ecuación 3. 5: Longitud de Pandeo*

 $Le = 2L$ 

Fuente: (MOTT, 2 006)

#### **Detallando**:

Le = Longitud de Pandeo

2 = Constante

 $L =$  Altura (m)

#### **Empotrado – Libre**

Lex= 2L

Lex= 2(0.402)  $Lex= 0.804 m$ 

**Empotrado - Articulado**

$$
Ley= 0,7L
$$
  
\n
$$
Ley= 0,7 \times (0.402)
$$
  
\n
$$
Ley= 0,2814m
$$

#### **Momento De Inercia**

Al reflejar la distribución de masa de un cuerpo en rotación con respecto a un eje de giro se le conoce como momento de inercia. Esto permite conocer el valor en x para luego revisar en un catálogo de Aceros y seleccionar el más cercano a nuestro valor.

#### *Ecuación 3. 6: Momento de Inercia*

$$
Ix = \frac{Pmax}{E \pi^2} * Le^2
$$

Fuente: (MOTT, 2 006)

Donde:

Ix = Momento de Inercia Pmax = Carga máxima  $E =$  constante  $(2x10<sup>5</sup>)$  $\Pi = 3.15$ Le = Longitud de Pandeo

$$
lx = \frac{0.00643}{2x10^5 x \pi^2} * 0.804^2 \frac{M N x m^2}{M P a}
$$

$$
lx = 2 * 10^{-8} m^4
$$

$$
2 \times 10^{-8} m^4 / \frac{100 cm^4}{1 m^4}
$$

 $1x= 2$   $cm<sup>4</sup>$ 

$$
Iy = \frac{0.00643}{2x10^5 x \pi^2} * 0.2814^2 \frac{M N x m^2}{M Pa}
$$
  
\n
$$
Iy = 2.579 * 10^{-10} m^4
$$
  
\n
$$
2.579 * 10^{-10} m^4 / \frac{100 cm^4}{1 m^4}
$$
  
\n
$$
Iy = 0.025 cm^4
$$

**Relación Entre Los Momentos De Inercia**

$$
\frac{Ix}{Iy} = \frac{2cm^4}{0.025cm^4}
$$

$$
\frac{Ix}{Iy} = 80
$$

$$
\frac{Ix}{Iy} \approx \frac{lex^2}{ley^2}
$$

$$
\frac{lex^2}{ley^2} \approx \frac{0.804^2}{0.2814^2} = 8.16
$$

# **Determinación De Pandeo**

*Ecuación 3. 7: Determinación de pandeo*

$$
\lambda \text{min} = \pi \sqrt{\frac{E}{\sigma \text{p}}}
$$

Fuente: (MOTT, 2 006)

#### **Detallando**:

λ= Esbeltez limite (relación entre la altura y la sección trasversal de la columna)

E= constante  $(2 * 10<sup>5</sup>)$ 

σp= valor de esfuerzo de fluencia (en Mega Pascales) se procede a tomarlo de las tablas del libro de Mott del apéndice A-13

$$
\lambda \text{min} {= \pi \sqrt{\frac{2 * 10^5}{250}}}
$$

λmin=88,86

#### **Selección Del Perfil Cuadrado**

Una vez encontrados los momentos de inercia tanto en x como y, se procede a seleccionar el perfil que se adecue a los valores de referencia donde:

$$
lx \ncalculado = 2 \, cm^4
$$

Iy calculado =  $0.025$   $cm<sup>4</sup>$ 

En base a los valores antes enlistados se procede a seleccionar el perfil cuadrado del CATÁLOGO DE DIPAC:

$$
30 - 1.5 - 1.35 - 1.65
$$
  
A – ESPESOR – PESO – AREA

# **4.2.2 DISEÑO DE LOS RODILLOS MASAJEADORES**

El masaje va hacer efectuado por los rodillos, por lo que es necesario explicar cómo se los realizará.

Es importante saber que primero se realiza la elaboración de los rodillos masajeadores ya que con el valor del diámetro máximo interno se buscará el acero redondo que será el eje que atraviesa por los rodillos masajeadores. Esto facilita la selección del eje de los rodillos que después se lo analizará.

#### **Diseño de los Rodillos de Tagua**

El diseño de los rodillos se lo realizó de la siguiente forma: tomando la medida del área a masajear (Figura 39) de personas de diferentes alturas, que se observa en la tabla 14.

| <b>ALTURA DE</b><br><b>PERSONAS</b> | <b>DISTANCIA</b><br>DE<br><b>MASAJE</b> |
|-------------------------------------|-----------------------------------------|
| $1,50 \; m$                         | 5,4 cm                                  |
| 1,58 m                              | $6,2$ cm                                |
| 1,68 m                              | 6,6 cm                                  |
| $1,82 \; m$                         | 6,6 cm                                  |
| $1,90 \; m$                         | 7,5 cm                                  |

**Tabla 14.** *Cálculo del Promedio de la distancia a masajear.*

Para la selección de la distancia de masaje se calculó el promedio de los datos obtenidos.

$$
Promedio = \frac{(5,4+6,2+6,6+6,6+7,3) \text{ cm}}{5}
$$

 $Promedio = 6,5cm$ 

El valor del promedio se lo obtuvo al medir a ciertas personas desde la parte externa de la columna vertebral hacia la terminación del musculo antes de topar con el omoplato, podemos observar la medida en la Figura 39.

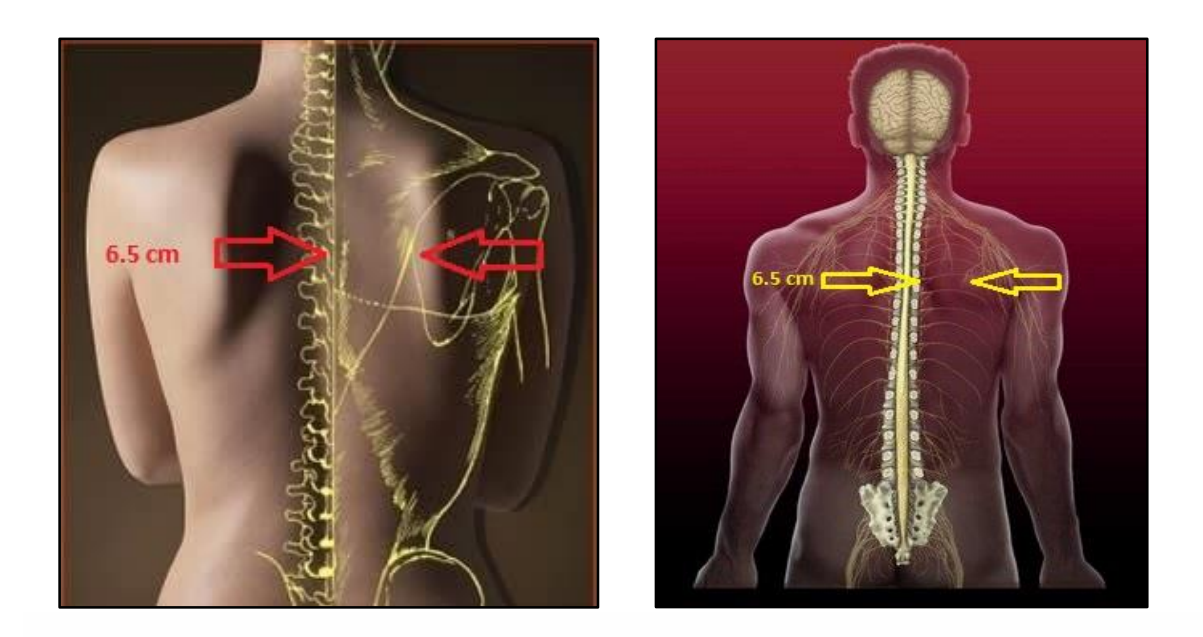

**Figura 39:** *Medida de la Columna vertebral al Omoplato*

**Fuente:** (IKIHANTI, 2010) **Fuente:** (Remedios, 2014)

Ahora tomando las medidas de la primera semilla elaborada a modo de prueba (PROCESOS DE ELABORACIÓN ANEXO 2), se obtuvo los siguientes resultados mostrados en la tabla 15:

| <b>MAGNITUD</b> | <b>VALOR</b> |
|-----------------|--------------|
| Diámetro 1      | 4.4 cm       |
| Ancho 1         | 2.1cm        |

*Tabla 15: Medidas de la Primera Prueba*

Al aumentar dos semillas más y las trabajamos de igual manera podemos obtener las medidas presentadas en la tabla 16, y así llegar a obtener la medida del área de masaje mostrado en la Figura 39.

| <b>MAGNITUD</b> | <b>VALOR</b> |
|-----------------|--------------|
| Diámetro 2      | 4.2 cm       |
| Ancho 2         | 2.0cm        |
| Diámetro 3      | 4.5 cm       |
| Ancho 3         | 2.4cm        |

*Tabla 16: Medidas de las dos semillas*

Sumando los anchos de cada semilla ya trabajada obtenemos el largo de nuestro primer rodillo que es:

> $Ancho1 + Ancho2 + Ancho3 = Largo$  $2.1 cm + 2.0 cm + 2.4 cm = 6.5 cm$

Una vez realizado todo el proceso de prueba para la realización de un rodillo y haber obtenido la medida necesaria, se reproducen más rodillos masajeadores que necesariamente no tengan los anchos establecidos anteriormente, lo importante de este proceso es tener una longitud que se encuentre entre 6.1cm a 6.4cm. Si fuese el caso de que no se cumpliera esta longitud, no es un problema ya que es un área muscular.

El proceso de la elaboración de los rodillos masajeadores se puede apreciar con detalle en el ANEXO2

# **4.2.3 DISEÑO DEL EJE DE LOS RODILLOS**

El eje que atraviesa los rodillos masajeadores es diseñado porque soporta el peso de la persona cuando este se traslade por el área de masaje; además es necesario obtener el valor del factor de seguridad ya que permitirá dar la garantía de que soportará cualquier deformación.

A continuación se muestra las características del material a utilizar.

| <b>Nombre</b>                   | <b>Símbolo</b> | Valor          |
|---------------------------------|----------------|----------------|
| Resistencia última a la tensión | Sut            | 380 [MPa] / 55 |
|                                 |                | [Kpsi]         |
| Resistencia a la fluencia       | Sy             | 210 [MPa] / 30 |
|                                 |                | [Kpsi]         |
| <b>Dureza Brinell</b>           | HB             | 111            |
| Diámetro del eje                | D              | $15$ [mm]      |
| Distancia del eje               |                | 80 [mm]        |

**Tabla 17**. Datos iniciales del eje.

Los tres primeros datos que se muestran en la Tabla 17, son extraídos del Apéndice A, tabla A-20 del libro de (BUDYNAS & NISBETT, 2 008), propiedades acero AISI 1020HR. Se ha utilizado este material ya que en el mercado existe el acero redondo con el diámetro ya calculado, obtenido del agujero realizado en los rodillos masajeadores.

Vamos a comprobar a continuación que es lo suficientemente resistente sin ser sobredimensionado.

A continuación es óptimo realizar un análisis de flexión del eje ya que en este caso la carga aplicada es uniforme con apoyos fijos, por lo que hay que averiguar si existe falla a flexión.

Las imágenes siguientes contienen los valores reales del análisis de diseño, esto permitirá conocer cuál es la forma de las curvas de diseño, además los valores se los obtiene de las formulas recuperadas del libro (BUDYNAS & NISBETT, 2 008), del apéndice A, Tabla A -9, detalladas a continuación:

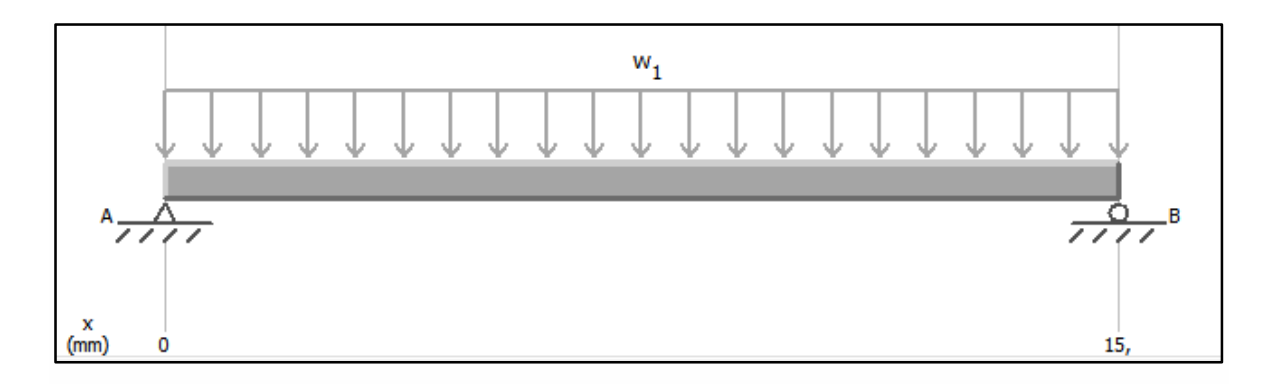

**Figura 40:** *Distribución de fuerzas*

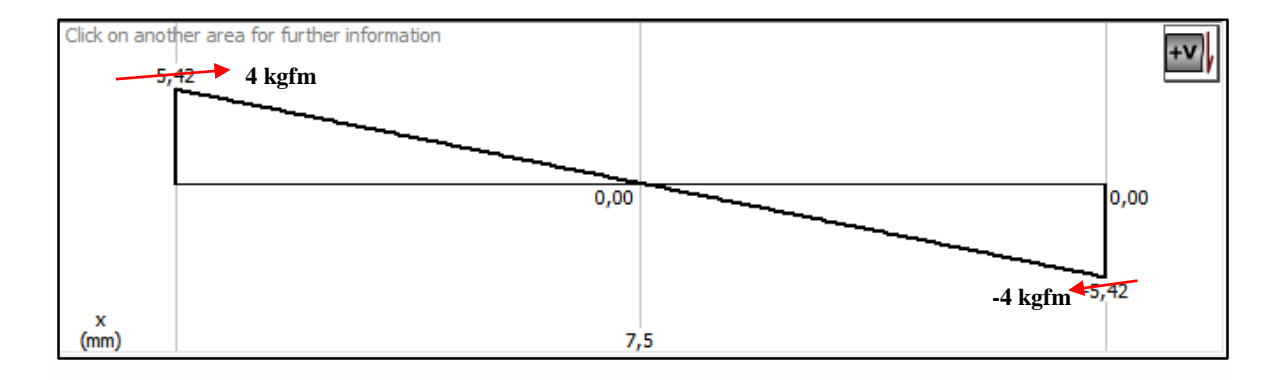

**Figura 41:** *Diagrama de Corte*

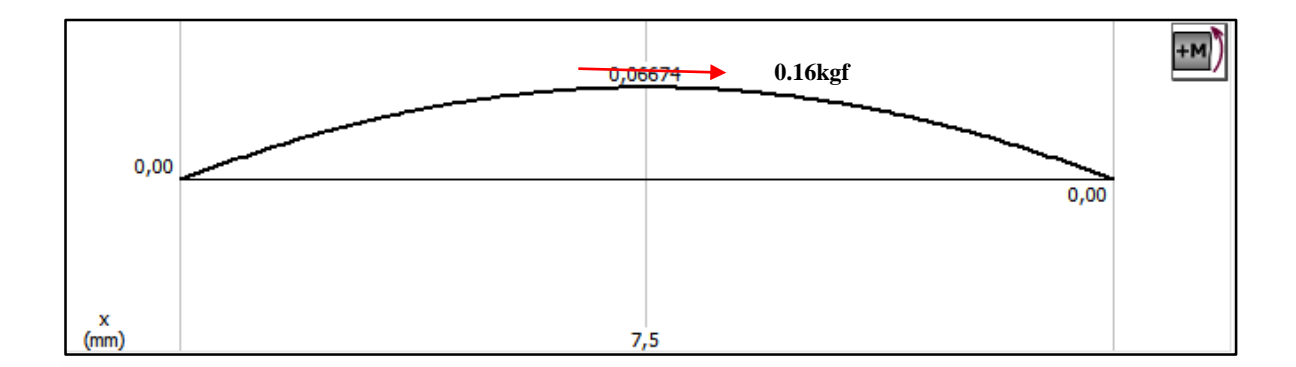

**Figura 42:** *Diagrama de Momentos*

Con los valores obtenidos se comienza a realizar los cálculos de la distribución de las fuerzas (véase Figura 40), además los diagramas de corte (véase Figura 41) y momentos (véase Figura 42), se los obtiene manualmente, se muestra que el esfuerzo máximo de corte es 0.16kf/m.

#### **Determinación De Las Reacciones**

$$
R1 = R2 = \frac{WL}{2}
$$

Siendo: 
$$
W = 100 \text{kgf}
$$
  
 $L = 0.08 \text{m}$ 

Remplazando:

$$
R1 = R2 = \frac{100kgf * 0.08m}{2} = 4kfm
$$

**Determinación De Cortes**

$$
V = \frac{W}{2}(L - 2X)
$$
  
Siendo: X = 0; X=0,04; X=0,08

Remplazando:

$$
V1 = \frac{100kgf}{2}(0.08 - 2(0)) = 4kgfm
$$

$$
V2 = \frac{100kgf}{2}(0.08 - 2(0.04)) = 0
$$
kgfm

$$
V3 = \frac{100kgf}{2}(0.08 - 2(0.08)) = -4kgfm
$$

**Determinación De Momentos**

$$
M = \frac{W}{2}(6LX - 6X^2 - L^2)
$$
  
Siendo: X = 0; X=0,04; X=0,08  
Remplazando:

$$
M1 = \frac{100kgf}{2}(6*0,08*0-6(0)^2-0,08^2) = -0,32kgfm
$$

$$
M2 = \frac{100kgf}{2}(6*0,08*0,04-6(0,04)^2-0,08^2) = 0,16kgfm
$$

$$
M3 = \frac{100 \text{kg}f}{2} (6*0.08*0.08 - 6(0.08)^2 - 0.08^2) = -0.32 \text{kg}fm
$$

Entonces el momento máximo

$$
Mm\acute{a}x. = 0,16
$$
 [kgfm]

**Límite De Resistencia A La Fatiga (Se)**

*Ecuación 3. 8: Limite de resistencia a la fatiga.*

$$
Se = Ka * Kb * Kc * Kd * Ke * Se'
$$
  
Function: (BUDYNAS & NISBETT, 2 008)

Es necesario obtener cada uno de los factores para conseguir el resultado del límite de resistencia a la fatiga.

#### **Detallando**:

**Ka= factor de modificación de la condición superficial.**

$$
Ka = aSut^b
$$

La Figura 43 indica que acabados tenemos para seleccionar según la aplicación, nuestro valor es el marcado medido en Mpa.

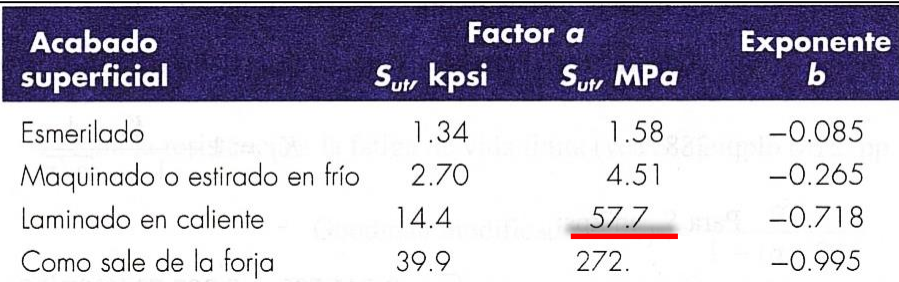

**Figura 43.** Parámetros en el factor superficial de Marín

Fuente: (BUDYNAS & NISBETT, 2 008)

**Remplazando:**

$$
Ka = 57.7(380)^{-0.718}
$$

$$
Ka = 0.811 \text{Mpa}
$$

#### **Kb = Factor de tamaño.**

La Figura 44 nos muestra los factores de tamaño establecidos, los mismos que seleccionamos de acuerdo al diámetro hecho en el rodillo.

$$
k_b = \begin{cases} (d/0.3)^{-0.107} = 0.879d^{-0.107} & 0.11 \le d \le 2 \text{ pulg} \\ 0.91d^{-0.157} & 2 < d \le 10 \text{ pulg} \\ (d/7.62)^{-0.107} = 1.24d^{-0.107} & 2.79 \le d \le 51 \text{ mm} \\ 1.51d^{-0.157} & 51 < 254 \text{ mm} \end{cases}
$$

**Figura 44:** *Factor de tamaño*

**Fuente:** (BUDYNAS & NISBETT, 2 008)

#### **Remplazando:**

$$
Kb = 1.24(d)^{-0.107}
$$

$$
Kb = 1.24(15)^{-0.107}
$$

$$
Kb = 0.93 \, \text{mm}
$$

#### **Kc = Factor de modificación de la carga.**

La Figura 45 nos indica que tipo de carga es la que se aplica en el diseño a desarrollar.

|      | flexión |
|------|---------|
| 0.85 | axial   |
| 0.59 | torsión |

**Figura 45:** *Factor de carga*

**Fuente:** (BUDYNAS & NISBETT, 2 008)

 $Kc = 1$ 

#### **Kd = Factor de temperatura**

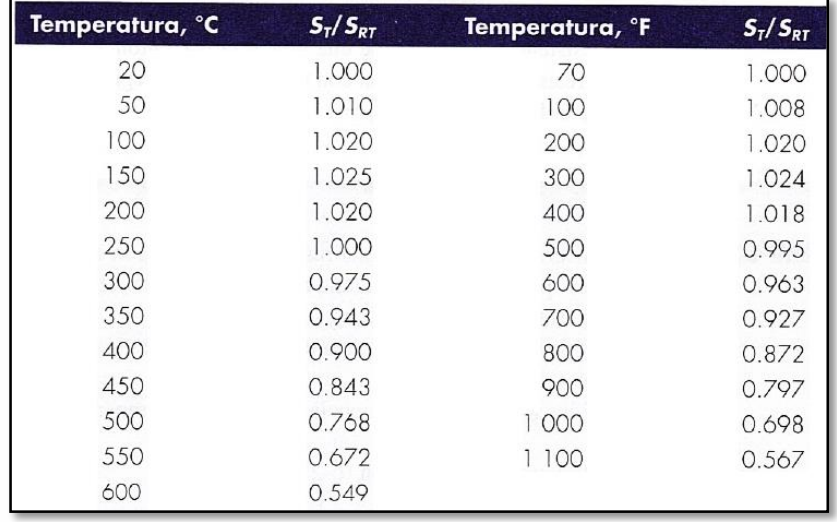

En la Figura 46 se selecciona la temperatura a la que está sometido el eje.

**Figura 46:** *Efecto de la temperatura de operación en la resistencia a la tensión del acero.*

**Fuente:** (BUDYNAS & NISBETT, 2 008)

**Remplazando:** 

 $Kd = 1,020$ ; 100°C

#### **Ke = Factor de confiabilidad**

La Figura 47 permite elegir que confiabilidad va a tener este elemento de diseño. Se seleccionó el 99%, dejando el 1% de error obteniendo un factor de confiabilidad de 0,814.

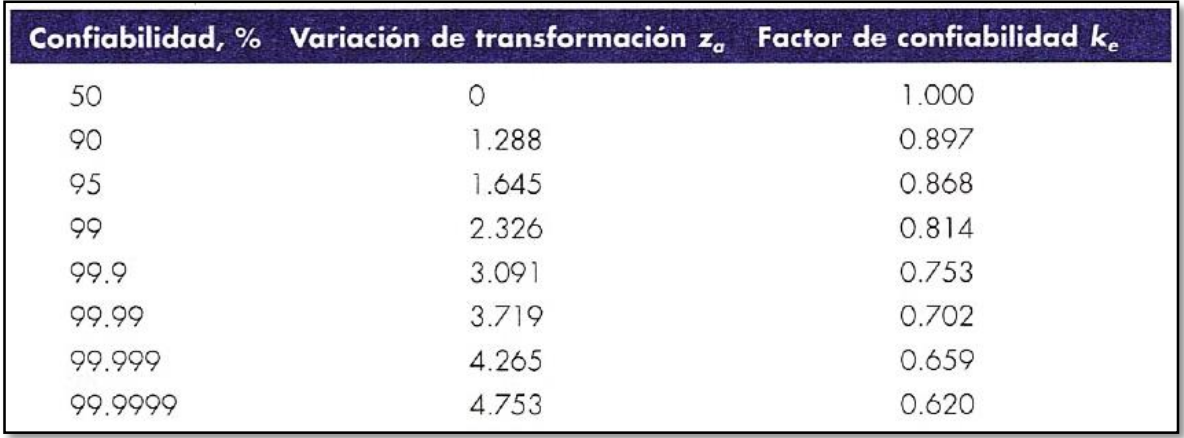

**Figura 47***: Factores de confiabilidad Ke, correspondiente a 8 derivaciones estándar.*

**Fuente:** (BUDYNAS & NISBETT, 2 008)

#### **Remplazando:**

$$
Ke=0.814
$$

#### **Se' = Límite de resistencia**

La Figura 48 muestra que valor de resistencia limite, el mismo que consta de una ecuación la cual se la utiliza para obtener el valor de límite de resistencia del material.

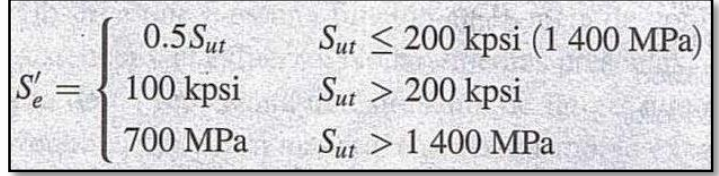

**Figura 48:** *Limite de resistencia.*

**Fuente:** (BUDYNAS & NISBETT, 2 008)

#### **Remplazando:**

$$
Se' = 0.5 Sut
$$

$$
Se' = 0.5(380)
$$

$$
Se' = 190 Mpa
$$

Ya obtenidos los parámetros del límite de resistencia a la fatiga en ubicación critica (Se), se remplaza los valores en la ecuación 3.8.

$$
Se = Ka * Kb * Kc * Kd * Ke * Se'
$$
  
Se = 0.811 \* 0.93 \* 1 \* 1.020 \* 0.814 \* 190  
Se = 118.98 Mpa

Una vez conocido el límite de resistencia del material el cual está sometido a fatiga, se calcula el número de ciclos de esfuerzo respecto a la resistencia a la fatiga del material, conocido también como deformación – vida.

Para lo cual se utiliza la fracción de resistencia a la fatiga con un valor de:  $f = 0.9$ de Sut a 10<sup>3</sup> ciclos, el cuál es el dato obtenido de la figura 49, con la intención de mantener un análisis moderado.

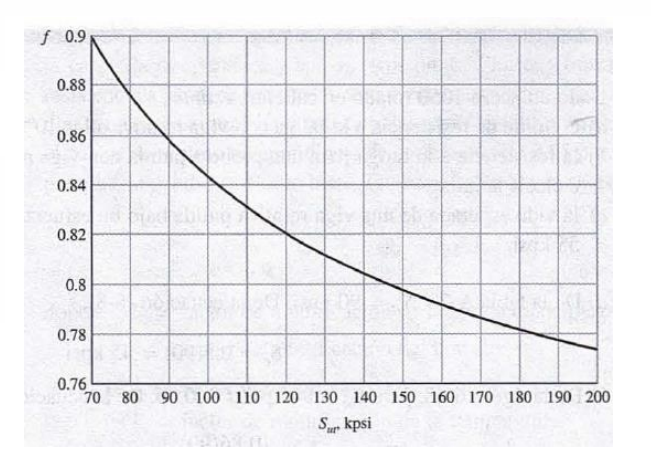

**Figura 49:** *Fracción de resistencia a la fatiga Fuente: (BUDYNAS & NISBETT, 2 008)*

La ecuación del número de ciclos a la falla se la representa de la siguiente forma.

*Ecuación 3. 9: Numero de ciclos*

$$
N = \left(\frac{\sigma a}{a}\right)^{1/b}
$$

**Fuente:** (BUDYNAS & NISBETT, 2 008)

Se necesita conocer el  $\sigma a$ , el mismo que es el valor del límite de resistencia a la fatiga dato obtenido de la (figura 48). A continuación se encuentra el valor de las constantes a y b se lo realiza con las siguientes fórmulas.

$$
a = \left(\frac{f\,Sut}{Se}\right)^2 \qquad b = -\frac{1}{3}\log\left(\frac{f\,Sut}{Se}\right)
$$

Remplazando valores en las fórmulas obtenemos.

$$
a = \left(\frac{0.9*380Mp}{118,98Mp}\right)^2 \qquad a = 8,2623
$$

$$
b = -\frac{1}{3} log \left( \frac{0.9 * 380 M p a}{118,98 M p a} \right) \qquad b = -0.1528
$$

Remplazando en la ecuación 3.9:

$$
N = \left(\frac{\sigma a}{a}\right)^{1/b}
$$

$$
N = \left(\frac{190 M p a}{8,2623}\right)^{1/-0.1528}
$$

$$
N = 1,22 * 10 - 9
$$

Con el resultado obtenido se logra determinar que se conseguirán ciclos de vida normales, dentro de los parámetros aceptados para el diseño.

A continuación se procede a calcular la resistencia de fluencia al corte, considerando que la flexión está presente

Tenemos la ecuación 3.10:

*Ecuación 3. 10: Resistencia de fluencia al corte*

 $Ssy = 0.577Sy$ 

Fuente: (BUDYNAS & NISBETT, 2 008)

**Siendo**:

Sy= 210Mpa (resistencia de fluencia)

**Remplazando**:

$$
Ssy = 0.577(210Mpa)
$$

$$
Ssy = 121.17Mpa
$$

Ahora calculamos el límite de fatiga a la cortadura mostrada en la ecuación 3.11, totalmente corregida por medio del límite de resistencia a la fatiga.

*Ecuación 3. 11: Limite de fatiga a la cortadura*

 $Sse = 0.577Se$ 

**Fuente:** (BUDYNAS & NISBETT, 2 008)

**Siendo**:

Se= 116.65Mpa (Limite de resistencia a la fatiga del eje)

**Teoría de la Energía de Distorsión**

**Remplazando**:

$$
Ssy = 0.577(116.65Mpa)
$$
  

$$
Ssy = 67,3Mpa = 6862690.11kgf/m2
$$

#### **Calculo del factor de seguridad**

Aplicamos el método de SODERBERG, para obtener nuestro factor de seguridad.

*Ecuación 3. 12: Factor de seguridad*

$$
n = \frac{\pi d^3}{16 * \sqrt{\left(\frac{T}{Ssy}\right)^2 + \left(\frac{M}{Sse}\right)^2}}
$$

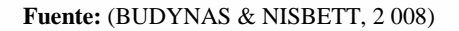

#### **Siendo**:

T= 0; porque no tengo torque.

M=0.16kgfm

d=0.015m

Ssy= 121.17Mpa = 12355901.35 kgf/m²

Sse=67.3Mpa = 6862690.11kgf/m²

**Remplazando**:

$$
n = \frac{\pi (0.015)^3}{16 * \sqrt{\left(\frac{0}{12355901.35}\right)^2 + \left(\frac{0.16}{6862690.11}\right)^2}}
$$
  $n = 28.4$ 

**Verificando:**

$$
d = \frac{(32 * M * nr)^{1/3}}{\pi * Se}
$$

$$
nr = \frac{d^3 * \pi * Se}{32 * M}
$$

$$
nr = \frac{0.015^3 * \pi * 11894989.62kgf/m^2}{32 * 0.16kgfm}
$$

$$
nr = 24.6
$$

Se concluye que el diámetro del eje es aceptable ya que (n) requerido es menor a (nr) de diseño:

$$
nr = 24.6 < n = 28.4
$$

# **4.3. IMPLEMENTACIÓN Y PRUEBAS DE FUNCIONAMIENTO**

A continuación se muestra el desarrollo de la camilla de masajes terapéuticos; con lo que se logra una mejor interpretación de los procesos y las pruebas realizadas para su correcto funcionamiento.

# **4.3.1 Implementación del control.**

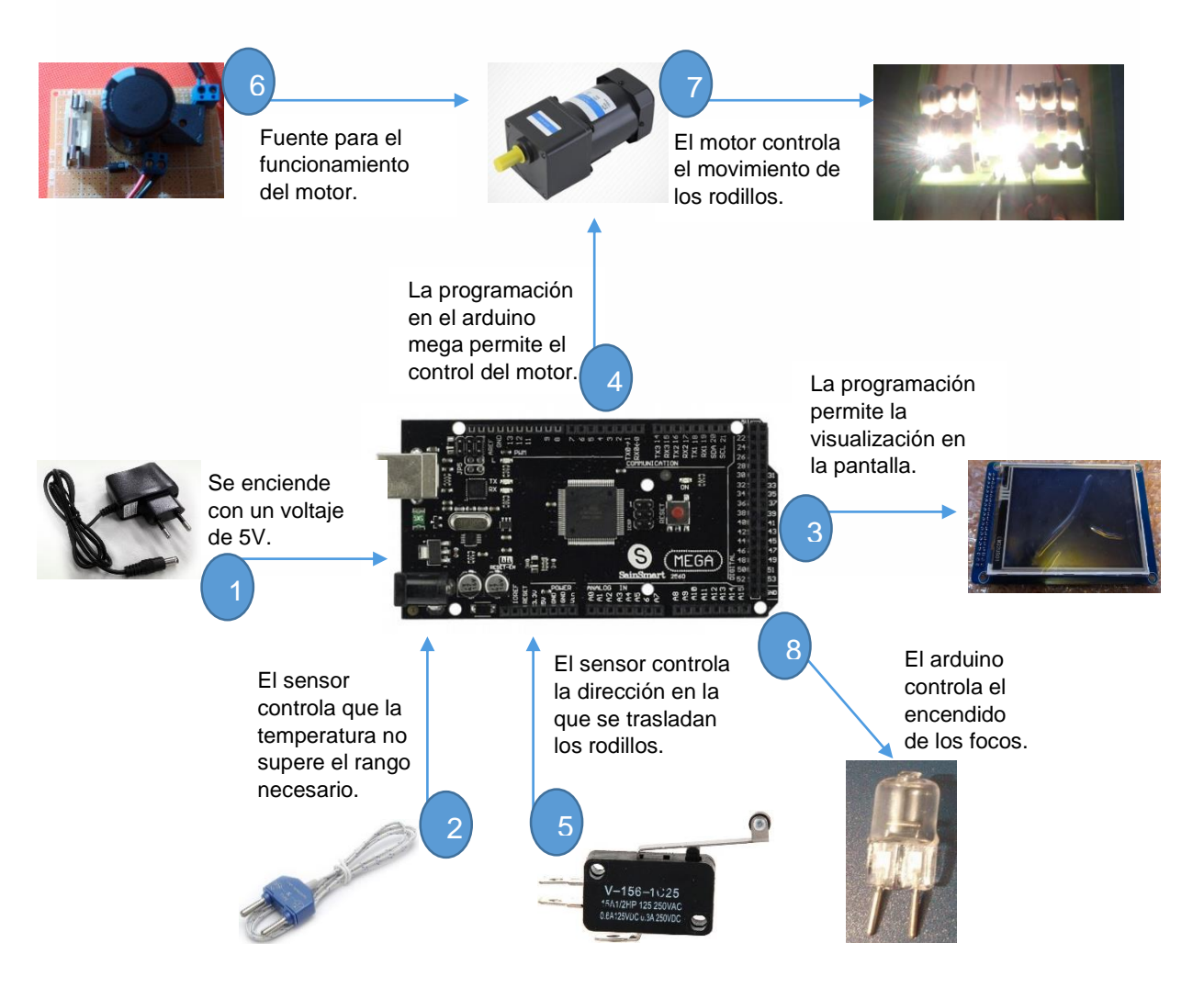

**Figura 50.** *Implementación de control.*

La Figura 50 nos ayuda a comprender el proceso de implementación electrónica que se lleva a cabo en la elaboración de la camilla de masajes terapéuticos; la conexión de elementos es importante ya que se puede observar factores que pueden dar errores comunes como por ejemplo la discontinuidad de un cable.

El número **1** es el ingreso del voltaje a la placa Arduino la cual se alimenta con 5V y es importante hacer una buena conexión, de igual manera con la pantalla táctil **(3)** en la que se visualiza diferentes parámetros de ingreso controlados por el usuario, la termocupla con el numero **2** está ubicada en el área de masaje como seguridad para que no sobrepase la temperatura requerida. El Arduino realiza el encendido de los focos incandescentes **(8)** que producen la temperatura, además del control del motor, **(4)** el cual se alimenta con una fuente **(6)** DC a 85v, permitiendo el traslado de los rodillos masajeadores **(7)** los cuales gracias al sensor de contacto **(5)** cambian el giro del motor.

Continuando la implementación se observa la Figura 51, en la que se puede visualizar mejor el terminado de la camilla de masajes terapéuticos, lo que nos permitirá comprender cuál es su funcionamiento.

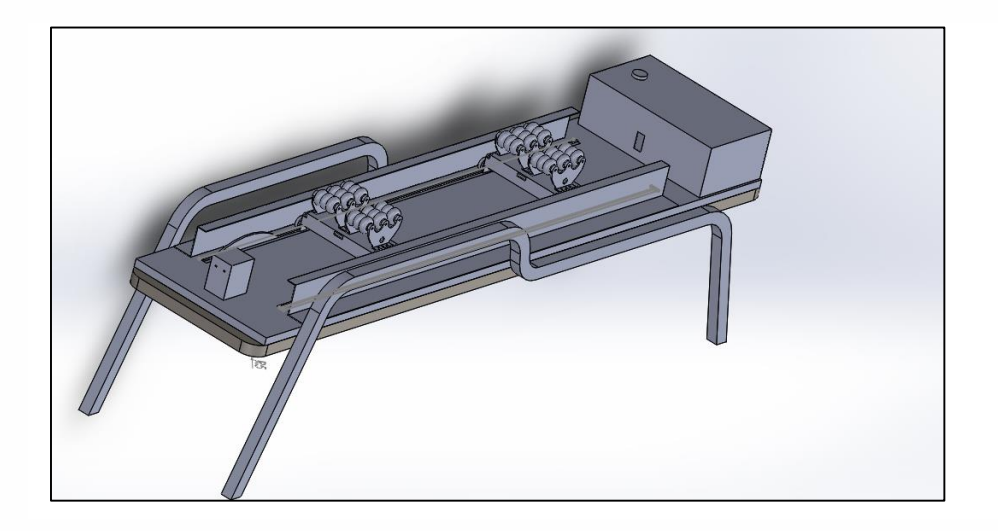

**Figura 51.** *Esquema de la implementación de elementos*

En la Figura 52 se observa como es el funcionamiento de los elementos y el movimiento que brinda el motor, además del modo de sujeción de la mesa de los rodillos con el cable de acero, permitiendo la traslación sobre el área a masajear.

Además se observan las ruedas de nylon que soportan el peso de la persona, estas soportan individualmente 80kg, lo que permite asegurar un peso máximo de 320kg, con una dureza de 60-70D que significa una vida de aproximadamente un año. (AxelDesign, 2014)

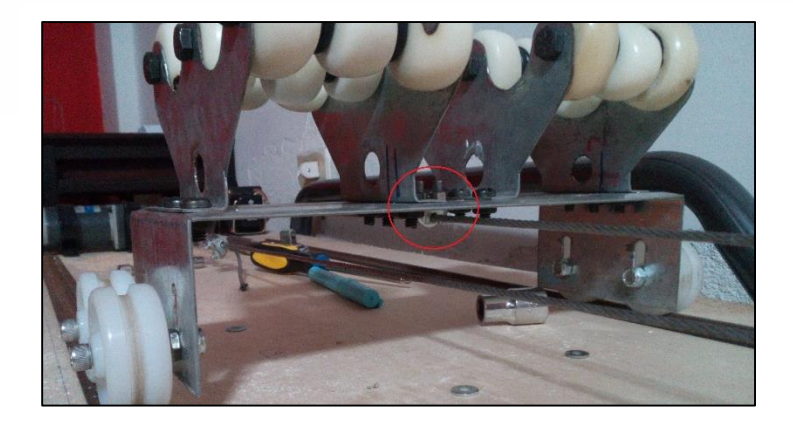

**Figura 52:** *Sujeción de la mesa al cable de acero*

Es importante que al momento de implementar los rieles que también se muestran en la figura 52, estos sean bien medidos y ubicados con la mayor precisión a lo largo de la madera que es la base sobre la que van colocados los elementos, con respecto al cable de acero hay que probar que este alineado entre las poleas y el motor para que no existan imperfecciones, si no se toma en consideración lo establecido.

Además se observa una deformación en la figura 53 debido a que los rieles deben acoplarse con la curvatura de la columna.

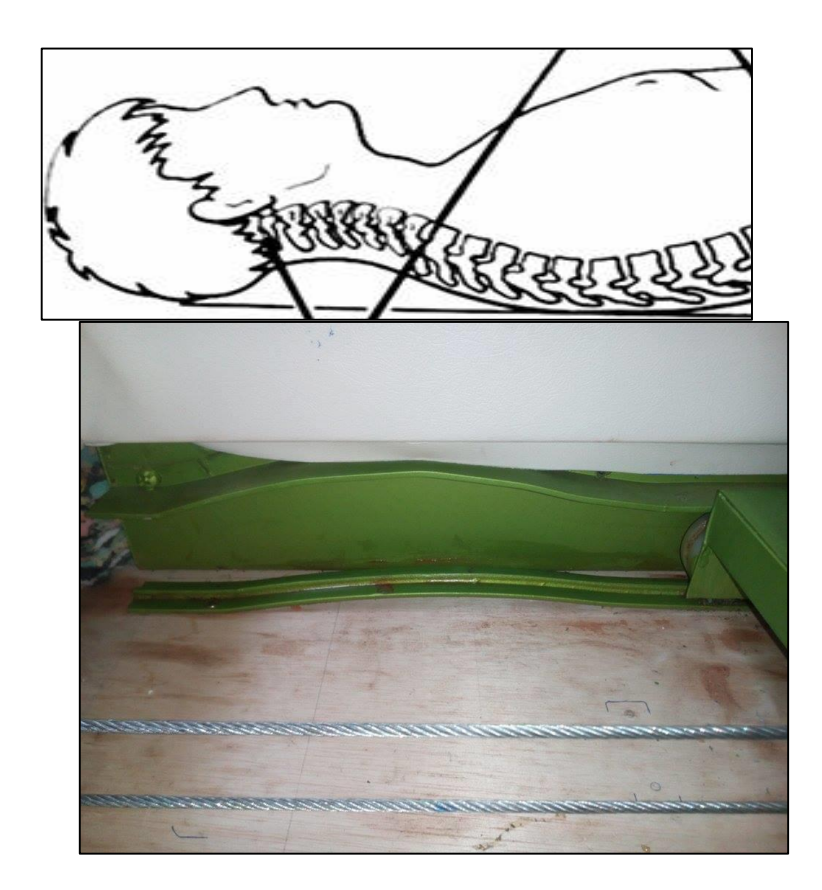

**Figura 53.** *Rieles de la camilla*

#### **4.3.2 Pruebas de dispositivos electrónicos**

Para conocer si un dispositivo funciona correctamente hay que realizar mediciones, ver si su valor es el indicado con respecto al de fábrica.

#### **Pruebas al Arduino mega**

Al dispositivo de control Arduino Mega explicado anteriormente, se le realizó pruebas de funcionamiento, grabando un ejemplo básico de programación el cual se detalla a continuación:

/\* Parpadeo – encendido de un led por segundo, luego se apaga por otro segundo repetidamente \*/

// Pin 13 es un led conectado en la placa arduino.

```
Int led =13; // declaración de variables
Void setup(){ // la rutina siguiente se genera cada vez que reseteamos
   pinMode(led,output); // inicialización del pin digital como salida
}
Void loop(){ // la rutina se genera indefinidamente
   digitalWrite(led_high); //enciende el led
   Delay(1000); //1 segundo de espera
   digitalWrite(led_low); //apago del led
   delay(1000); //1 segundo de espera
}
```
Con el código mostrado anteriormente se comprobó que el dispositivo si funcionaba con el led proporcionado por la placa; ahora se realiza lo mismo con las demás salidas digitales.

# **Calibración de la Pantalla Táctil**

Al elemento de visualización Pantalla Táctil se le realizó el respectivo proceso de prueba, para lo cual se utilizó la tabla 4; una vez conectada hay que ejecutar la UTouch\_Calibration que se muestra en el Anexo Calibración de UTouch. (Figura 54).

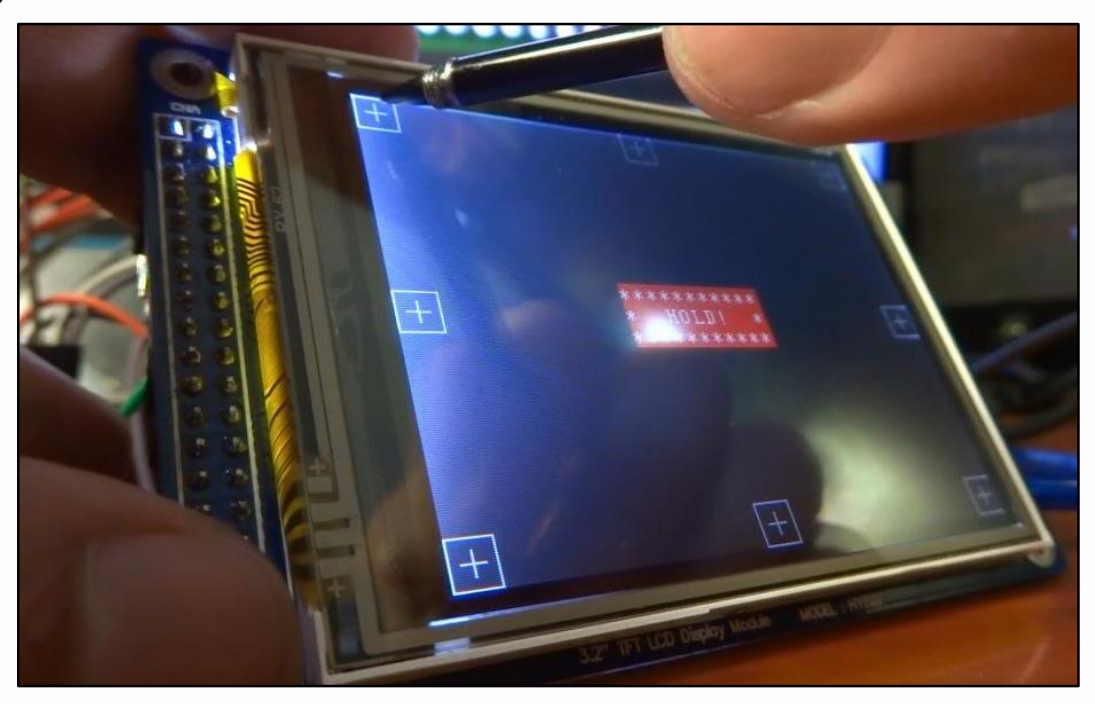

*Figura 54: Calibración de la pantalla Touch*

### **4.3.3 Pruebas de los sistemas de control**

Para probar el funcionamiento del motor dc es necesario realizar una fuente de conversión de corriente alterna a directa, que proporcione el voltaje propuesto por el fabricante. (Figura 55)

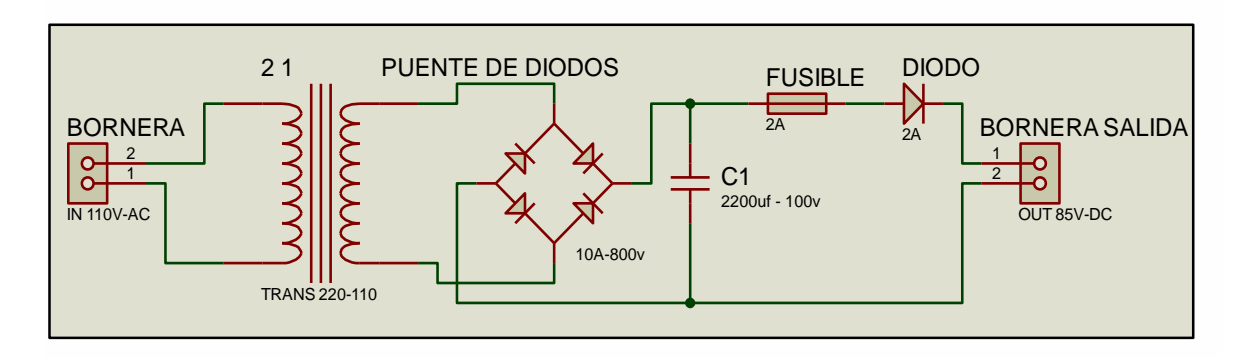

**Figura 55.** Fuente de conversión

El funcionamiento de la fuente para el motor, se tiene un ingreso de voltaje en alterna de 110V al convertidor de 220V a 110V, (Figura 56) al mismo que le conectamos de manera contraria como se ve en el diagrama 4 para obtener 60V que es el valor utilizado a transformar.

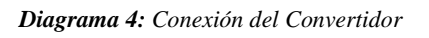

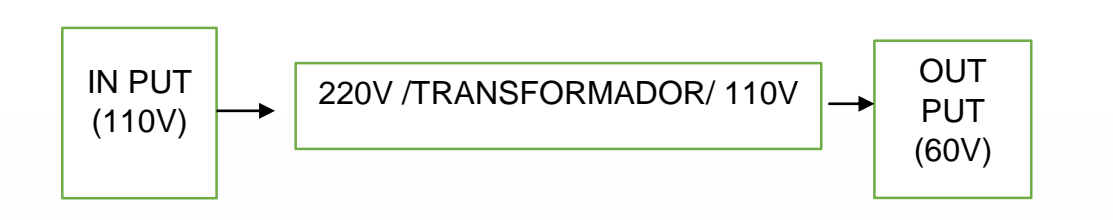

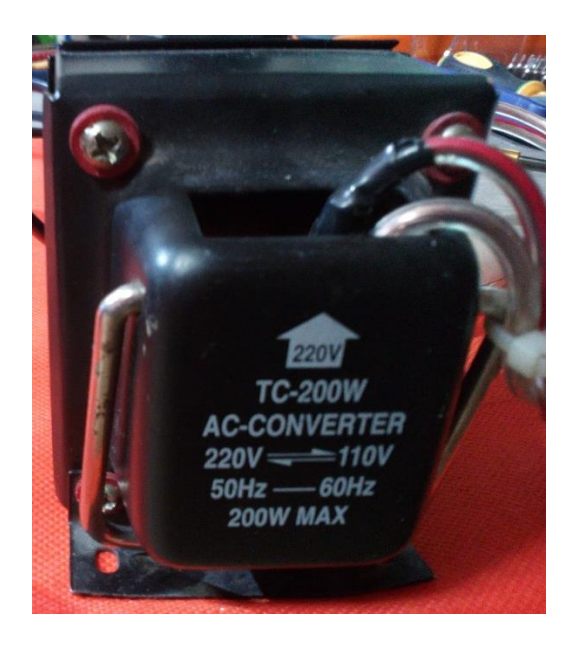

*Figura 56: Transformador de 110v-220v y viceversa.*

El valor obtenido de 60V, pasa a ser rectificado (Figura 55) y así se logra obtener un voltaje de corriente directa de 85v aproximadamente, lo cual es suficiente para que el motor funcione correctamente.

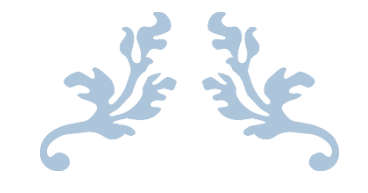

# MANUAL DE USUARIO

# **CAMILLA TERMICA AUTOMÁTICA DE MASAJES TERAPEUTICOS**

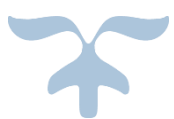

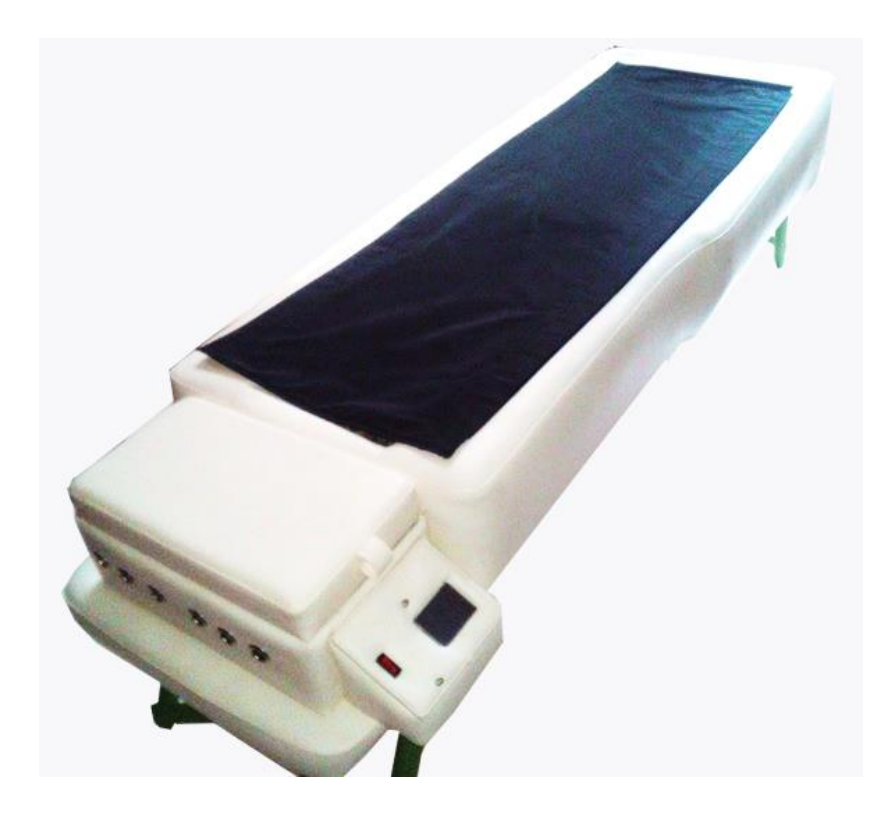

# **Instrucciones de Seguridad y Funcionamiento**

Antes de utilizar la Camila, verifique el voltaje de la máquina y de la red de energía.

- No utilice la camilla térmica automática de masajes terapéuticos sin antes leer con atención el Manual del Usuario;
- Utilice la camilla térmica automática de masajes terapéuticos únicamente para la función que fue destinada (Masajear);
- Este producto no deberá ser utilizado por niños o personas que no conozcan sus instrucciones de uso;
- Después de desembalar el producto mantenga los envoltorios fuera del alcance de los niños;
- Para evitar choques eléctricos u otros accidentes, jamás sumerja el cable eléctrico, el enchufe en agua o cualquier otro líquido.
- No permita que la camilla térmica automática de masajes terapéuticos permanezca conectada al tomacorriente mientras no la utilice;
- Nunca tire del cable para desenchufar la camilla térmica automática de masajes terapéuticos. Utilice siempre el enchufe. La camilla térmica automática de masajes terapéuticos deberá estar apagada en su botón OFF antes de enchufarla o desenchufarla;
- No permita que el cable eléctrico toque superficies calientes;
- Para evitar sobrecarga, no utilice más de un aparato de alto voltaje en el mismo tomacorriente. Caso el uso de una extensión se haga necesario, usted deberá utilizar uno con 10 amperes. Cables con amperaje inferior a 10 amperes pueden sobrecalentarse.
- Utilice únicamente repuestos originales para garantizar el buen funcionamiento y aumentar la vida útil del aparato;
- No utilice la camilla térmica automática de masajes terapéuticos si el cable, enchufe u otro componente eléctrico no estuviere en buenas condiciones. Llévela a servicio técnico.
# **Descripción del producto**

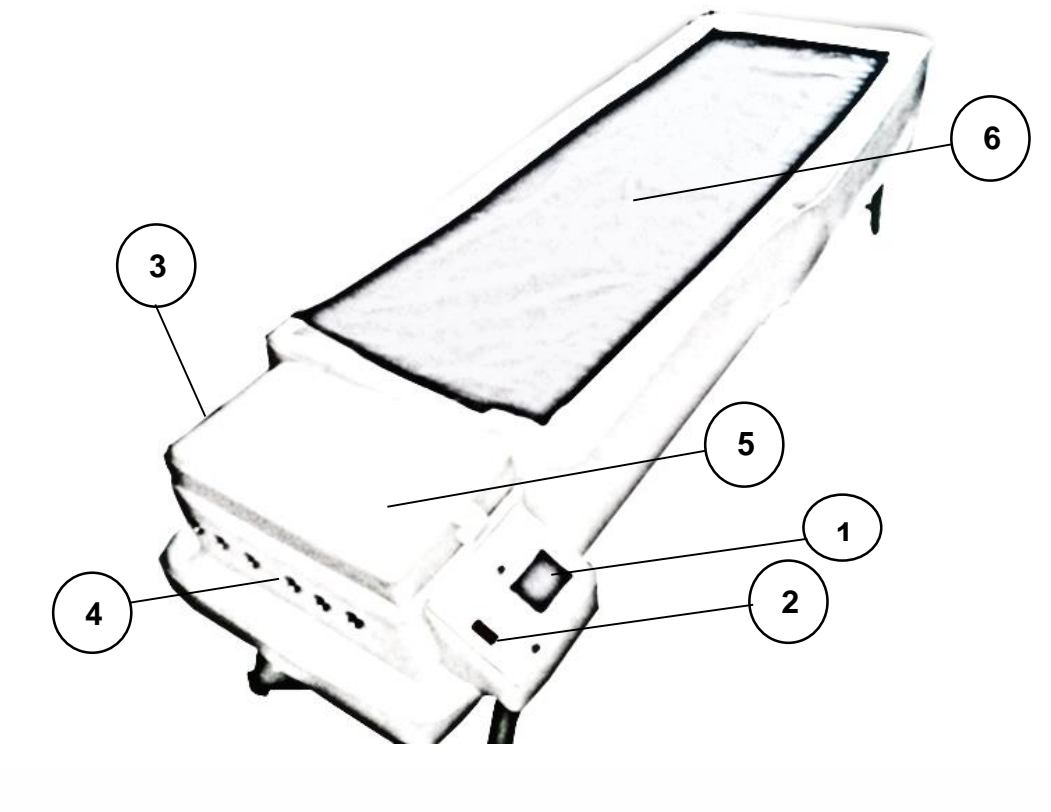

- Pantalla de visualización. Botón ON / OFF Conexión a 110v Orificios para la Salida de Aire. Caja de Control **1 2 3 4 5**
	- Área de Masaje

**6**

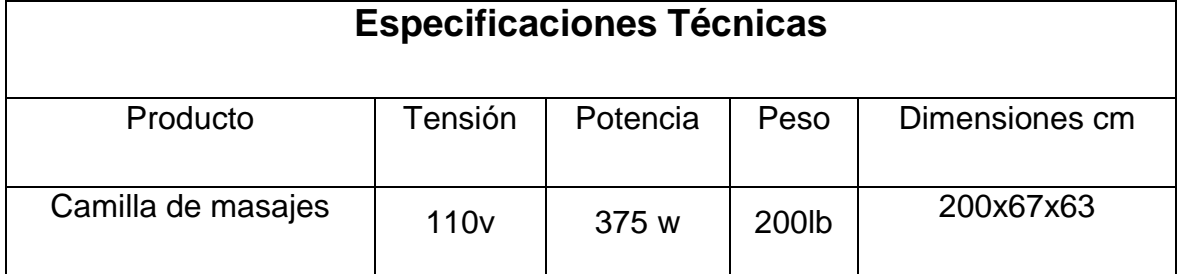

# **Utilizando la Camilla Automática de Masajes Terapéuticos**

Al utilizar la camilla por primera vez, usted debe conectar el cable de poder y encender con el botón ON la pantalla táctil.

### **Pasos para la activación de masaje automático.**

**1.** Encender con el botón ON, luego en la imagen siguiente se observa la información mostrada al encenderse la camilla.

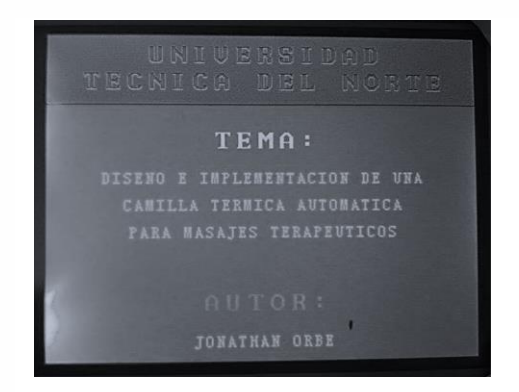

**2.** Luego se presenta la siguiente pantalla, mostrada en la imagen siguiente en la que usted debe presionar el botón AUTOMÁTICO.

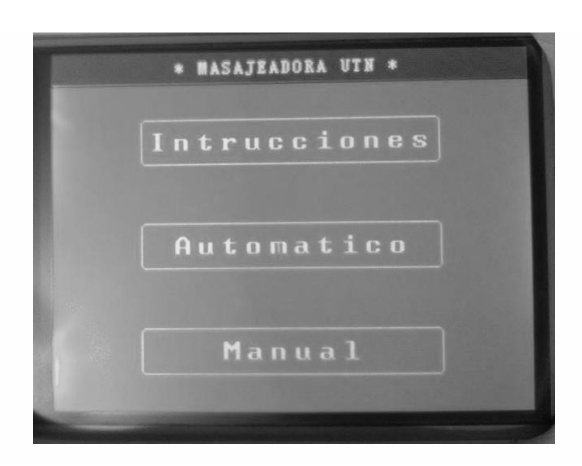

- **3.** Además se observa el botón INSTRUCCIONES, el cual indica de manera general los pasos para recibir el masaje.
- **4.** Una vez presionado el botón AUTOMÁTICO, se muestra en la imagen siguiente los valores por defecto con los que la camilla trabajará.

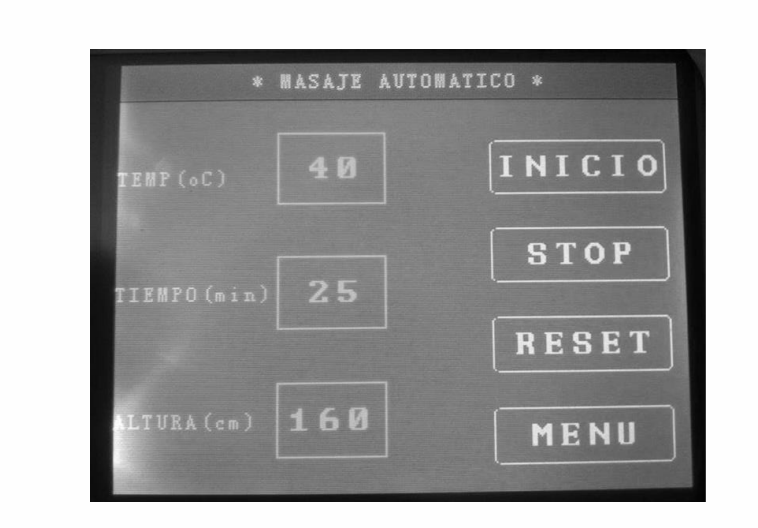

- **5.** Al presionar el botón de INICIO se llevará a cabo el masaje
- **6.** Para detener el masaje se presiona el botón STOP.
- **7.** El masaje automáticamente se termina luego del tiempo establecido.
- **8.** El botón RESET me actualiza los valores.

### **Pasos para la activación de masaje manual.**

**1.** Una vez terminado un masaje en modo automático por ejemplo, se debe presionar el botón MENÚ para salir a la pantalla en la que se selecciona el tipo de masaje manual. Se puede observar en la imagen siguiente.

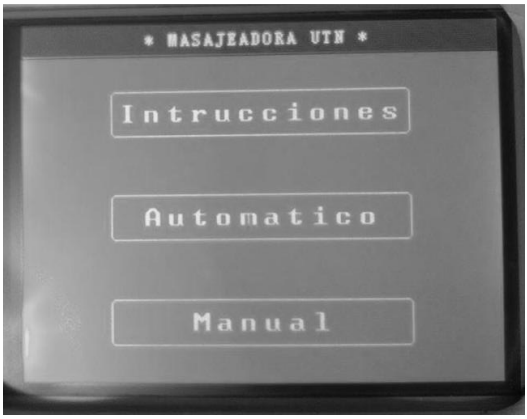

**2.** Además se observa el botón INSTRUCCIONES, el cual indica de manera general los pasos para recibir el masaje.

**3.** Una vez presionado el botón MANUAL, se muestra en la imagen siguiente los valores a modificar presionando en el recuadro del signo, según corresponda.

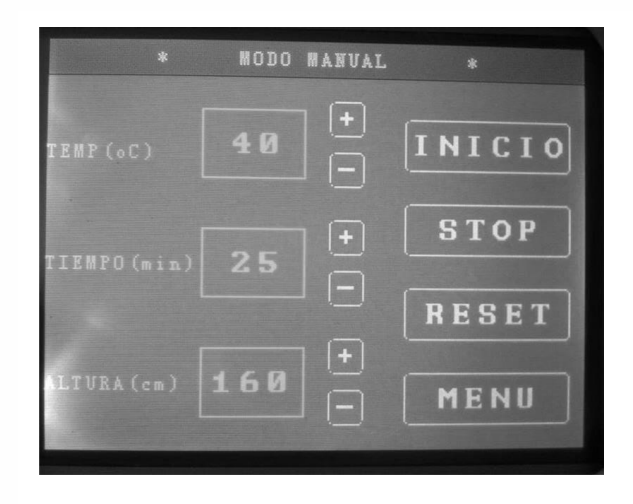

- **4.** Al presionar el botón de Inicio se llevará a cabo el masaje.
- **5.** Para detener el masaje se presiona el botón STOP.
- **6.** El masaje manual se termina luego del tiempo establecido.
- **7.** El botón RESET me actualiza los valores.

NOTAS:

- **-** Durante el masaje, los focos que producen el calor se encienden y se apagan periódicamente para indicar que la camilla está calentando para mantener la temperatura ideal.
- **-** Antes de efectuar el masaje, asegúrese de retirarse prendas pesadas y gruesas, así como los zapatos.

### **LIMPIEZA Y MANTENIMIENTO**

- **-** Es recomendable limpiar periódicamente su camilla de masajes para mantenerla en buen funcionamiento y alargar su vida útil.
- **-** Para limpiar la parte externa de la camilla utilice solamente un paño limpio ligeramente humedecido en agua o utilizando crema de limpieza para corosil.

### **MANTENIMIENTO MECÁNICO**

Para que el sistema mecánico este en excelentes condiciones en un periodo largo de tiempo se debe considerar hacer lo siguiente:

- **-** Limpiar la cadena y engranes una vez al mes.
- **-** Lubricar la cadena después de cada limpieza.
- **-** Comprobar periódicamente que pernos, tornillos no estén flojos.
- **-** Cambiar elementos con desgaste; como tornillos.
- **-** Limpiar rieles y ruedas, dependiendo de la suciedad que se presente.
- **-** Engrasar los rieles considerablemente.

Todos los procesos de limpieza, refacción, que involucre riesgo al usuario, se debe realizar una vez que la maquina este apagada.

### **MANTENIMIENTO ELECTRICO**

Para que el sistema eléctrico no presente errores por un periodo largo de tiempo se debe considerar hacer lo siguiente:

- **-** Aspirar polvo y residuos que puedan ingresar a la caja de control.
- **-** Usar un limpia contactos para los elementos eléctricos.
- **-** Comprobar periódicamente que alambres no estén flojos.
- **-** Verificar que estén ajustados los tornillos que sujetan las placas.
- **-** Limpiar la caja de control, dependiendo de la suciedad que se presente.

Todos los procesos de limpieza, refacción, que involucre riesgo al usuario, se debe realizar una vez que la maquina este apagada.

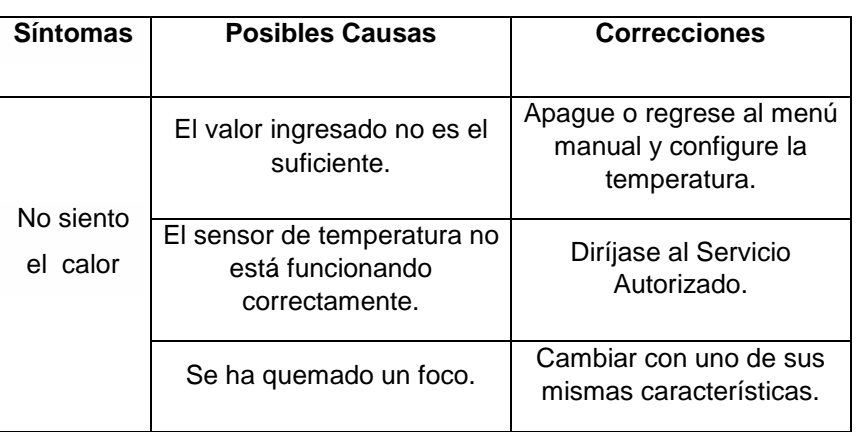

### **SOLUCIONES A PROBLEMAS**

# **CAPITULO V**

# **5. CONCLUSIONES Y RECOMENDACIONES**

### **5.1. CONCLUSIONES**

- Se desarrolló la camilla térmica automática de masajes terapéuticos usando materiales del medio y económicos, como los rodillos de tagua.
- La incorporación de un sistema automático de control permite que la camilla tenga un proceso vigilado y no tenga conflictos en los procesos con lo que podremos obtener un manejo adecuado.
- El sistema al tener una pantalla táctil mejora el atractivo y su manejo es más interactivo con el usuario.
- El sistema al tener rodillos giratorios y de forma irregular permite tener zonas de presión localizadas generando una mayor relajación.
- La temperatura que se genera internamente permite que los músculos se relajen de manera más pronta provocando un masaje térmico relajante.

## **5.2. RECOMENDACIONES**

- Para iniciar el uso de la camilla automática de masajes terapéuticos, se recomienda leer con anterioridad el manual de funcionamiento.
- Se recomienda que un masaje no sobrepase los 40min.
- Una vez terminado el masaje de 25 min, la camilla debe reposar por un periodo de 15min antes de iniciar otro masaje y así evitamos sobrecalentamientos.
- Si existe presencia de olor a quemado, apagar inmediatamente la camilla y revisar el manual; si persiste el error consultar al fabricante.
- Se recomienda promover la investigación de proyectos relacionados con la salud, para que se desarrollen nuevas propuestas innovadoras para mejorar la calidad y el estilo de vida de las personas.

### **Bibliografía**

- Aparici, J. J. (2009). *ATM, Avances en Tecnologias Medicas.* Recuperado el 25 de 02 de 2016, de http://www.atmryd.com/
- ARDUINO. (2015). Obtenido de http://arduino.cc/en/Hacking/PinMapping2560
- AxelDesign. (2014). *Ruedas y Garruchas*. Recuperado el 05 de 01 de 2016, de http://ruedasygarruchas.com/#
- BUDYNAS, R. G., & NISBETT, K. J. (2 008). *Diseño de Ingeniería Mecánica de Shigley.* México: McGraw-Hill.
- Claudio, P. (18 de Noviembre de 2014). *Historia y Biografias*. Recuperado el 22 de 01 de 2016, de http://historiaybiografias.com/estres/
- CygnusX. (2010-2016). *Laneros*. Recuperado el 25 de 08 de 2015, de http://www.laneros.com/temas/proyecto-controlador-de-ventiladores-cyg-1.211832/
- Española, R. A. (2016). *Diccionario de la Lengua Española.* Madrid.
- F. EBEL, S. N. (1993). *Sensores para la tecnica de procesos y manipulacion.* Festo Didactic KG.
- Fisioastur. (11 de Enero de 2013). *El masaje Terapeutico, Historia y Efectos*. (Damián Torrú Béjar) Recuperado el 21 de 01 de 2013, de http://www.fisioastur.net/el-masaje-terapeutico-historia-y-efectos/
- Francisco, B. C. (Septiembre de 2007). *El Masaje como Técnica de Educacion Fisisca*. Obtenido de http://www.efdeportes.com/efd112/el-masaje-comotecnica-de-relajacion-en-educacion-fisica.htm
- G., D. G. (1997). *Teoria de Control.*
- G., J. M. (1997). *Medicina del deporte.* España: Pedro Cid, S. A.
- Guarnieri, L. E. (s.f.). *Centro de Yoga Aplicada*. (Directora Susana Leonhardt) Recuperado el 25 de 02 de 2016, de http://www.yogaaplicada.com.ar/quiropraxia/
- Hans, S. (1976). *The Stress of life.* MONTREAL, CANADA: ACTA, INC.
- Heilpraktiker, I. (2 010 ). *Curso de Digitopuntura china*. Obtenido de http://www.heilpraktiker.es/formacion\_cursos/Digitopuntura-china-c-118
- IKIHANTI. (2010). *Visión teológica sobre la Columna Vertebral*. Obtenido de Tao TV Network: http://www.taotv.org/2012/02/13/vision-teologica-sobre-lacolumna-vertebral/
- LIDELL, L. (s.f.). *The Book of Massage.* España: Ediciones Folio, S.A.
- Lopez, E. (s.f.). *Quiropraxia un método no invasivo con grandes beneficios*. Obtenido de Puntofape.com: http://www.puntofape.com/quiropraxia-unmetodo-no-invasivo-con-grandes-beneficios-15132/
- Mandal, D. A. (13 de 02 de 2013). *News Medical Life Sciences & Medicine* . (Azo Network) Recuperado el 02 de 01 de 2016, de http://www.newsmedical.net/health/Acupuncture-Efficacy-(Spanish).aspx
- MOTT, R. L. (2 006). Mexico: Pearson Educación.
- MOTT, R. L. (2 009). *Resistencia de Materiales.* Mexico: Pearson Educación.
- MUNILLA, A. G. (2012). *Terapias Fisicas*. Obtenido de Centro de Fisioterapia y Podologia: http://www.agmpodologia.com/terapias\_fisicas.html
- Nestel, F. E.-S. (1993). Sensores para la Tecnica de Procesos y Manipulacion. Festo Didactic.
- Oschman, D. J. (1 de Febrero de 2 012). *La Ciencia mide el Campo Energético Humano*. Obtenido de Armónicos de Conciencia: http://armonicosdeconciencia.blogspot.com/2012/02/la-ciencia-mide-elcampo-energetico.html
- QuirodivinaSalud. (2 013). *QUIROPRAXIA*. Obtenido de QUIROPRAXIA DIVINA SALUD: http://quirodivinasalud.com/index.html
- Remedios, S. y. (30 de Agosto de 2014). *Salud y Remedios*. Obtenido de http://www.salud-y-remedios.com/columna-vertebral.html
- SESAMEMOTOR. (2014). Parametros Motor. China.
- Sole, A. C. (2010). *Instrumentacion Industrial.* Mexico: Alfaomega Grupo Editor.
- Vives, M. M. (2011). Acupuntura, Digitopuntura y Masajes aplicados a pacientes con ciatalgia. *Ciencia e Innovacion Tecnologica en el Deporte*(16), 7.
- Watson, T. (26 de 11 de 2014). *El comercio.* Recuperado el 11 de 2015, de http://www.elcomercio.com/tendencias/estreslaboral-sindromedeburnoutsuicidios-trabajadores-estudios.html
- Wiki, E. (Junio de 2012). *TFT LCD Screen Module.* Obtenido de http://www.elecfreaks.com/wiki/index.php?title=3.2%22\_TFT\_LCD\_Screen Module
- Zamora, J. (2011). *CREACIÓN DE UNA EMPRESA DE BÍSUTERIA.* Recuperado el 20 de 02 de 2016, de http://repositorio.ug.edu.ec/bitstream/redug/1376/1/TESIS%20- %20Jahaira%20Zamora%20Demera.pdf

**ANEXOS**

### • **ANEXO 1:**

# **Características del Arduino Mega y Pines del ATmega-2560**

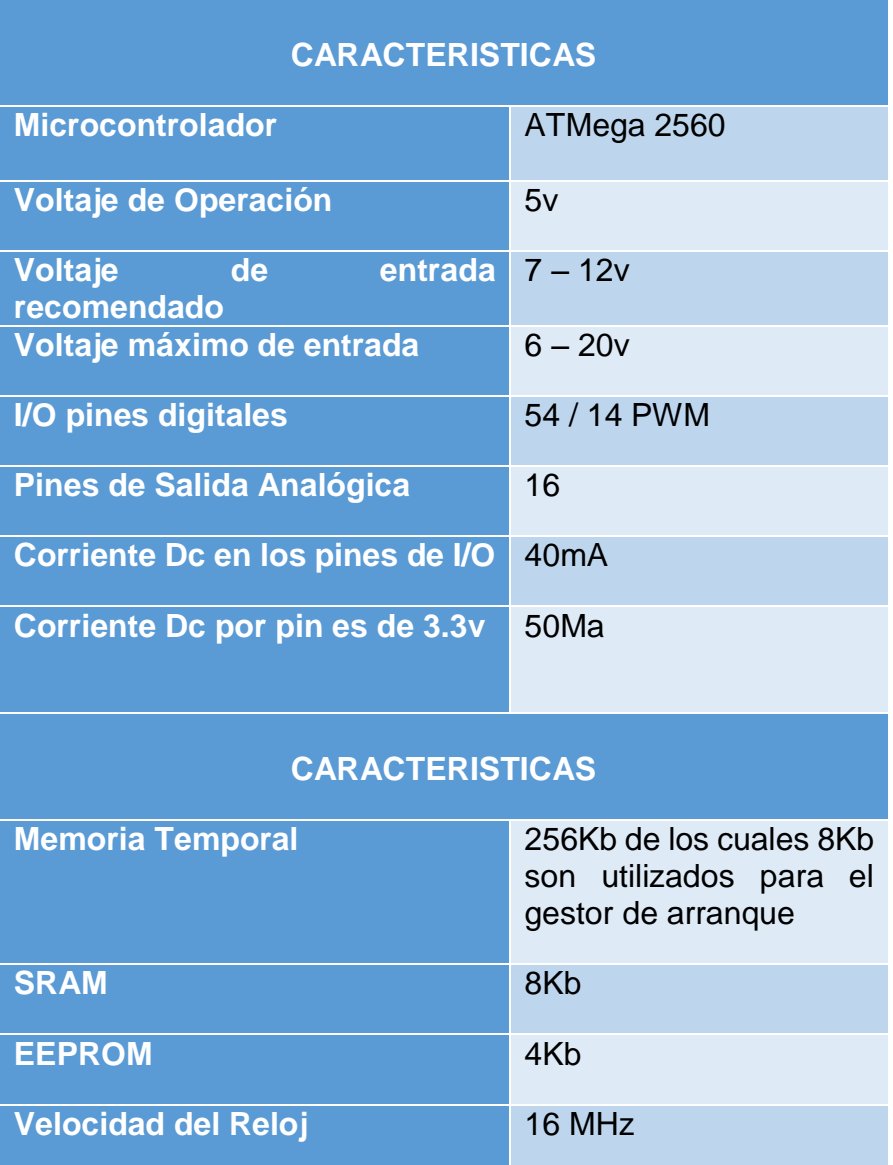

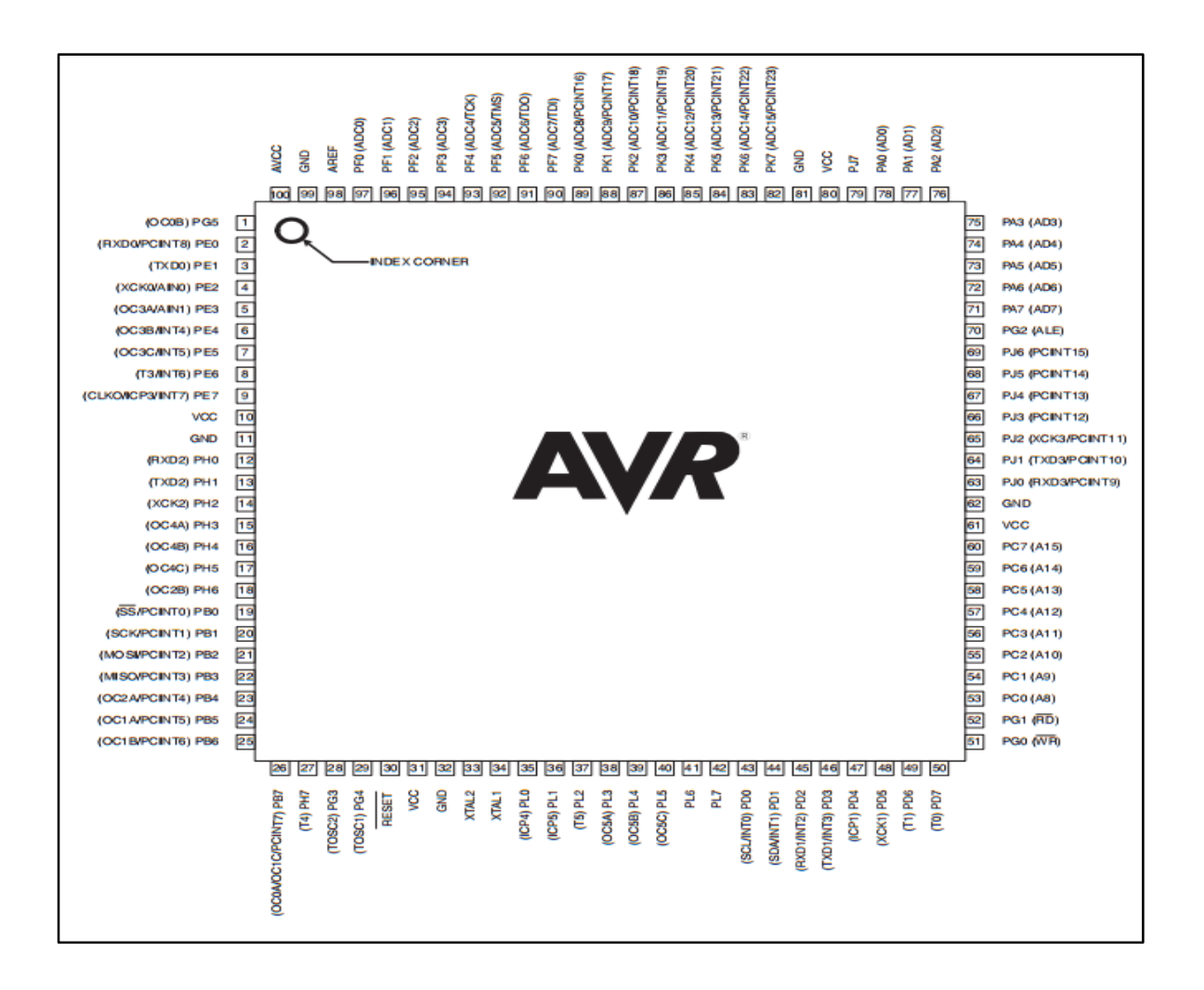

Fuente: (ARDUINO, 2015)

#### **ANEXO 2:**

**Elaboración de los rodillos masajeadores.**

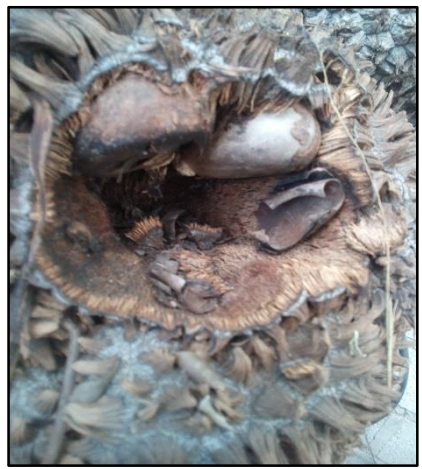

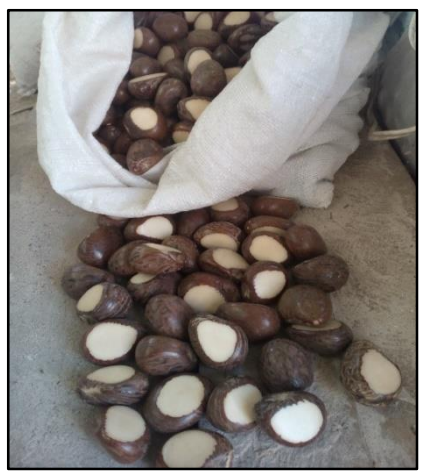

 *Figura 57: Semilla del Árbol de Palma Figura 58: Proceso de Selección de la Tagua*

Primero realizamos la selección de las pepas (Figura 55) de tagua que son semillas (Figura 54) obtenidas del árbol de palma.

Mientras más grandes sean las semillas se puede trabajar de mejor manera en la forma del rodillo, una vez que tenemos las adecuadas realizamos el pulido en los lados de la semilla (Figura 56);

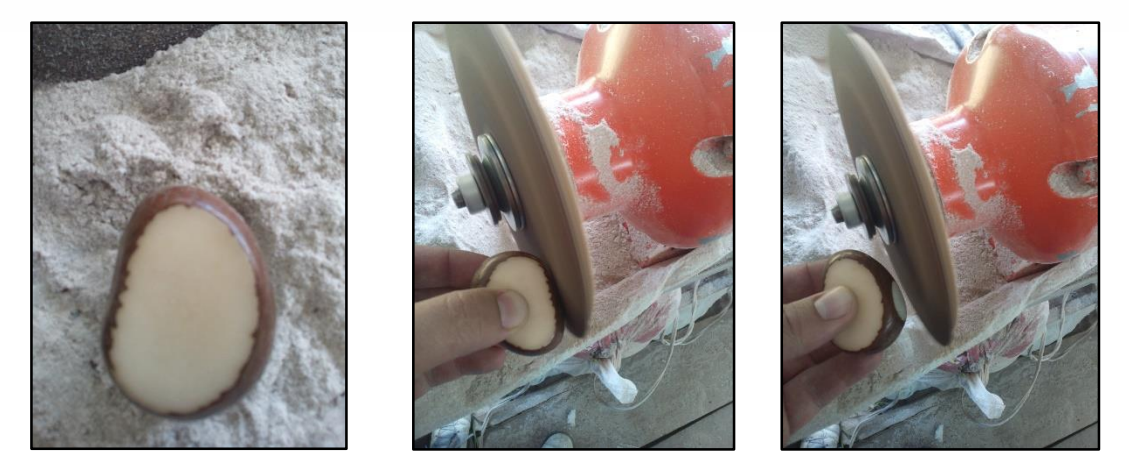

*Figura 59: Pulido De Los Lados De La Tagua*

El pulido a la tagua realizada anteriormente se lo hace con el objeto de permitir en el proceso de perforación un mejor agarre (Figura 57) para evitar accidentes. El agarre se lo realiza con una prensa acoplada al taladro.

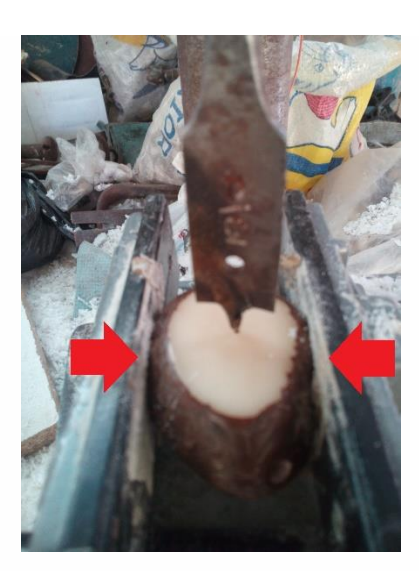

 *Figura 60: Procesos de Sujeción a la Tagua Figura 61: Perforación en la Tagua*

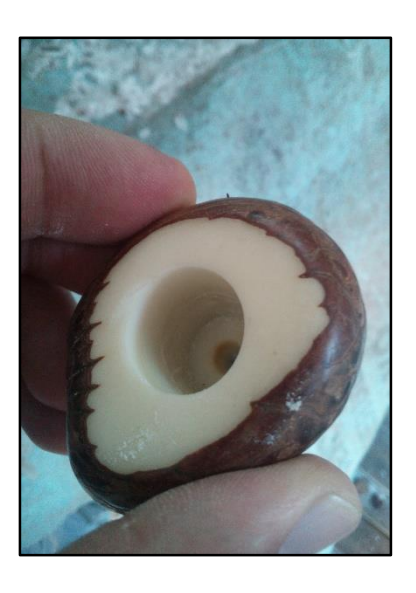

A continuación realizamos la perforación con el taladro consiguiendo el agujero por el que luego pasará nuestro eje que se diseñará más adelante. Podemos observar en la Figura 58.

Ya obtenido la perforación en nuestra tagua debemos realizar el corte a los lados de todas mis semillas intentando dar la forma circular lo más uniforme posible; lo podemos observar el la Figura 59.

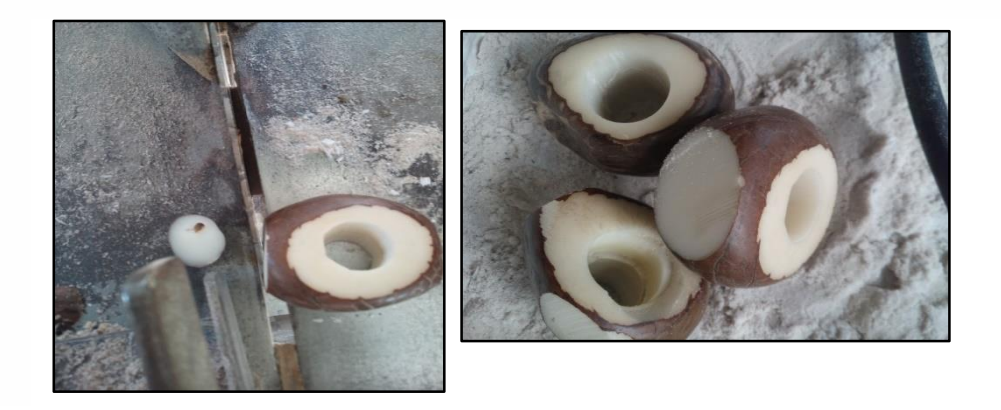

*Figura 62: Proceso de Corte de la Tagua*

Terminado el corte pasamos nuevamente a nuestra pulidora con el fin de retirar la mayor cantidad de la cascara de la semilla, dando la forma circular para nuestro rodillo como se puede observar en la Figura 60.

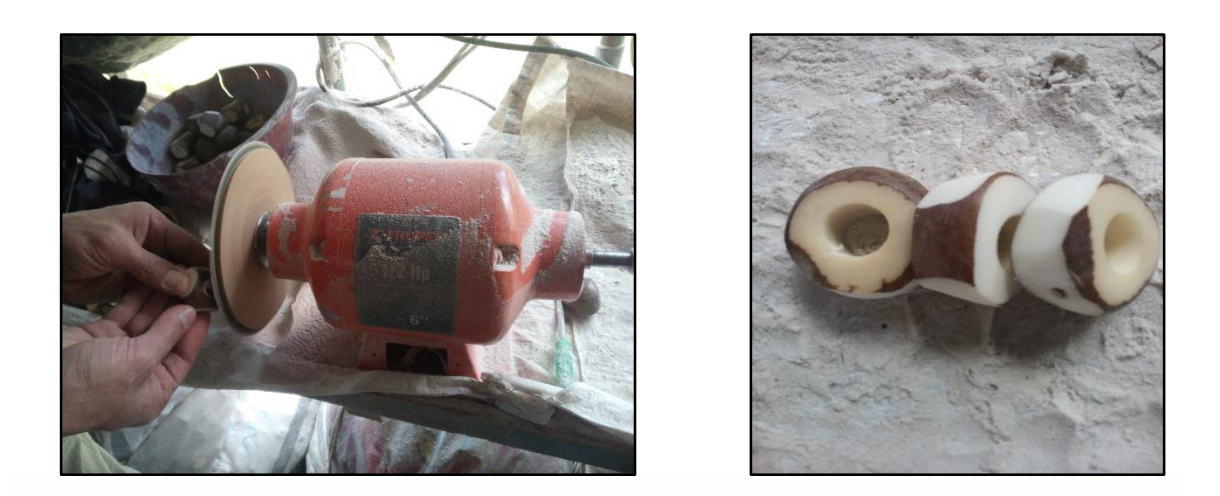

*Figura 63: Pulido de la Tagua*

Concluida esta etapa continuamos perfeccionando la forma circular con una máquina que lija las taguas lo que ocasiona que se limpien y tengan un acabado de mejor calidad como se muestra en la Figura 61.

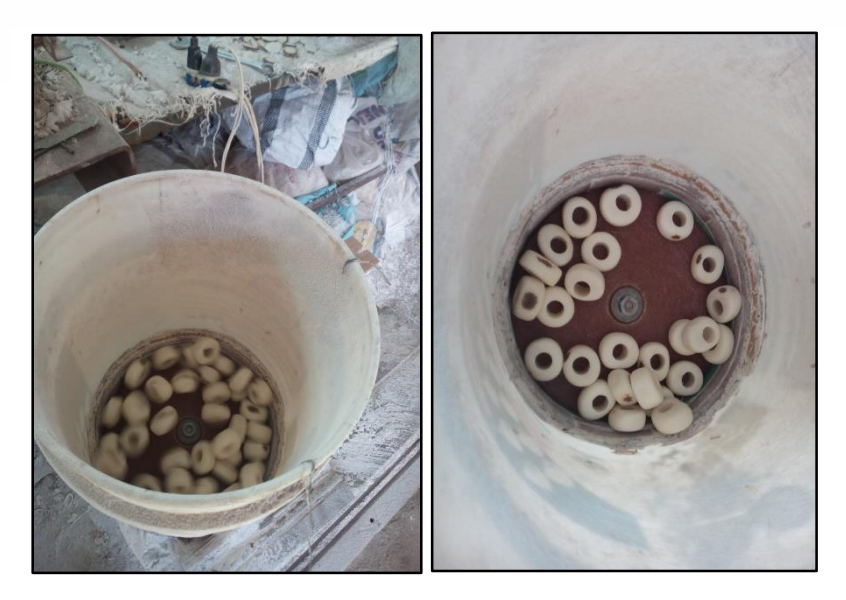

*Figura 64: Ligado de la Tagua*

El proceso perpetrado se lo realiza cuatro veces con diferentes tamaños de lijas delgadas durante un tiempo aproximado de cuatro a cinco minutos cada una para que la tagua se limpie y tenga el acabado requerido.

Para finalizar y obtener un terminado más atractivo procedemos a una maquina similar a la anterior con la diferencia de que ya no tiene una lija, si no, consta de una tela a la cual se le unta de cera; esto permite que mi tagua tenga los acabados anhelados como se puede observar en la Figura 62.

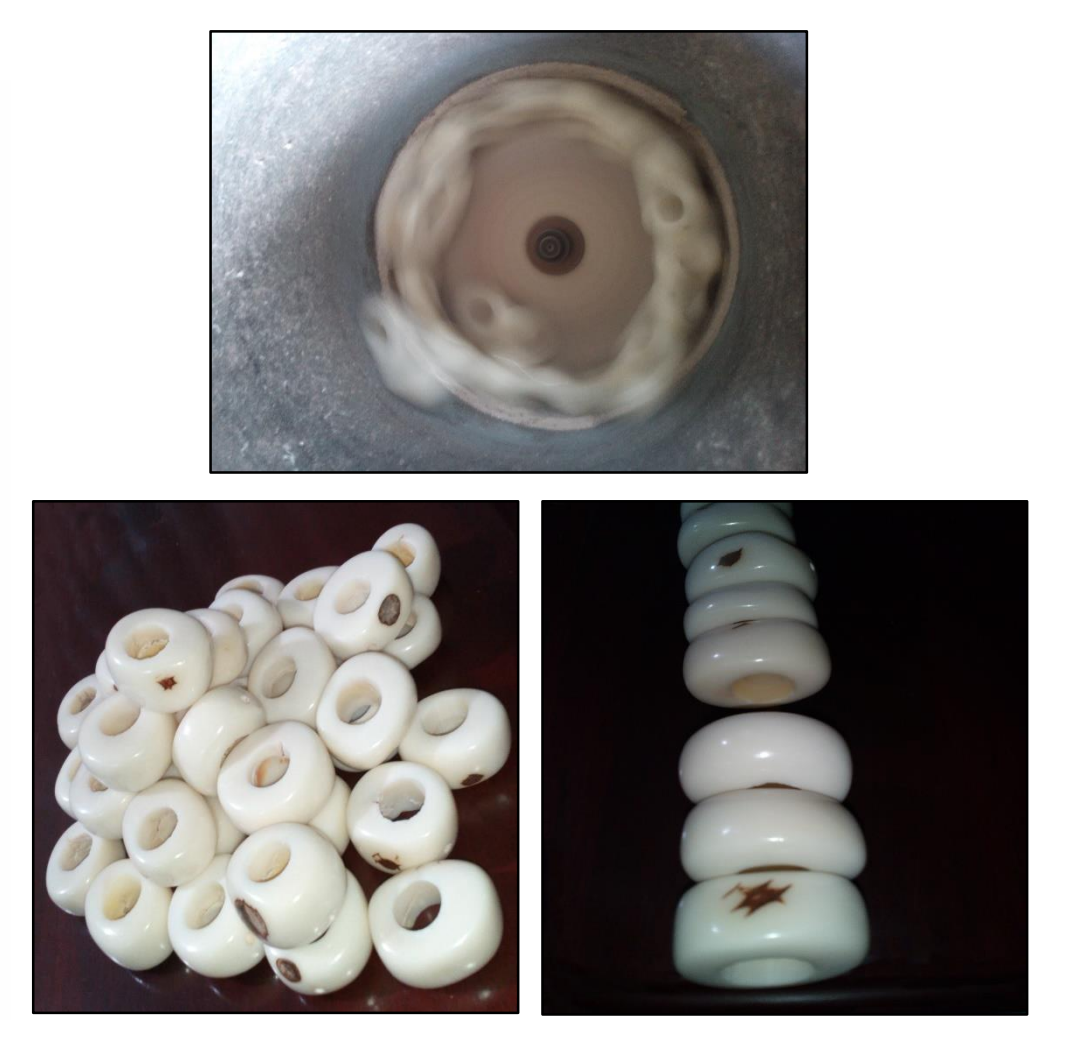

*Figura 65: Abrillantado de la Tagua*

**ANEXO 3:**

**Construcción de estructura** 

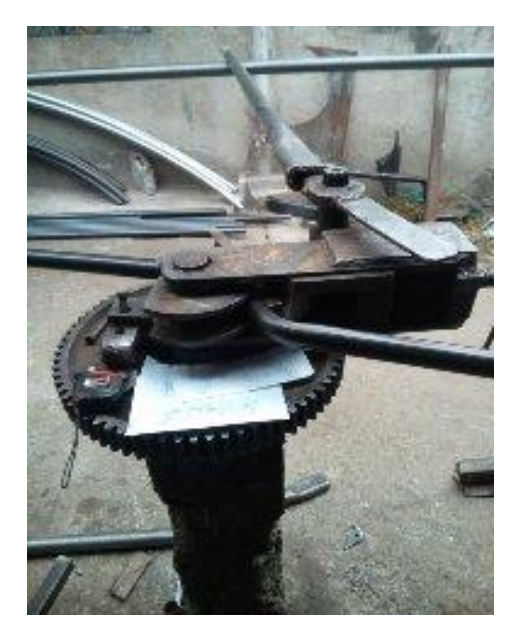

### **DOBLADORA DE TUBOS**

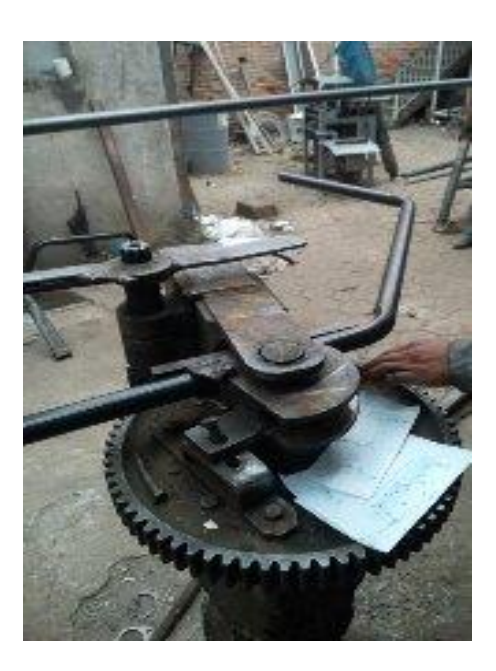

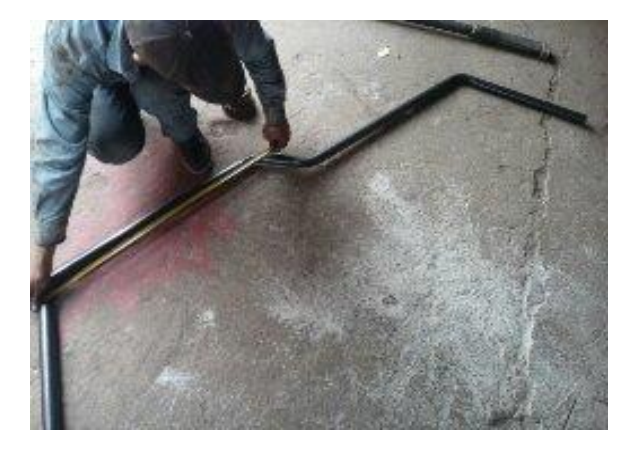

#### **CORTE DEL TUBO**

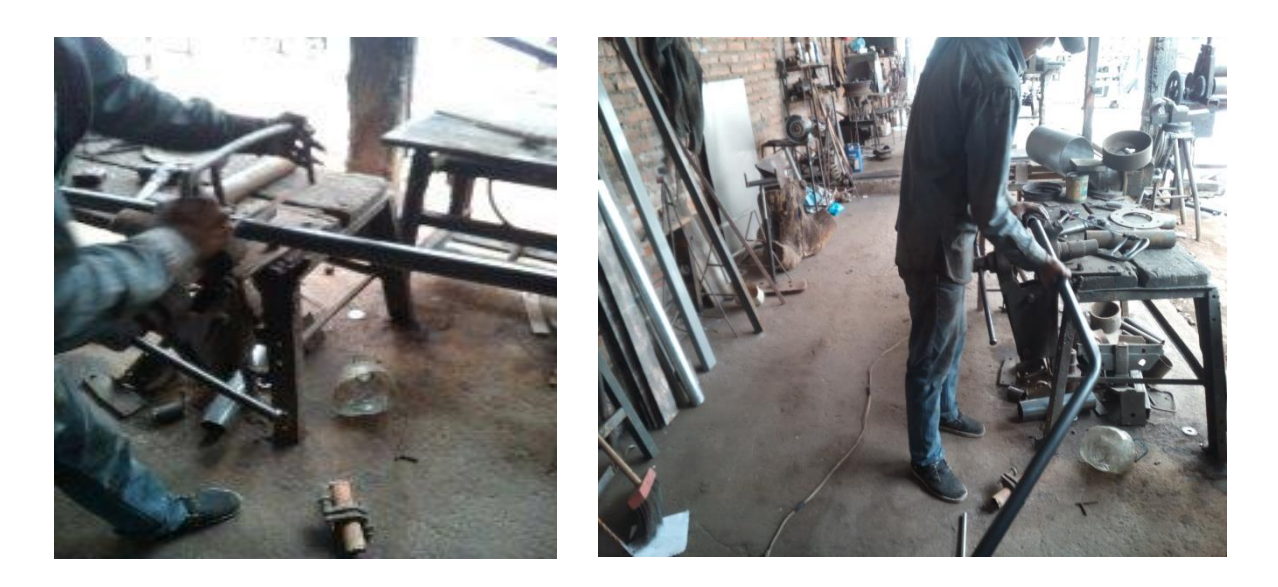

### **CORTE DEL TUBO CUADRADO**

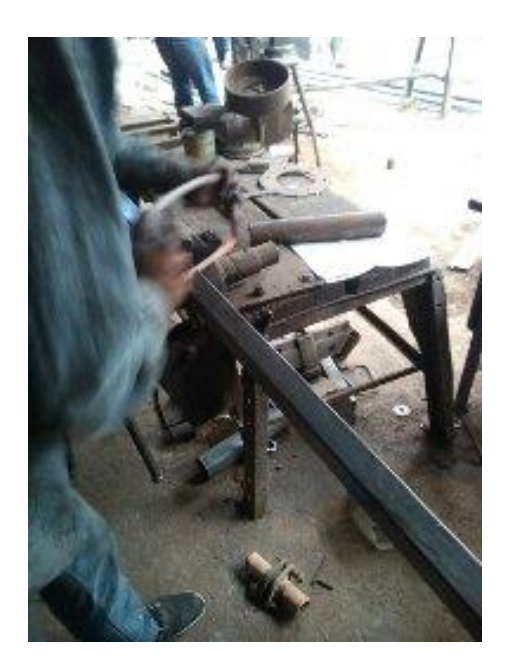

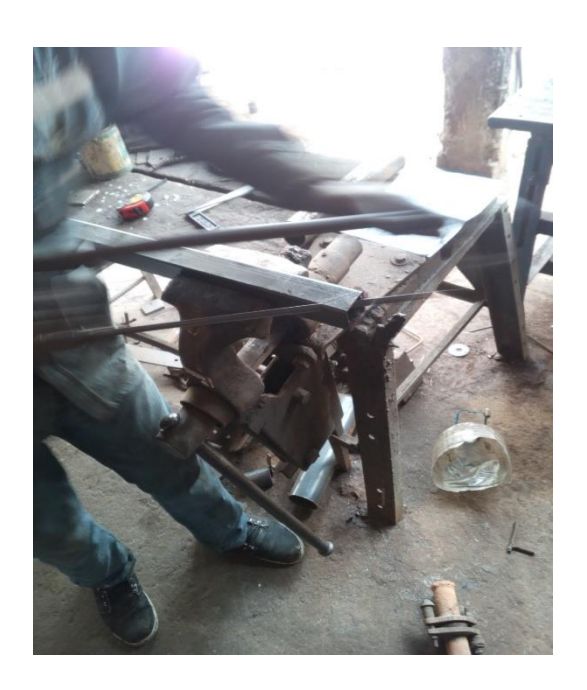

### **SOLDADURA ELECTRICA**

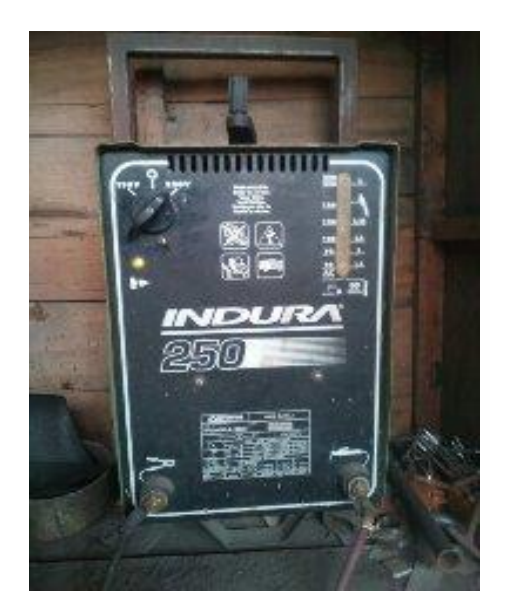

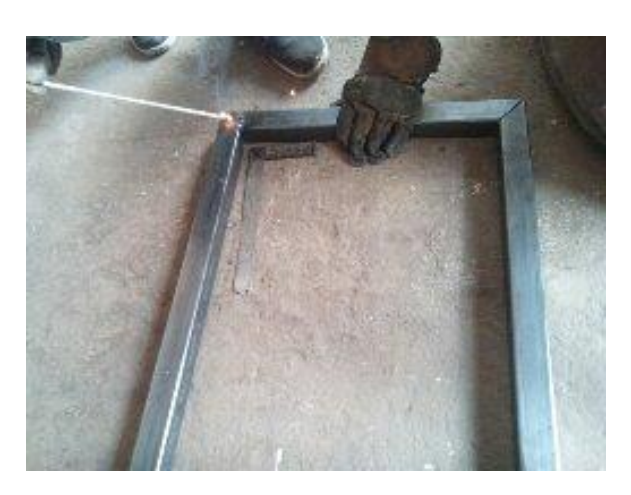

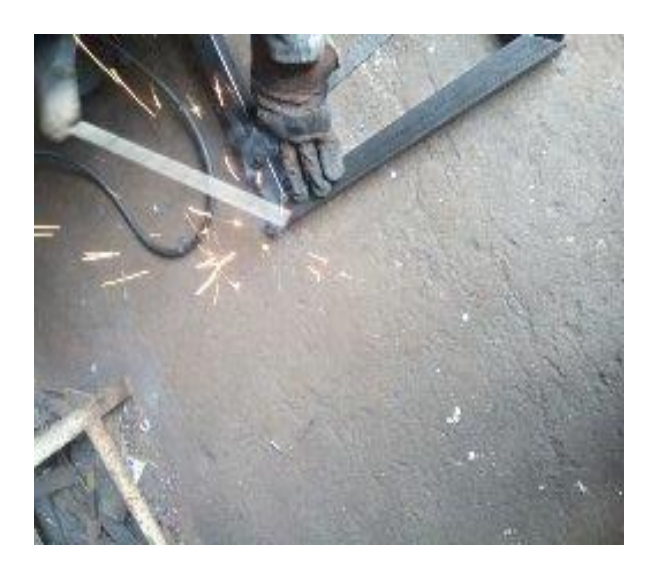

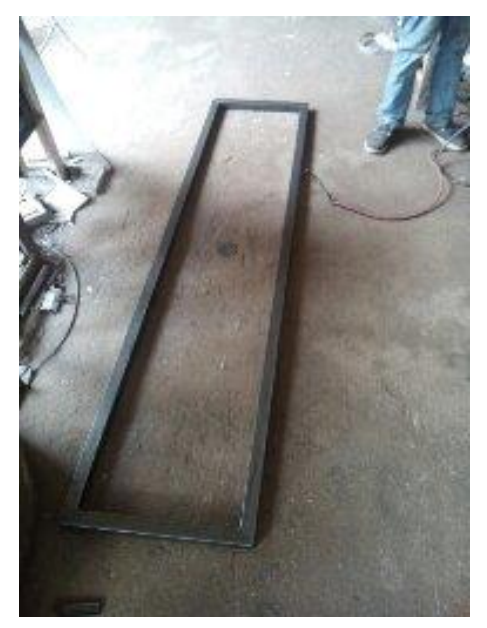

## **PERFORACION DE LA ESTRUCTURA**

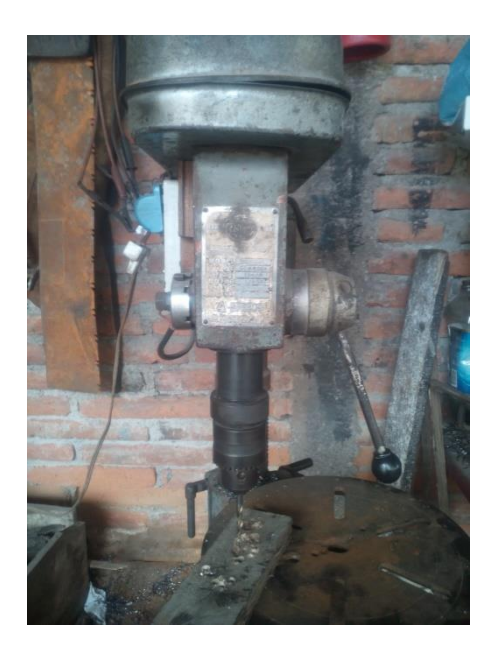

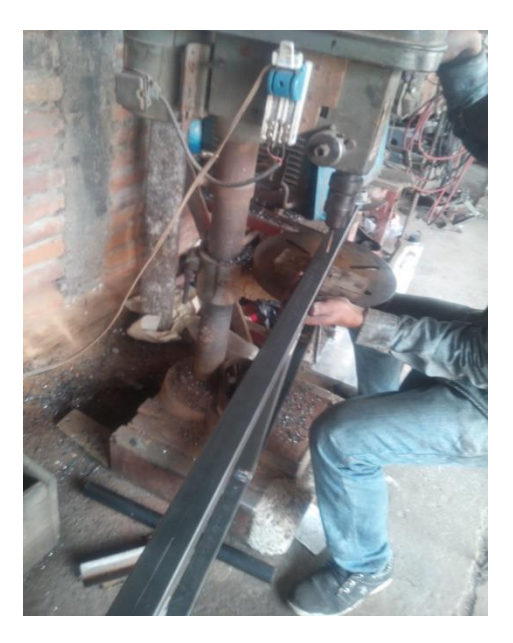

### **ARMADO DE LAS PARTES**

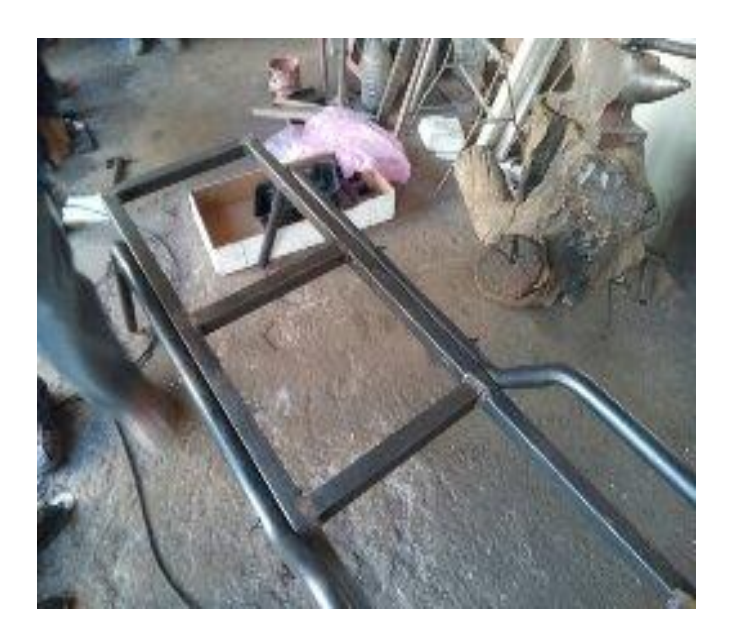

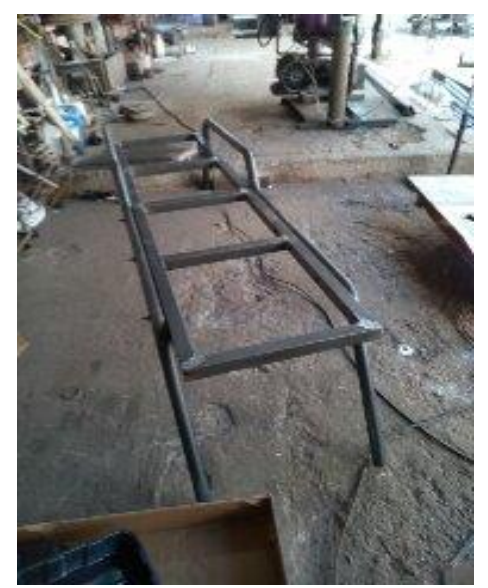

**ANEXO 4:**

**Programación del control de la camilla térmica automática de masajes terapéuticos.**

Elaborado por: Jonathan Orbe

#include <UTFT.h> //LIBRERIA PARA LA PANTALLA #include <UTouch.h> //LIBRERIA PARA LA TOUCH #include <UTFT\_Buttons.h> //LIBRERIA PARA BOTONES #include <UTFT\_Geometry.h> //LIBRERIA PARA FIGURAS GEOMETRICAS #include <TimerOne.h> //LIBRERIA PARA EL TIEMPO //#include <AD595.h>

//AD595 thermocouple;

extern uint8\_t SmallFont[];

extern uint8\_t BigFont[];

extern uint8\_t Dingbats1\_XL[];

UTFT myGLCD(SSD1289,38,39,40,41);

UTouch myTouch(6,5,4,3,2);

UTFT\_Buttons\_myButtons(&myGLCD, &myTouch);

### **//INICIALIZACION DE VARIABLES**

int BtInstrucciones, BtMasaje1, butX, butY, pressed\_button;

int BtMenu,BtManual,aux=0;

int Btinicio, BtReset, BtStop;

 int BtTempMas, BtTempMenos, BtTiempoMas, BtTiempoMenos, BtAlturaMas, BtAlturaMenos;

boolean default  $color = true$ :

int temp=30, tiempo=25, altura = 160, auxtiempo=0, auxtemperatura=0;

```
const int Calor = 13;
int sensor = analogRead(A0);
int celsius;
```

```
int tiempo1 = 20;
int tiempo2 = 20;
int motor = 0;
const int MotorI = 11;
const int MotorD = 12;
int MotorIState = HIGH; 
int MotorDState = LOW; 
volatile unsigned long blinkCount = 0; // La definimos como volatile
int a=0;
```

```
const int sw = 7;
int swState = 0;
int swAux = 0; \frac{1}{2} vigila el estado inicial de la posicion del motor con el switch
```
### **/\*\*\*\*\*\*\*CODIGO A EJECUTARSE UNA SOLA VEZ\*\*\*\*\*\*\*/**

```
void setup() 
{ 
  Serial.begin(9600);
  myGLCD.InitLCD();
  myGLCD.clrScr();
  myGLCD.setFont(SmallFont);
  myTouch.InitTouch();
  myTouch.setPrecision(PREC_MEDIUM);
```
myButtons.setTextFont(BigFont);

```
 myButtons.setSymbolFont(Dingbats1_XL); 
  pinMode(A0, INPUT); 
  pinMode(7, INPUT); 
  pinMode(MotorI, OUTPUT); 
  pinMode(MotorD, OUTPUT);
  pinMode(Calor, OUTPUT); 
  digitalWrite(MotorI, LOW);
  digitalWrite(MotorD, LOW);
  swState = digitalRead(sw);
   if(swState==0)
  { 
   swAux=0; // suelto 
  }
  else 
  { 
    swAux=1;// presionado 
  }
  Timer1.initialize(1000000); // Dispara cada 1000 ms //250 ms
  Timer1.attachInterrupt(ISR_Blink); // Activa la interrupcion y la asocia a 
ISR_Blink
  noInterrupts(); 
}
void ISR_Blink()
{ 
     if((MotorIState == HIGH)&&(MotorDState == LOW))
     {
```

```
 digitalWrite(MotorI, MotorIState);
```

```
 digitalWrite(MotorD, MotorDState);
 blinkCount++ ; // Contador veces se enciende el LED
 if(blinkCount==tiempo1+1)
  {
    blinkCount=0;
    MotorIState = !MotorIState ;
    MotorDState = !MotorDState ;
    a=a+1;
    Serial.print("I");
    Serial.println(a);
  }
 }
 if((MotorIState == LOW)&&(MotorDState == HIGH))
 {
 digitalWrite(MotorI, MotorIState); 
 digitalWrite(MotorD, MotorDState);
 blinkCount++ ; // Contador veces se enciende el LED
  if(blinkCount==tiempo2)
  {
    blinkCount=0;
    MotorIState = !MotorIState ;
    MotorDState = !MotorDState ;
    a=a+1;
    Serial.print("D");
   Serial.println(a);
  }
 }
```
}

### **/\*\*\*\*\*\*\*CODIGO A EJECUTARSE REPETIDAMENTE\*\*\*\*\*\*\*/**

void loop()

{ digitalWrite(MotorI, LOW);

digitalWrite(MotorD, LOW);

// put your main code here, to run repeatedly:

int buf[318];

int x, x2;

int y, y2;

int r;

 myGLCD.setFont(BigFont); myGLCD.setColor(VGA\_RED); myGLCD.fillRect(0, 0, 319, 50); myGLCD.setColor(VGA\_BLUE); myGLCD.fillRect(0, 51, 319, 239);

## **// ENCABEZADO**

 myGLCD.setBackColor(255, 0, 0); myGLCD.print("UNIVERSIDAD", CENTER, 6); myGLCD.setBackColor(255, 0, 0); myGLCD.print("TECNICA DEL NORTE", CENTER, 26);

### **//TEXTO A MOSTRARSE EN PANTALLA**

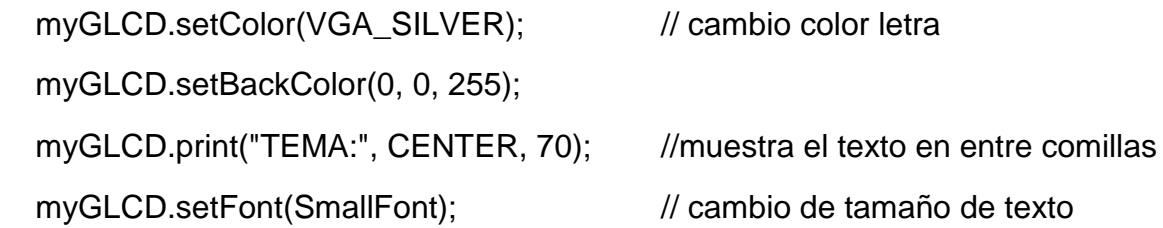

myGLCD.setColor(VGA\_AQUA); // cambio color letra myGLCD.setBackColor(0, 0, 255); myGLCD.print("DISENO E IMPLEMENTACION DE UNA", CENTER, 100); myGLCD.setBackColor(0, 0, 255); myGLCD.print("CAMILLA TERMICA AUTOMATICA", CENTER, 120); myGLCD.setBackColor(0, 0, 255); myGLCD.print("PARA MASAJES TERAPEUTICOS", CENTER, 140); myGLCD.setFont(BigFont);

myGLCD.setColor(VGA\_SILVER);

myGLCD.setBackColor(0, 0, 255);

myGLCD.print("AUTOR:", CENTER, 190); //muestra el texto en entre comillas

myGLCD.setFont(SmallFont); // cambio de tamaño de texto

myGLCD.setColor(VGA\_AQUA); // cambio color letra

myGLCD.setBackColor(0, 0, 255);

myGLCD.print("JONATHAN ORBE", CENTER, 220); //muestra el texto en entre comillas

delay(10000);

myGLCD.setFont(SmallFont); // cambio de tamaño de texto

 myGLCD.setColor(VGA\_RED); myGLCD.fillRect(0, 0, 319, 20);

myGLCD.setColor(VGA\_BLUE);

myGLCD.fillRect(0, 21, 319, 239);

myGLCD.setBackColor(255, 0, 0);

myGLCD.print("\* Masajeadora SUPER7 \*", CENTER, 4);

asignarBotones();

do

{

```
 comparaBoton();
```

```
 if((a==2)&&(auxtiempo==0))
  { digitalWrite(MotorI, LOW);
    digitalWrite(MotorD, LOW); 
   Serial.print(" --");
    Serial.print(a);
    Serial.println("-- ");
    a=0;
    noInterrupts(); 
  }
if(a == 2) { a=0;
```

```
 }
```

```
 if(auxtiempo==0)
 { //digitalWrite(MotorI, LOW);
  //digitalWrite(MotorD, LOW);
  digitalWrite(Calor, LOW);
 motor = 0; } 
  if(auxtiempo==1)
```

```
 { 
  for(int m=0;m<1;m++)
 { 
   for(int maux=0;maux<=59;maux++)
  { delay(1000);
```

```
 comparaBoton(); 
   sensor = analogRead(0);
   celsius = ( 5.0 * sensor * 100.0) / (3*1024.0);
   //Serial.println("C");
   //Serial.println(celsius); 
    if(celsius>temp)
    { digitalWrite(Calor, LOW);
      //Serial.println("-");
    }
    else
    { digitalWrite(Calor, HIGH);
     //Serial.println("+");
    } 
  } 
 } 
  tiempo=tiempo-1; 
  actualizar(); 
  if(tiempo==0)
  { noInterrupts(); 
   digitalWrite(MotorI, LOW); 
   swAux=0;
  blinkCount = 0;
   a=0;
   //auxtiempo=0;
   digitalWrite(Calor, LOW);
  temp=30; tiempo=25; altura = 160, auxtiempo=0;
   actualizar();
  } 
 }
```

```
 }while(true);
}
void comparaBoton()
{ 
  if(swAux==0)
{ 
   swState = digitalRead(sw);
   if(swState==0)
  { 
   digitalWrite(MotorD, HIGH); // BAJA AL punto inicial
  }
  else
  { 
   digitalWrite(MotorD, LOW); 
   swAux=1;
  }
}
   if (myTouch.dataAvailable() == true)
   { pressed_button = myButtons.checkButtons();
     if ((pressed_button==BtMenu))
     { borrar();
      mostrarMenu();
      Serial.println("aux1");
      myGLCD.setBackColor(255, 0, 0);
      myGLCD.print("* Masajeadora SUPER7 *", CENTER, 4);
```
}

```
 if ((pressed_button==BtInstrucciones))
```
{ borrar();

```
 desactivarMenu();
 Serial.println("aux2"); 
 myGLCD.setBackColor(255, 0, 0);
 myGLCD.print("* INSTRUCCIONES *", CENTER, 4);
```

```
 myGLCD.setColor(VGA_AQUA);
 myGLCD.setBackColor(0, 0, 255);
 myGLCD.print(" SELECCIONE EL MASAJE:", LEFT, 35);
 myGLCD.print(" AUTOMATICO - Una vez despues de ", LEFT, 60);
 myGLCD.print(" haberse recostado en la camilla ", LEFT, 80); 
 myGLCD.print(" MANUAL - Ingrese los valores requeridos", LEFT, 110);
 myGLCD.print(" y posteriormente presione inicio luego", LEFT, 130);
 myGLCD.print(" de estar recostado.", LEFT, 150);
```

```
 }
```

```
 if ((pressed_button==BtMasaje1))
 { Serial.println("masaje1"); 
  borrar();
  desactivarMenu(); 
  automatico(); 
  myGLCD.setBackColor(255, 0, 0);
  myGLCD.print("* MASAJE AUTOMATICO *", CENTER, 4); 
 } 
 if ((pressed_button==BtManual))
 { Serial.println("manual");
  borrar();
```

```
 desactivarMenu(); 
  modomanual(); 
  myGLCD.setBackColor(255, 0, 0);
  myGLCD.print("* MODO MANUAL *", CENTER, 4); 
 }
```

```
 if ((pressed_button==BtReset))
 { auxtiempo=0; 
   digitalWrite(MotorI, LOW);
   digitalWrite(MotorD, LOW);
   digitalWrite(Calor, LOW);
  temp=30; tiempo=25; altura = 160;
  actualizar(); 
 }
```

```
 if ((pressed_button==BtStop))
 { noInterrupts(); 
  digitalWrite(MotorI, LOW); 
   swAux=0;
   auxtiempo=0;
  digitalWrite(Calor, LOW);
  temp=30; tiempo=25; altura = 160;
  blinkCount = 0;
   a=0;
   actualizar(); 
 }
```

```
 if ((pressed_button==Btinicio))
```

```
 { interrupts(); 
   auxtiempo=1,auxtemperatura=1; 
   actualizar(); 
 }
 if ((pressed_button==BtTempMas))
 { temp=temp+1; 
   actualizar(); 
 }
 if ((pressed_button==BtTempMenos))
 { temp=temp-1; 
   actualizar(); 
 }
 if ((pressed_button==BtTiempoMas))
 { tiempo=tiempo+1; 
   actualizar(); 
 }
 if ((pressed_button==BtTiempoMenos))
 { tiempo=tiempo-1; 
   actualizar(); 
 }
 if ((pressed_button==BtAlturaMas))
 { altura=altura+1; 
   actualizar(); 
 }
```

```
 if ((pressed_button==BtAlturaMenos))
     { altura=altura-1; 
       actualizar(); 
     } 
     if (pressed_button==-1)
     { 
     } 
   }
}
```

```
void borrar()
```

```
{ myGLCD.setColor(VGA_RED); 
   myGLCD.fillRect(0, 0, 319, 20);
   myGLCD.setColor(VGA_BLUE); 
   myGLCD.fillRect(0, 21, 319, 239);
   //myButtons.deleteAllButtons();
}
```

```
void asignarBotones()
```

```
\{ BtInstrucciones = myButtons.addButton(60, 45, 200, 30, "Intrucciones");
   BtMasaje1 = myButtons.addButton( 60, 115, 200, 30, "Automatico");
   BtManual = myButtons.addButton( 60, 185, 200, 30, "Manual");
   myButtons.drawButtons();
   Btinicio = myButtons.addButton( 210, 45, 100 , 30, "INICIO"); //ocultado 
   BtStop = myButtons.addButton( 210, 95, 100 , 30, "STOP"); //ocultado 
   BtReset = myButtons.addButton( 210, 145, 100 , 30, "RESET"); //ocultado 
   BtMenu = myButtons.addButton( 210, 195, 100 , 30, "MENU"); //ocultado 
   BtTempMas= myButtons.addButton( 165, 35, 20 , 20, "+");
  BtTempMenos = myButtons.addButton(165, 65, 20, 20, \text{--}^{\text{--}});
```

```
 BtTiempoMas = myButtons.addButton( 165, 105, 20 , 20, "+");
BtTiempoMenos = myButtons.addButton(165, 135, 20, 20,"-");
BtAlturaMas = myButtons.addButton(165, 175, 20, 20, "+];
 BtAlturaMenos = myButtons.addButton( 165, 205, 20 , 20, "-");
 Serial.println("m");
```
}

```
void mostrarMenu()
```

```
{ myButtons.enableButton(BtInstrucciones);
   myButtons.enableButton(BtMasaje1); 
   myButtons.enableButton(BtManual);
   myButtons.drawButton(BtInstrucciones);
   myButtons.drawButton(BtMasaje1); 
   myButtons.drawButton(BtManual); 
   myButtons.disableButton(BtMenu);
   myButtons.disableButton(Btinicio);
   myButtons.disableButton(BtReset);
   myButtons.disableButton(BtStop);
   myButtons.disableButton(BtTempMas);
   myButtons.disableButton(BtTempMenos);
   myButtons.disableButton(BtTiempoMas);
   myButtons.disableButton(BtTiempoMenos);
   myButtons.disableButton(BtAlturaMas);
   myButtons.disableButton(BtAlturaMenos);
```
}

void desactivarMenu()

```
{ myButtons.disableButton(BtInstrucciones);
   myButtons.disableButton(BtMasaje1); 
   myButtons.disableButton(BtManual);
```
 myButtons.enableButton(BtMenu); myButtons.drawButton(BtMenu);

}

void modomanual()

{ myButtons.enableButton(Btinicio); myButtons.enableButton(BtStop); myButtons.enableButton(BtReset); myButtons.enableButton(BtTempMas); myButtons.enableButton(BtTempMenos); myButtons.enableButton(BtTiempoMas); myButtons.enableButton(BtTiempoMenos); myButtons.enableButton(BtAlturaMas); myButtons.enableButton(BtAlturaMenos);

 myButtons.drawButton(Btinicio); myButtons.drawButton(BtStop); myButtons.drawButton(BtReset); myButtons.drawButton(BtTempMas); myButtons.drawButton(BtTempMenos); myButtons.drawButton(BtTiempoMas); myButtons.drawButton(BtTiempoMenos); myButtons.drawButton(BtAlturaMas); myButtons.drawButton(BtAlturaMenos);

 myGLCD.setColor(VGA\_AQUA); myGLCD.setBackColor(0, 0, 255); myGLCD.print("TEMP(oC)", LEFT, 60); myGLCD.print("TIEMPO(min)", LEFT, 125);
```
 myGLCD.print("ALTURA(cm)", LEFT, 195);
myGLCD.setColor(VGA_BLUE);
myGLCD.fillRect(90, 40, 150, 80);
myGLCD.setColor(VGA_AQUA);
myGLCD.drawRect(90, 40, 150, 80);
myGLCD.setColor(VGA_BLUE); 
myGLCD.fillRect(90, 110, 150, 150);
myGLCD.setColor(VGA_AQUA);
myGLCD.drawRect(90, 110, 150, 150);
myGLCD.setColor(VGA_BLUE);
myGLCD.fillRect(90, 180, 150, 220);
myGLCD.setColor(VGA_AQUA);
myGLCD.drawRect(90, 180, 150, 220);
actualizar();
```
}

void automatico()

{ myButtons.enableButton(Btinicio); myButtons.enableButton(BtStop); myButtons.enableButton(BtReset);

 myButtons.drawButton(Btinicio); myButtons.drawButton(BtStop); myButtons.drawButton(BtReset);

 myGLCD.setColor(VGA\_AQUA); myGLCD.setBackColor(0, 0, 255); myGLCD.print("TEMP(oC)", LEFT, 60); myGLCD.print("TIEMPO(min)", LEFT, 125); myGLCD.print("ALTURA(cm)", LEFT, 195);

```
 myGLCD.setColor(VGA_BLUE);
myGLCD.fillRect(90, 40, 150, 80);
myGLCD.setColor(VGA_AQUA);
myGLCD.drawRect(90, 40, 150, 80);
myGLCD.setColor(VGA_BLUE); 
myGLCD.fillRect(90, 110, 150, 150);
myGLCD.setColor(VGA_AQUA);
myGLCD.drawRect(90, 110, 150, 150);
myGLCD.setColor(VGA_BLUE);
myGLCD.fillRect(90, 180, 150, 220);
myGLCD.setColor(VGA_AQUA);
myGLCD.drawRect(90, 180, 150, 220);
actualizar();
```
}

```
void actualizar()
```

```
{
```

```
 myGLCD.setColor(VGA_AQUA);
myGLCD.setBackColor(VGA_BLUE);
myGLCD.setFont(BigFont);
```

```
 if(temp<10)
```

```
 { myGLCD.setColor(VGA_BLUE);
 myGLCD.fillRect(90, 40, 150, 80);
 myGLCD.setColor(VGA_AQUA);
 myGLCD.drawRect(90, 40, 150, 80);
 myGLCD.printNumI(temp, 114, 52);
}
```

```
 else
```

```
 { myGLCD.printNumI(temp, 105, 52);
}
```

```
 if(tiempo<10)
{ myGLCD.setColor(VGA_BLUE); 
 myGLCD.fillRect(90, 110, 150, 150);
 myGLCD.setColor(VGA_AQUA);
 myGLCD.drawRect(90, 110, 150, 150); 
 myGLCD.printNumI(tiempo, 114, 122);
}
else
{ myGLCD.printNumI(tiempo, 105, 122);
```

```
 }
```

```
 if(altura<100)
{ myGLCD.setColor(VGA_BLUE);
 myGLCD.fillRect(90, 180, 150, 220);
 myGLCD.setColor(VGA_AQUA);
 myGLCD.drawRect(90, 180, 150, 220); 
 myGLCD.printNumI(altura, 106, 192);
}
else
{ myGLCD.printNumI(altura, 95, 192);
}
```

```
 myGLCD.setFont(SmallFont);
```
}